Universidade Federal da Paraiba Centro de Ciencias e Tecnologia Curso de Pós-Graduação em Informática

Dissertação de Mestrado

# Avaliação de Protocolos *Multicast* em Redes TCP-IP

**Artur Henrique Kronbauer** 

Campina Grande, Paraiba, Brasil

Univcrsidadc Federal da Paraiba

Centro de Ciencias e Tecnologia

Curso de Pós-Graduação em Informática

## **Artur Henrique Kronbaucr**

# **Avaliacao de Protocolos***zyxwvutsrqponmlkjihgfedcbaZYXWVUTSRQPONMLKJIHGFEDCBA Multicast* **em Redes TCP-IP** *zyxwvutsrqponmlkjihgfedcbaZYXWVUTSRQPONMLKJIHGFEDCBA*

*Dissertacao submelida ao Curso de Pos-Graduacao em Informatica do Centro de Ciencias e Tecnologia da Vniversidade Federal da Paraiba, em cumprimento às* **exigencies** *para obtencao do grau de Mestre em Informatica.* 

Área de Concentração: Ciência da Computação Sub-**Area:** Redes de Computadores

**Orientadores:** Joberto Sergio B. Martins, Dr. Maria Izabel Cavalcanti Cabral, D.Sc

Campina Grande, Junho de 1998

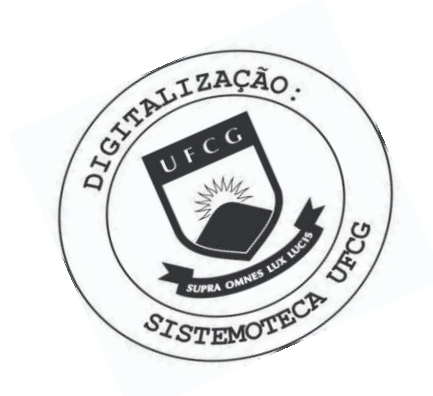

 $K93a$ Kronbauer, Artur Henrique. Avaliação de protocolos Multicast em redes TCP-IP / Artur Henrique Kronbauer. - Campina Grande, 1998. 109 f. Dissertação (Mestrado em Informática) - Universidade Federal da Paraíba, Centro de Ciências e Tecnologia, 1998. "Orientação : Prof. Dr. Joberto Sérgio Barbosa Martins, Profa. Dra. Maria Izabel Cavalcanti Cabral". Referências. 1. Redes de Computadores. 2. Protocolos Multicast. 3. Redes TCP-IP. 4. Dissertação - Informática. I. Martins, Joberto Sérgio Barbosa. II. Cabral, Maria Izabel Cavalcanti. III. Universidade Federal da Paraíba - Campina Grande (PB). IV. Título CDU 004.7(043)

## AVALIAÇÃO DE PROTOCOLOS MULTICAST EM REDES TCP-IP

## ARTUR HENRIQUE KRONBAUER

DISSERTAÇÃO APROVADA EM 15.06.1998 JOBERTO SÉRGIO BARBOSA MARTINS, Dr. PROF Orientador CANTI CABRAL, D.Sc PROFa. MARIA ZABEL Orientadora  $u^{\mu\nu}$ . PROF. JOSÉ NEUMAN DE SOUZA, Dr. Examinador

PROF. PEDRO SÉRGIO NICOLLETTI, M.Sc Examinador

### CAMPINA GRANDE - PB

a meus pais Arthur e Ruth Kronbauer, pela ajuda, confiança e amor que sempre depositaram em mim.

### AGRADECIMENTOS

• Agradeço a meus pais e irmãos que mesmo nas horas mais difíceis me deram força, amor e compreensão.

• Agradeço ao Professor Joberto e a Professora Maria Izabel pelo apoio e confiança.

• Agradeço aos meus amigos Marcos Wagner, Patrícia Andrade, Milena Pessoa, Paulo Sausen e Paulo Martins, que tantas vezes participaram de momentos alegres e tristes ao meu lado.

· Agradeço a Valter Rosa e Anna Dolores e demais colegas de trabalho da Telebahia, que contribuem para o bom andamento de minhas atividades profissionais.

• Finalmente, agradeço aos muitos amigos que fiz por todos os lugares que passei e que, de uma forma ou de outra, contribuíram para a realização deste trabalho: gaúchos, baianos, paraibanos, goianos, pcmambucanos, maranhcnses e alagoanos.

### RESUMO

Com o desenvolvimento de novas aplicações em redes de computadores, baseadas na familia de protocolos TCP/IP, surge a neccssidade de melhorias para dar uma resposta efetiva às novas exigências impostas. Os estudos e pesquisas voltados às redes TCP/IP procuram a adequação de novas tecnologias de comunicação, que viabilizem a transferência segura e veloz da informação e o oferecimento de novos serviços que exigem, por exemplo, o transportc dc difercnles midias. Para isso, investiga-se novos mecanismos que possam reduzir ao máximo a ocupação da banda passante. Nesse contexto, estão sendo descnvolvidas novas formas de transferência de dados para as redes de computadores que conduzem ao denominado trafego*zyxwvutsrqponmlkjihgfedcbaZYXWVUTSRQPONMLKJIHGFEDCBA multicast.* 

Este trabalho apresenla um estudo dos protocolos *multicast* no que diz respeito as formas de roteamento. Nele e proposto o SPM (Simulador de Protocolo *Multicast)*  desenvolvido para pcrmitir a analise de performance dos protocolos *multicast* MOSPF *(Multicast Extensions Open Shortest Path First),* CBT *(Core Based Trees)* e PIM-SM *(Protocol Independent -Multicast - Sparce Mode)*. Os resultados obtidos na simulação desses protocolos possibilitam a análise e a escolha daqueles que mais se adaptem às necessidades de uma rede TCP/IP especifica, de acordo com sua topologia e recursos disponiveis.

ii

### ABSTRACT

With the development of new computer network applications based on the TCP/IP family protocols, it arises the necessity of improvements in order to give an effective response to the new requirements. The studies and researches focused on TCP/IP networks try to adequate the new communication technologies, that make viable the fast and secure information transmission, and the offer of new services that demand, for example, the transportation of different media. For this, it has been investigated new mechanisms that can reduce the use of the bandwidth as much as possible. In this context, it has been developed new forms of data transference for the computer network that lead to the denominated *multicast* traffic.

This dissertation presents a study of multicast protocols regarding the routing forms. It is proposed the MPS (Multicast Protocol Simulator) developed to allow the performance analysis of the multicast protocols MOSPF *(Multicast Extensions Open Shortest Path First),*  CBT *(Core Based Trees)* and PIM-SM *(Protocol Independent -Multicast - Sparce Mode).*  The results gotten in the simulation of these protocols make possible the analysis and choice of the ones that best fit to the necessity of a specific TCP/IP network, according to its topology and the resources available to it.

# **SUMÁRIO**

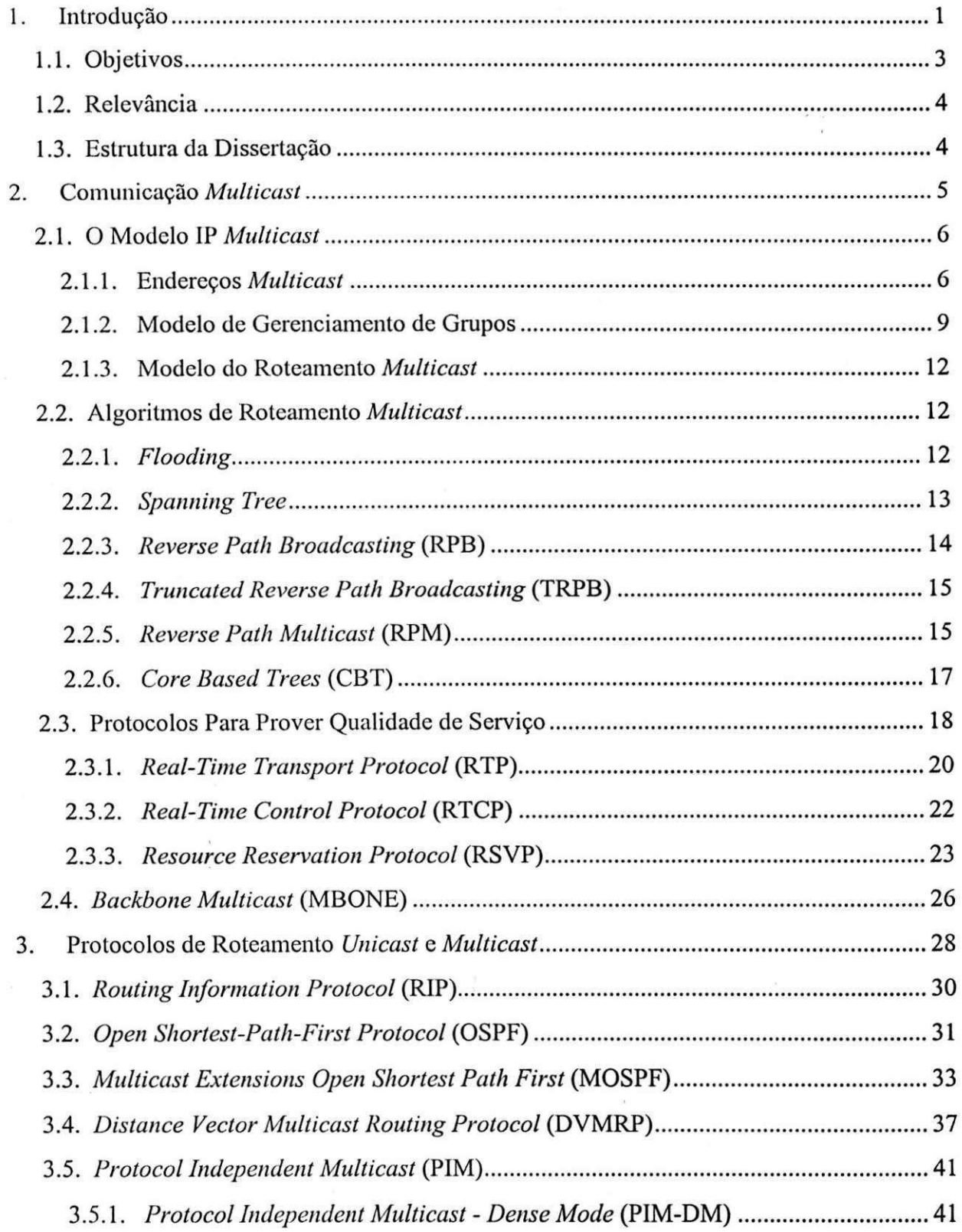

 $\alpha = \alpha$ 

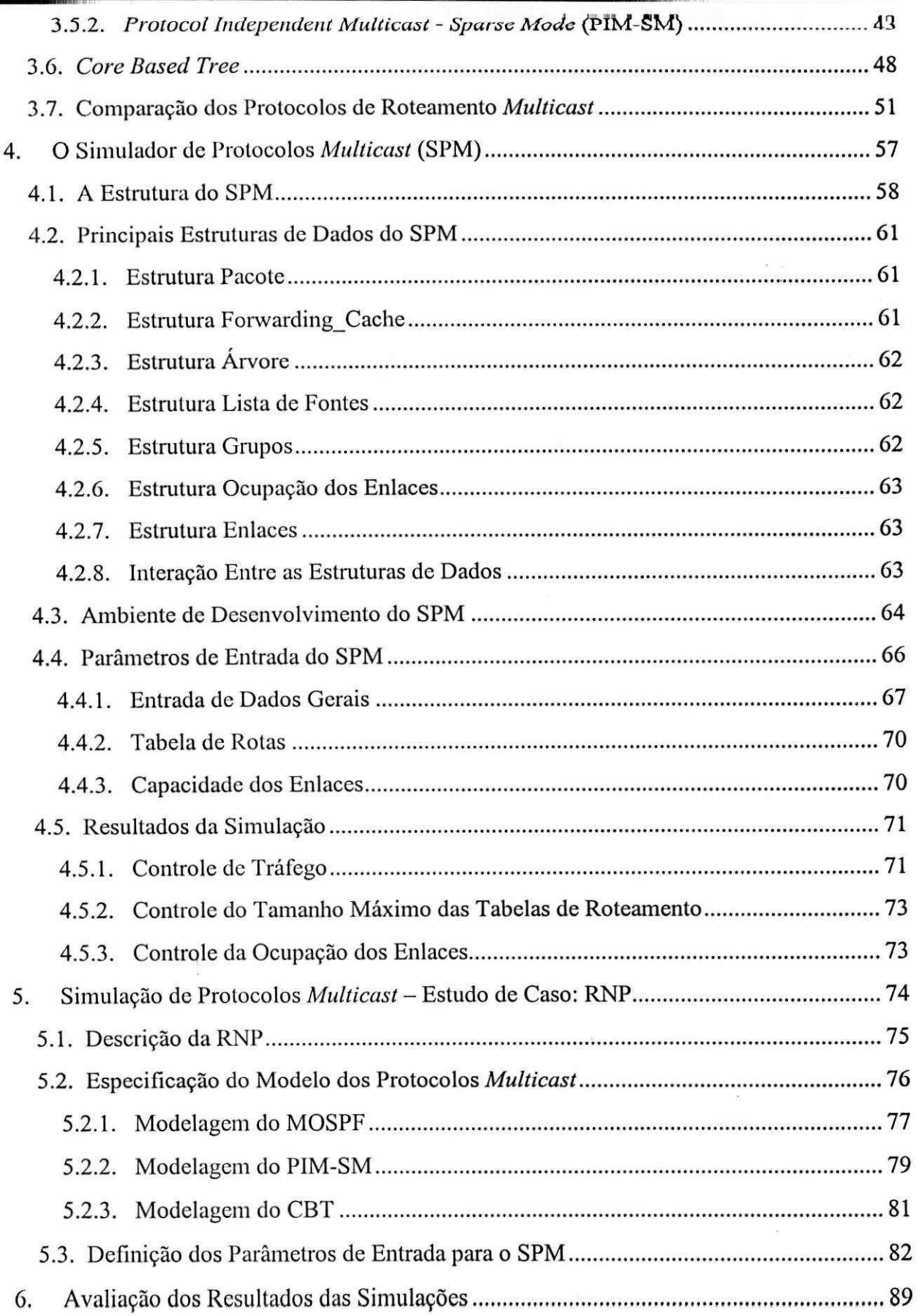

 $\pi$   $\alpha$  .

 $\frac{1}{2}$ 

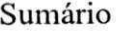

 $\pi$  .  $g$ 

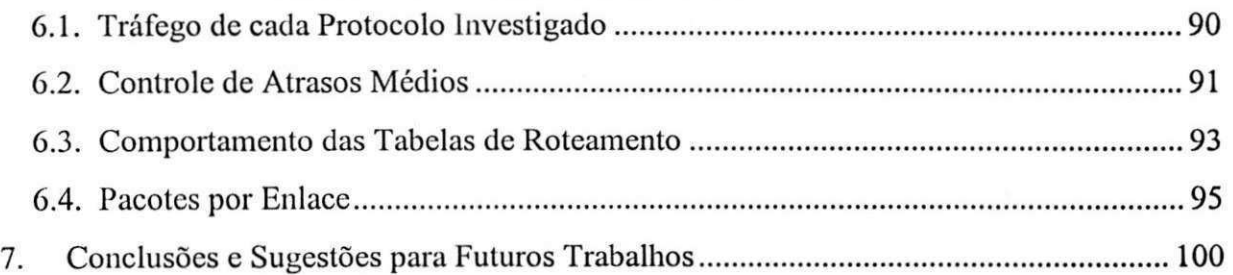

÷,

# LISTA DE FIGURAS

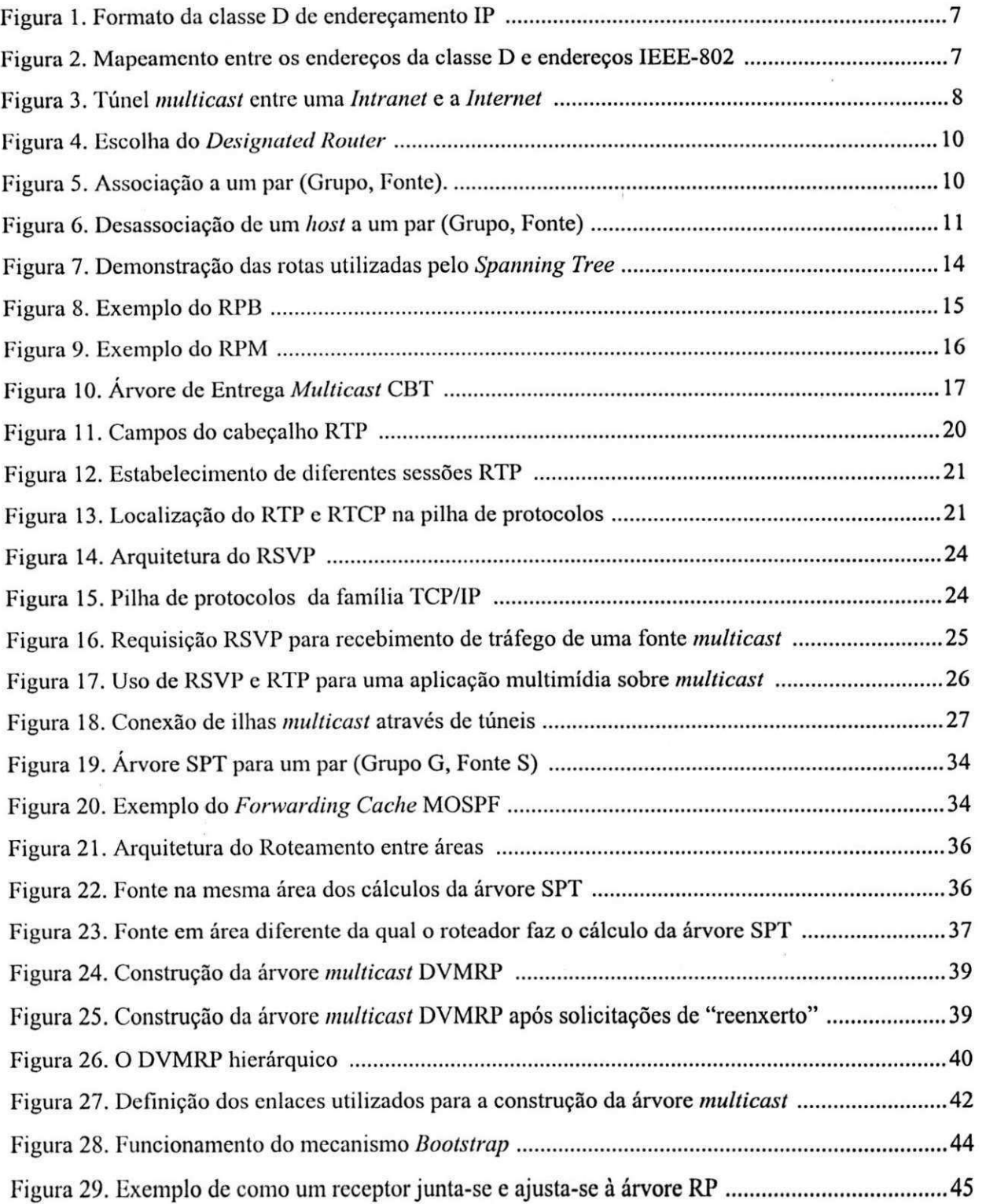

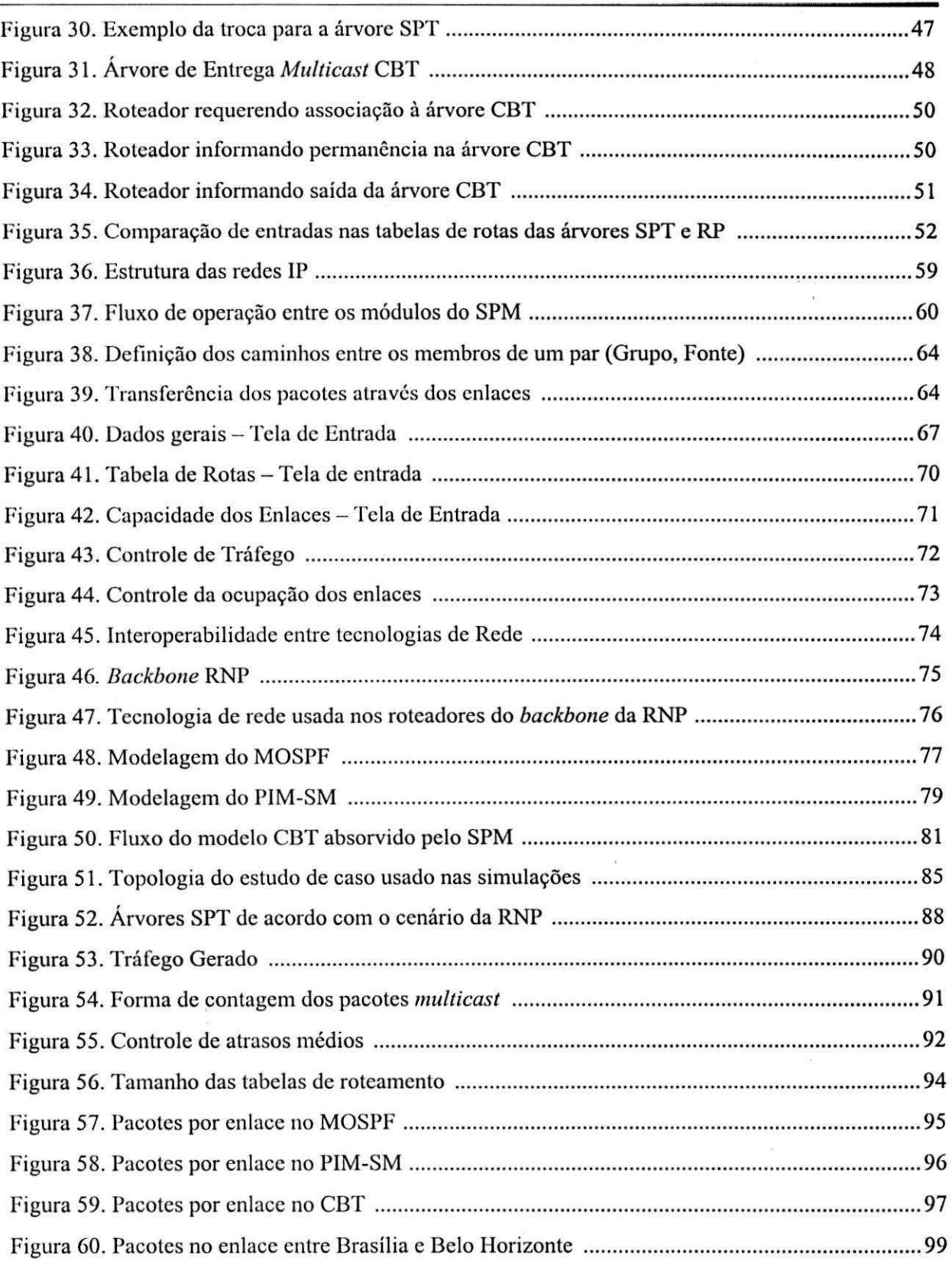

viii

a.<br>Su

 $\frac{1}{2}$ 

# LISTA DE TABELAS

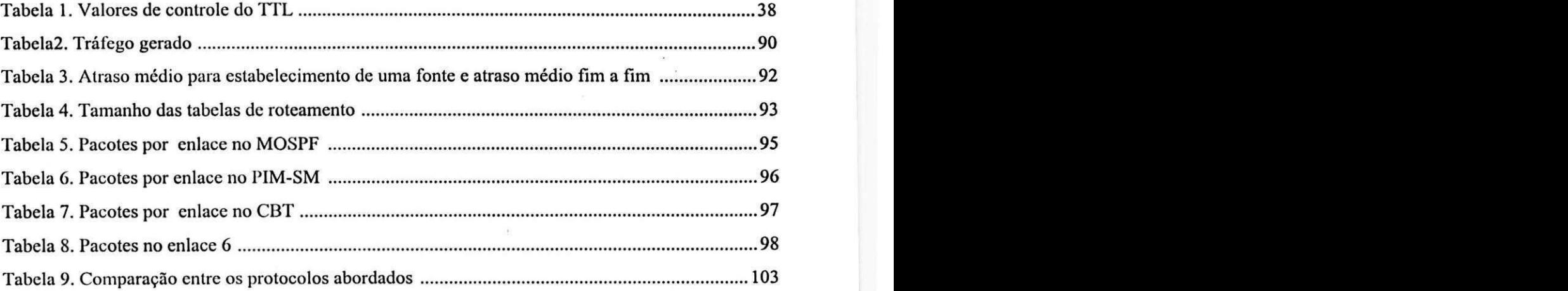

# $C$ **APÍTULO**<sup>1</sup>

## **INTRODUQAO**

 $\mathbf C$ om o avanço das tecnologias de comunicação e processamento de informações, os usuários ficam cada vez mais exigentes quanto aos recursos informatizados que são providos, cxigindo assim que melhores servicos sejam oferecidos pelas redes de computadores. Dessa forma, a família de protocolos TCP/IP [COMER 91], que é largamente utilizada em*zyxwvutsrqponmlkjihgfedcbaZYXWVUTSRQPONMLKJIHGFEDCBA Intranets, Extranets* e na *Internet,* esta sofrendo evolucoes para assegurar servicos mais elaborados que exigem, por exemplo, recursos multimidia.

Uma das principais diferenças a nível de requisição de rede entre os serviços tradicionais e os que estão sendo desenvolvidos atualmente, diz respeito à restrição imposta ao atraso dos pacotes. Por exemplo, o tráfego multimídia propõe a transferência de som, imagem e dados interativamente, limitando o tempo para a geração dos pacotes e a sua absorção por parte dos destinatários.

Outro ponto importante a salientar em relação ao tráfego multimídia, em particular, é que se espera que o mcsmo pacote seja requisitado por mais de um receptor. Desta forma, soluções estão sendo propostas para que se evite a sobrecarga dos enlaces, diminuindo assim

1

congestionamentos nas redes e alrasos fim-a-fim [NORO 94A].

Atualmente, temos três técnicas de transferência de informações entre computadores numa rede IP: o*zyxwvutsrqponmlkjihgfedcbaZYXWVUTSRQPONMLKJIHGFEDCBA unicast,* o *broadcast* e o *multicast* [COMER 91].

A comunicação *unicast* especifica o fluxo de informação em direção a um único destino, sendo prcestabelecido o endereco do receptor no cabecalho do pacote IP. Esta técnica é largamente utilizada hoje, mas não apresenta um bom desempenho para algumas das novas aplicações, pois não se mostra flexível para possibilitar que vários destinos rccebam os mcsmos pacotes scm que estes lenham que ser gerados para cada um deles.

Por outro lado, temos a comunicação *broadcast*, onde uma origem envia um fluxo de informações que será recebido por todos os *hosts* na rede. Esta técnica é de extrema utilidadc nos casos cm que uma informacao deva ser distribuida a todos os *hosts* e roteadores em uma determinada rede, porém deve ser evitada nos demais casos, já que inunda todas as interfaces da rede gerando tráfego desnecessário.

A comunicacao *multicast* sc enquadra entre as duas tecnicas descritas acima, pois o fluxo de informações gerado por uma determinada origem, atinge a um ou mais *hosts* associados a um grupo de destino e resolve os problemas apresentados pelo *unicast* e *broadcast*, uma vez que ele gera somente o tráfego necessário para atingir os destinos descjados, fazendo com que não transitem pacotes idênticos pelo mesmo enlace e replicando-os somente quando necessário.

Alguns dos ganhos e finalidades da comunicacao *multicast* sao: facilitar o trabalho do *host* que esta enviando um pacote para varios destinatarios, aliviar a sobrecarga dos *hosts*  que não precisam receber pacotes, dar oportunidade a um *host* de se integrar a um ou mais grupos *multicast* c aliviar a sobrecarga dos enlaces que estao transferindo as informacoes [RFC1112].

A implementação da técnica *multicast* exige funções básicas que devem ser incorporadas às estações (computadores e roteadores) em uma rede TCP/IP. Elas são incorporadas através de protocolos desenvolvidos para fazer o gerenciamento dos grupos *multicast* e o roteamento das informações na rede.

2

Os trabalhos pionciros com relação ao IP *multicast* foram lançados no final dos anos 80, por Steve Deering [RFC 1075] [RFC 1112], sendo atualmente recomendados pela IETF *(Internet Engineering Task Force)*, órgão que define a padronização relacionada com as redes TCP/IP. As primeiras aplicações foram desenvolvidas no MBONE (Multicast *Backbone*) para transmissões de áudio e vídeo geradas nas reuniões da IETF.

Nos dias de hoje, estao sendo desenvolvidos ou aperfeicoados protocolos como o DVMRP (Distance Vector Multicast Routing Protocol) [PUSAT 96], o MOSPF [RFC 1584], o CBT [RFC 2189], o PIM-SM [RFC 2117 ] e o PIM-DM *(Protocol Independent Multicast - Dense Mode*) [HELMY 97], para determinar o roteamento das comunicações multicast; enquanto que a gerência dos grupos *multicast* é feita pelo IGMP (Internet Group *Management Protocol*) [FENNE 97], com a finalidade de suportar a comunicação aos grupos de *hosts,* usando exclusivamente a classe D de enderecamento IP, para identificar um especifico grupo *multicast.* 

#### 1.1. OBJETIVOS

Os objetivos desse trabalho são os seguintes:

- 1. Realizar pesquisas e estudos sobre a transferência de informações via a técnica *multicast* incluindo os principais conceitos, definições, protocolos e arquitetura.
- 2. Estudar as caracteristicas dos protocolos de roteamento *multicast,* abrangendo a filosofia de implementação de cada um.
- 3. Propor e implementar um simulador que possa servir como ferramenta de analise para os protocolos dc roteamento *multicast.* Nesse contexto, foi construido o Simulador de Protocolos *Multicast* (SPM) voltado para a simulação de modelos de redes TCP/IP que podem suportar os protocolos de roteamento *multicast.*
- 4. Apresentar uma avaliação inicial dos protocolos de roteamento MOSPF, PIM-SM e CBT, inscridos no ambiente do *backbone* da RNP (Rede Nacional de Pcsquisa).

### **1.2 . RELEVANCI A**

Nas últimas décadas várias pesquisas foram desenvolvidas com a intencão de otimizar a utilizacao da banda passante nas redes de computadores. Estes estudos criaram a concepção da transferência de informações via a técnica *multicast*, dando início a construção de vários protocolos de roteamento que pudessem absorver esta filosofia. Estes protocolos cmbora alguns ainda em descnvolvimento, comecam a ser implementados nas redes de computadores, fazendo-se necessário a análise dos mesmos.

Vários trabalhos têm sido desenvolvidos para identificar e avaliar as possíveis melhorias a serem implementadas nos protocolos de roteamento *multicast* [NORO94A] [NORO94B]. O SPM, proposto nessa dissertação, é uma ferramenta que pode dar suporte à comunidadc TCP/IP nos estudos de analise dc desempenho de protocolos *multicast.* 

O scu projeto, por scr modular e extensivel, permite que estudos de avaliacao de desempenho de novos protocolos possam ser feitos, a partir da versão do SPM aqui aprescntada.

### **1.3 . ESTRUTUR A D A DISSERTACA O**

O restante dessa dissertação está organizado em 6 (seis) capítulos:

- No capitulo 2 e apresentado o estado da comunicacao *multicast;* 

- No capítulo 3 são abordados todos os protocolos de roteamento envolvidos nas transações *multicast*;

- No capítulo 4 é apresentado o SPM e mostrado como ele pode simular redes TCP/IP com roteamento *multicast;* 

- No capítulo 5 é apresentado o cenário para as simulações, abrangendo um estudo dc caso bascado na RNP;

- No capítulo 6 são apresentados os resultados das simulações realizadas, e

- No capítulo 7 são apresentadas as conclusões e sugestões de continuidade da presente dissertação.

4

 $\mathcal{F}_{\mathcal{F}}$ 

# $CAPÍTULO 2$

## **COMUNICAÇÃO MULTICAST**

Vamos supor que somos analistas de sistemas de uma grande empresa, e temos que atualizar o *software* das *workstations* de aproximadamente 2.000 cngenheiros durante o final de semana. Assim, na manhã de sábado, damos a partida em um sistema de distribuição de software e começamos a execução da atividade.

Notamos, entretanto, que o servidor que fazia a atualização estava estabelecendo muitas conexões uma a uma com as workstations, e simplesmente, não havia largura de banda suficiente na rede para lidar com tantas conexões ao mesmo tempo, de modo que a transferência pára [HURW 97].

Caso estivéssemos usando transações *multicast* isso ocorreria? E como podemos implementar este tipo de transação em nossas redes?

Essas perguntas, que representam uma vertente do estado da arte em comunicação de alto desempenho, são respondidas neste capítulo após: uma rápida definição do modelo IP multicast (seção 2.1); a descrição dos algoritmos de roteamento (seção 2.2); a definição de QoS (Qualidade de Serviço) e os protocolos utilizados para prover este recurso (seção 2.3) e, finalmente, a apresentação do MBONE (seção 2.4).

5

### 2.1. **O MODELO IP** *MULTICAST*

O IP *multicast* c dcfinido como a transmissao de um pacote IP para um grupo de *hosts,*  utilizando o mcsmo mctodo *best-effort* usado em transmissoes *unicast,* com a diferenca de que o pacote originalmente gerado sofrerá replicações quando necessário, para possibilitar a recepção por todos os integrantes do grupo ao qual o pacote foi endereçado.

A associacao dc um host a um grupo e dinamica, isto e, eles podem juntar-se ou deixar o grupo con forme seu interesse, independents da localizacao ou do numero de *hosts*  associados, além disso, podem ser membros de um ou mais grupos de acordo com suas necessidades.

Um grupo é identificado por um único endereço de destino, podendo ser permanente ou transitório. Um grupo permanente pode ter membros ou não em um determinado momento sem que seja extinto. Já o transitório, só existe enquanto os associados estiverem concctados.

O protocolo dc transportc usado para comunicacoes *multicast* e o UDP *(User Datagram Protocol*) [RFC 0768], pois este não implementa estabelecimento de conexão, o que é propício à arquitetura *multicast*, que não pode ser orientada à conexão devido às transferencias serem dc um *host* para um grupo e nao para um outro *host,* o que se caracterizaria como ponto-a-ponlo.

Este modelo se estende para a definição de endereçamento *multicast*, gerência de grupos e roteamento dos pacotes, que sera tratado nos proximos topicos.

#### 2.1.1. ENDEREÇOS MULTICAST

Os grupos *multicast* sao identificados pcla classe D de enderecamento IP, a qual possui os quatro primciros bits de ordem mais alta definidos com "1110", seguidos por 28 bits que identificam os grupos, desta forma variam do endereco 224.0.0.0 a 239.255.255.255.

0

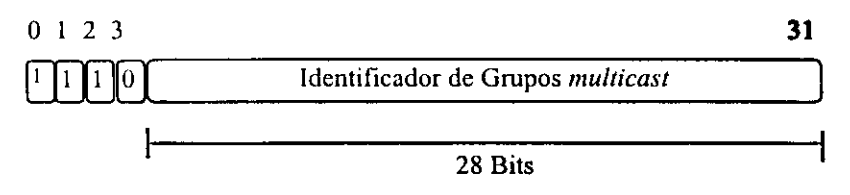

Figura 1. Formato da classe D de endereçamento IP

O mapcamcnto dos cnderecos *multicast* IP em enderecos da camada MAC IEEE-802  $\acute{\text{e}}$  realizado a partir do endereco 01-00-5E (hex), o qual  $\acute{\text{e}}$  o endereco reservado para multicast na tccnologia IEEE-802, sendo passado os 23 bits dc baixa ordem do endereco IP, que representam o grupo *multicast,* para os 23 bits de baixa ordem do endereco da tccnologia sendo utilizada *(Ethernet, Token Ring,* etc).

De acordo com a Figura 2, podemos observar que cinco bits do endereço IP são ignorados após o mapeamento, possibilitando assim que 32 endereços *multicast* IP difcrentcs possam ser mapcados dentro do mesmo endereco *Ethernet.* Por exemplo, o endereco *multicast* 224.138.8.5 (E0-8A-08-05) e o endereco 225.10.8.5 (E1-0A-08-05) scrao mapcados no mesmo endereco *Ethernet* (01-00-5E-0A-08-05).

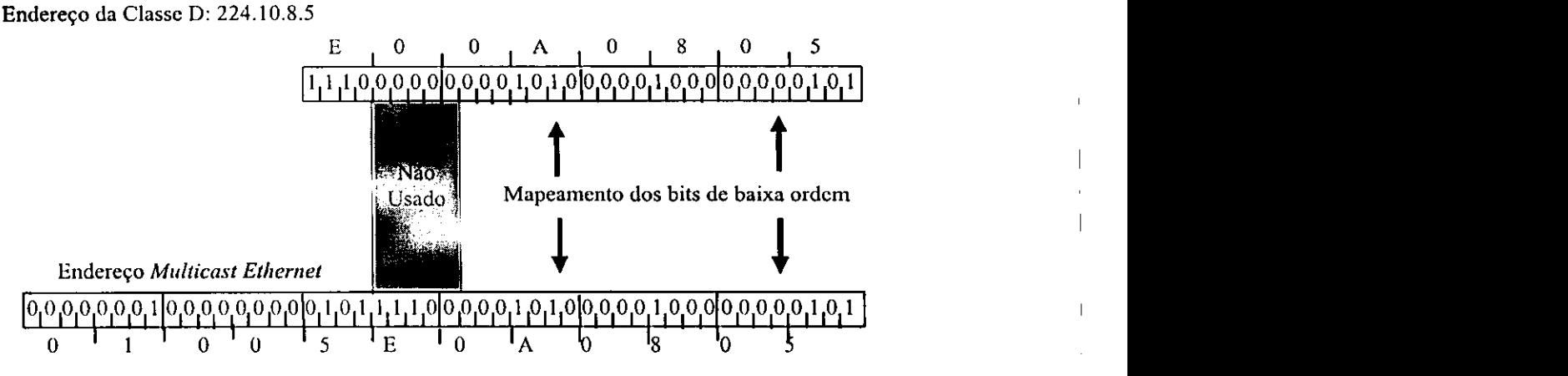

Figura 2. Mapeamento entre os enderecos da classe D e enderecos IEEE-802

O orgao responsavel pela administracao dos enderecos e o IANA *(Internet Assigned Numbers Authority*). O endereço chave 224.0.0.0 não pode ser adotado por nenhum grupo, bem como a faixa de endereços 224.0.0.1 a 224.0.0.255, que é reservada para os protocolos de roteamento.

Os endereços restantes 224.0.1.0 a 239.255.255.255, podem ser utilizados pelas aplicacões *multicast*, sendo que a faixa de enderecos 239.0.0.0 a 239.255.255.255 é reservada para aplicações em um mesmo domínio (privado).

O *Multicast* em redes IP privadas *(Intranet)* assume a mesma definicao do enderecamento na *Internet*, utilizando-se da classe D de enderecamento definida acima. Nas redes privadas podem cxistir grupos *multicast* formados somente por *hosts* intemos a rede privada ou grupos formados por hosts que localizam-se fora e dentro da rede, caso essa tenha comunicação com outras redes externas.

Atualmente é muito comum que as redes privadas tenham comunicação com outras redes na *Internet* através de um *Firewall*<sup>1</sup> o que cria a necessidade da implementação de um túnel *multicast* que permita a passagem das informações através deste, ligando o roteador IP intcrno ao roteador IP cxlcrno.

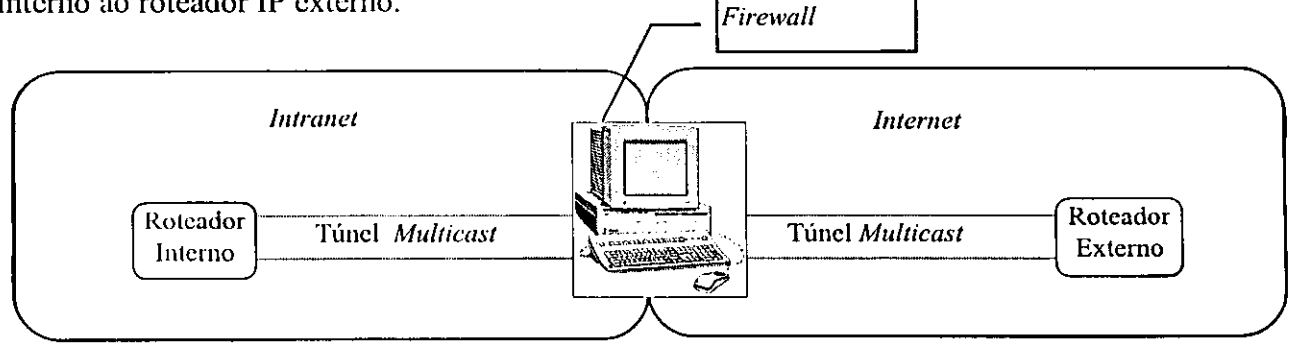

*Figura 3.* Tiinel *multicast* entre uma *Intranet* e a *Internet* 

Os grupos mais conhecidos de acordo com [SEMER 97] são:

- Todos os sistcmas ncsta sub-rede (224.0.0.1);
- Todos os roteadores nesta sub-rede (224.0.0.2);
- Todos os roteadores DVMRP (224.0.0.4);
- Todos os roteadores OSPF (224.0.0.5);
- Audio IETF (224.0.1.11);
- Video IETF (224.0.1.12);
- AUDIONEWS (224.0.1.7); e
- MUSIC-SERVICE (224.0.1.16).

<sup>1</sup> Um Firewall é um computador configurado para proteger as redes contra invasões externas, limitando a passagem de informações através dele, de acordo com regras estabelecidas pelo gerente da rede.

#### 2.1.2. MODELO DE GERENCIAMENTO DE GRUPOS

E de responsabilidade dos *hosts* informarem aos roteadores sobre a sua participacao em grupos *multicast,* possibilitando-os assim, contactarem outros roteadores, passando informações sobre as associações existentes, de forma que facilite o estabelecimento das rotas. A idéia é similar ao funcionamento dos roteadores convencionais.

Os *hosts* c roteadores que implementam *multicast* usam o IGMP [RFC 1112] para trocar informações à respeito dos grupos.

O IGMP é projetado para evitar congestionamento. A seguir veremos quais os cuidados que são tomados:

• Toda comunicacao entre *hosts* e roteadores ocorre atraves de *multicast,* sendo as mensagens IGMP encapsuladas e transmitidas nos pacotes. Somente os *hosts* e roteadores *multicast* é que recebem as mensagens IGMP.

• Os *hosts* escutam respostas de outros *hosts* e suprimem algumas das suas respostas que são desnecessárias. Isso ocorre porque um roteador de uma rede local não precisa gravar quais os *hosts* que pcrtcnccm a um grupo, pois esta informacao esta na tabela de roteamento *multicast*. Há necessidade somente de saber se existe um *host* na rede local que pertença a um dctcrminado par (Grupo, Fonte), nao sendo necessario a manifestacao dos demais *hosts*  locais. Na prática, somente um *host* de cada rede ligado a cada par (Grupo, Fonte) responde uma mensagem solicitada por um roteador *multicast.* 

• A taxa de solicitacao a rede, em relacao as alteracoes nos *hosts* associados a um par (Grupo, Fonte) é de, no máximo, uma por minuto.

Conceitualmente o IGMP possui três fases:

• A primeira fasc realizada pelo IGMP [FENNE 97] é escolher o DR (Designated *Router*) ao qual vai ser atribuída a responsabilidade de desempenhar as funções do protocolo IGMP do lado dos roteadores.

A escolha ocorre após a troca de mensagens "*Hello*" entre os roteadores vizinhos. O emissor com maior endereço IP assume as funções de DR.

9

Capitulo 2 - Comunicacao*zyxwvutsrqponmlkjihgfedcbaZYXWVUTSRQPONMLKJIHGFEDCBA Multicast* 

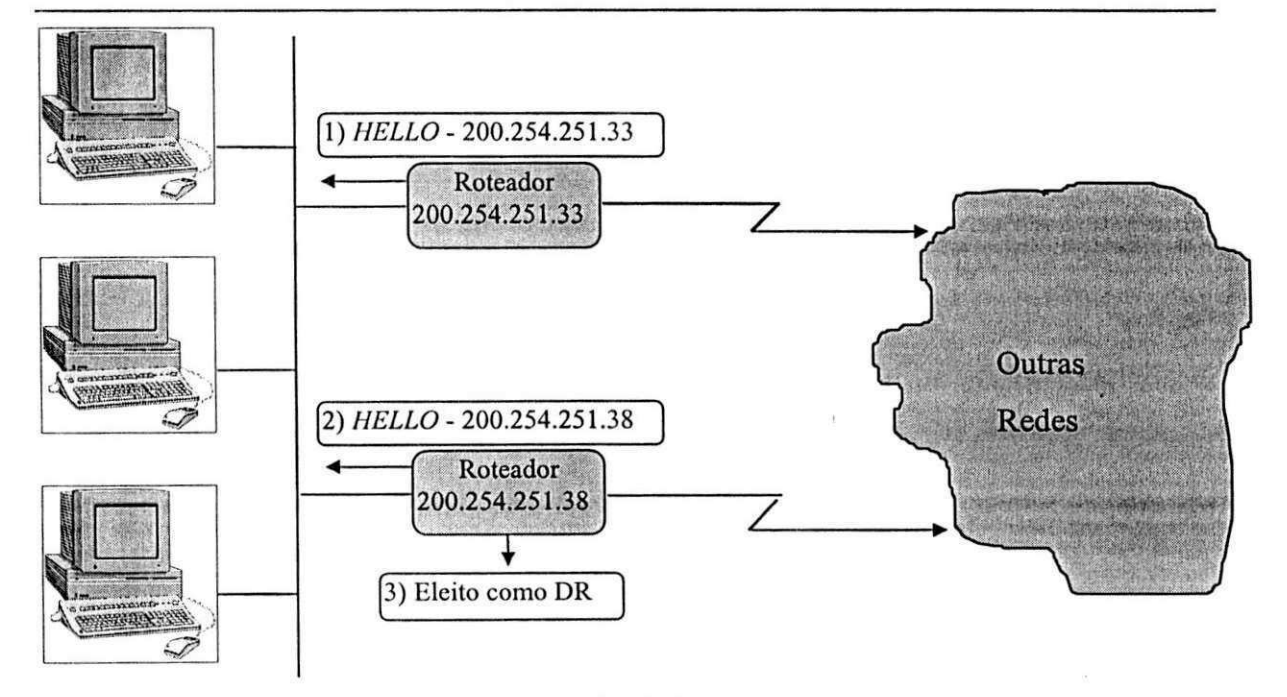

Figura 4. Escolha do *Designated Router* 

• A scgunda fasc sc caractcriza pela associacao dc um *host* a um par (Grupo, Fonte). Para esta associação é necessário que o host envie uma mensagem "Inclusion Group Source *Respond*" após o recebimento de uma mensagem "Host Membership Query" vinda do DR, indicando um par (Grupo, Fonte), como mostra a Figura 5.

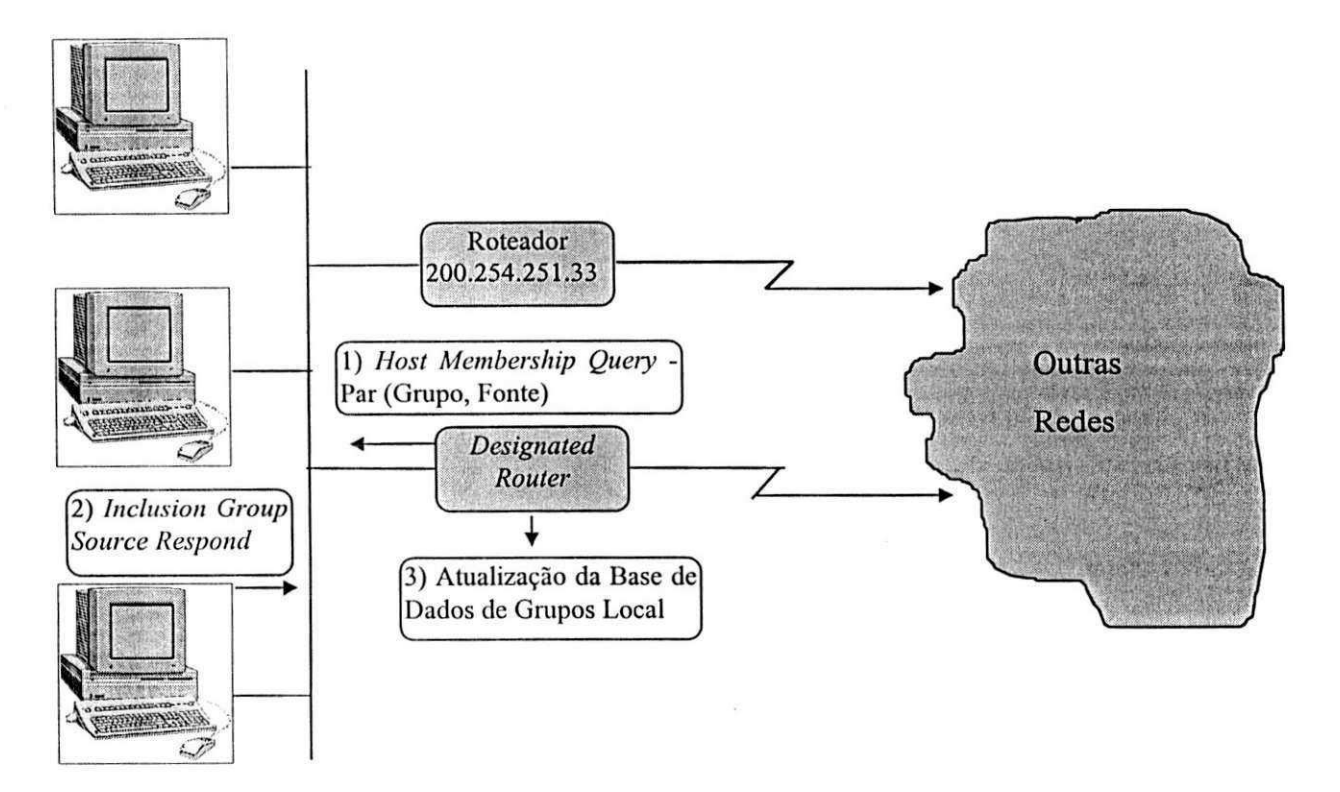

Figura 5. Associação a um par (Grupo, Fonte).

Após a troca das mensagem, é incrementado um apontador para o par (Grupo, Fonte) na "base de dados de grupos local", permitindo com isso que a rede receba as informações *multicast* destinadas ao par (Grupo, Fonte).

• A terceira fase c determinada pela fiscalizacao da permanencia dos *hosts* as associações estabelecidas e o processo de desassociação a um par (Grupo, Fonte). Isso ocorre de tempos em tempos, através da geração da mensagem "Host Membership Query", por parte do DR, que pode ocasionar tres comportamentos diferentes por parte dos *hosts* que fazem parte da rede local. São eles:

1) Uma nova associação, como vimos na segunda fase;

2) Uma desassociacao cxplicita, atraves da *mensagem "Exclusion Group Source Respond''*  gcrada por um *host* da rede local, ocasionando um decremento no apontador do par (Grupo, Fonte) dentro da "base de dados de grupos local", como mostra a Figura 6; e,

3) Uma desassociacao integral do par (Grupo, Fonte), indicado na mensagem *"Host Membership Query",* caso nao ocorra resposta por parte dos *hosts* da rede.

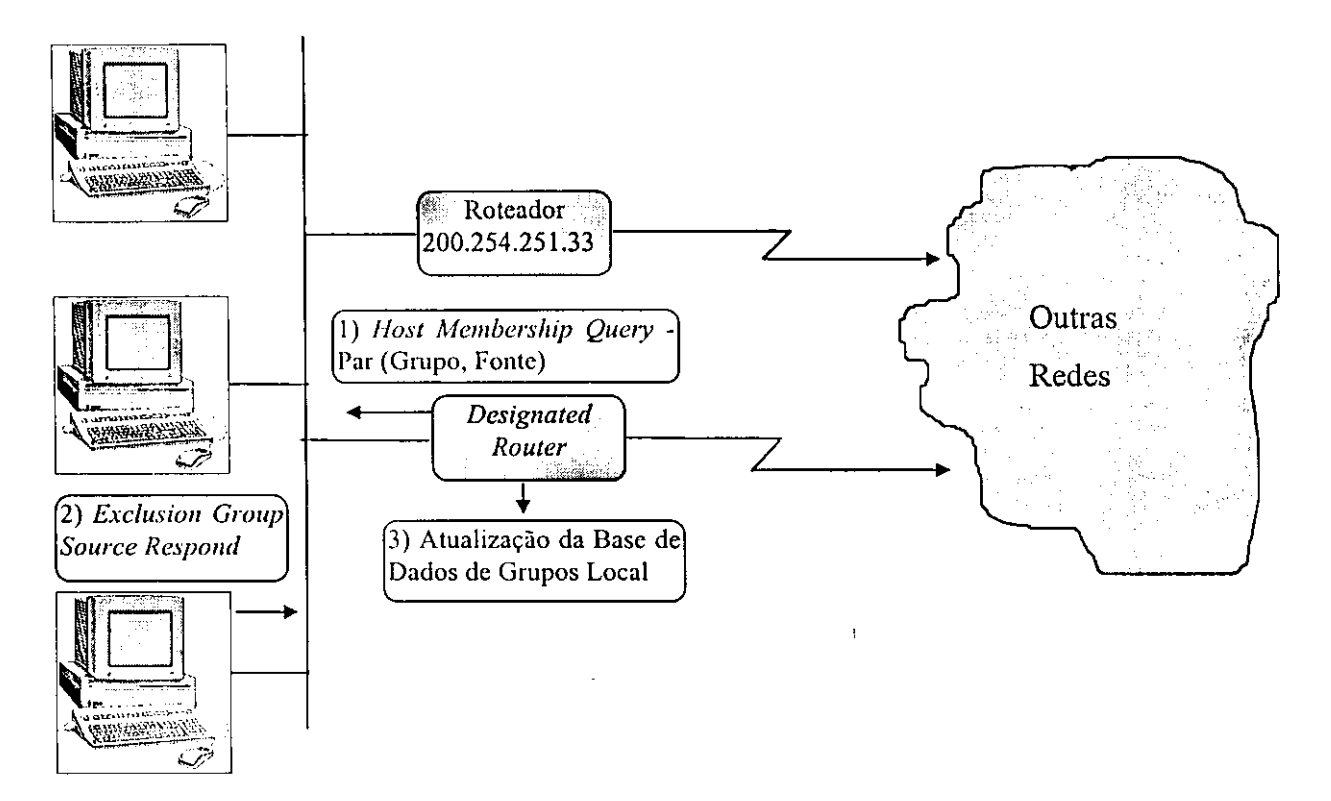

Figura 6. Desassociação de um *host* a um par (Grupo, Fonte)

Uma desassociação explícita pode ocasionar uma desassociação integral quando o contador para o par (Grupo, Fonte) em questao, ficar com seu valor igual a zero.

#### 2.1.3. MODELO DO ROTEAMENTO *MULTICAST*

Os roteadores *multicast* executam um protocolo para estabelecer os caminhos por ondc um pacote deve scguir a fim de alingir todos os seus destinos. Alguns destes protocolos utilizam informações vindas de protocolos de roteamento *unicast*, como é o caso do DVMRP, que e uma cxtensao do RIP *(Routing Information Protocol)* [RFC 1058], ou MOSPF, que é uma extensão do OSPF (*Open Shortest Path First*) [RFC 1583]. Já outros, como é o caso do PIM-DM, PIM-SM e CBT, são independentes dos protocolos de roteamento *unicast.* 

Todos esses protocolos, para encontrar os caminhos por ondc devem passar os pacotes, são implementados a partir de algoritmos de roteamento, que veremos na seção seguinte.

### 2.2. ALGORITMOS DE ROTEAMENTO *MULTICAST*

O IGMP prove somente a etapa final do servico de entrega *multicast,* pois faz a cntrcga de pacotes aos membros do par (Grupo, Fonte) que estao diretamcnte ligados a um roteador. Quando for preciso a entrega de pacotes entre roteadores vizinhos ou através de uma rede faz-se necessario a participacao dc um protocolo de roteamento *multicast.* 

O protocolo de roteamento é responsável pela construção de árvores de entrega *multicast* e pelo envio de pacotes através da árvore definida. Essa seção explora alguns algoritmos que podem, potencialmcnte, ser usados por protocolos de roteamento *multicast*  para montar a árvore de entrega.

#### 2.2.1. FLOODING

Nestc algoritmo, o rolcador ao receber um pacote enderecado a um par (Grupo, Fonte), observa se ele não foi recebido anteriormente. Caso o pacote já tenha sido visto será descartado. Caso contrário, o roteador o transmite em todas as interfaces, exceto a de chegada.

Para fazer o controle dos pacotes recebidos é inserido um número sequencial de identificação em cada pacote gerado pela origem, desta forma, cada roteador deve manter uma lista dc pacotes recebidos por origem. Para evitar que a lista cresca sem limites, cada uma das listas terá um contador que será incrementado até um valor máximo, determinando o tamanho da lista. Assim, após a lista estar cheia, o próximo pacote recebido deve entrar no lugar do primeiro pacote identificado na lista, como a estrutura de um fila (primeiro a entrar, primeiro a sair).

Este algoritmo é fácil de ser implementado, pois não precisa manter uma tabela de roteamento. Mas, por outro lado, é inapropriado para redes grandes, pois gera um número grande de cópias de pacotes e utiliza todos os caminhos presentes na rede. Além disso, exige muita memória dos roteadores para armazenar uma tabela com informações a respeito dos últimos pacotes recebidos [HARR 95].

#### 2.2.2. SPANNING TREE

O algoritmo *Spanning Tree* e mais eficiente do que o *Flooding* porque escolhe apenas um caminho entre qualquer par de roteadores. Uma vez construída a árvore, o roteador simplesmente transmite cada pacote recebido através de todas as interfaces pertencentes à árvore gerada, exceto a de chegada.

Os problemas associados a esse algoritmo é a concentração de tráfego em poucos enlaces, e a utilização de caminhos que na maioria das vezes não são os mais eficientes entre a sub-rede de origem e os membros do grupo, devido à utilização dos mesmos caminho para todos os grupos existentes [IM 95].

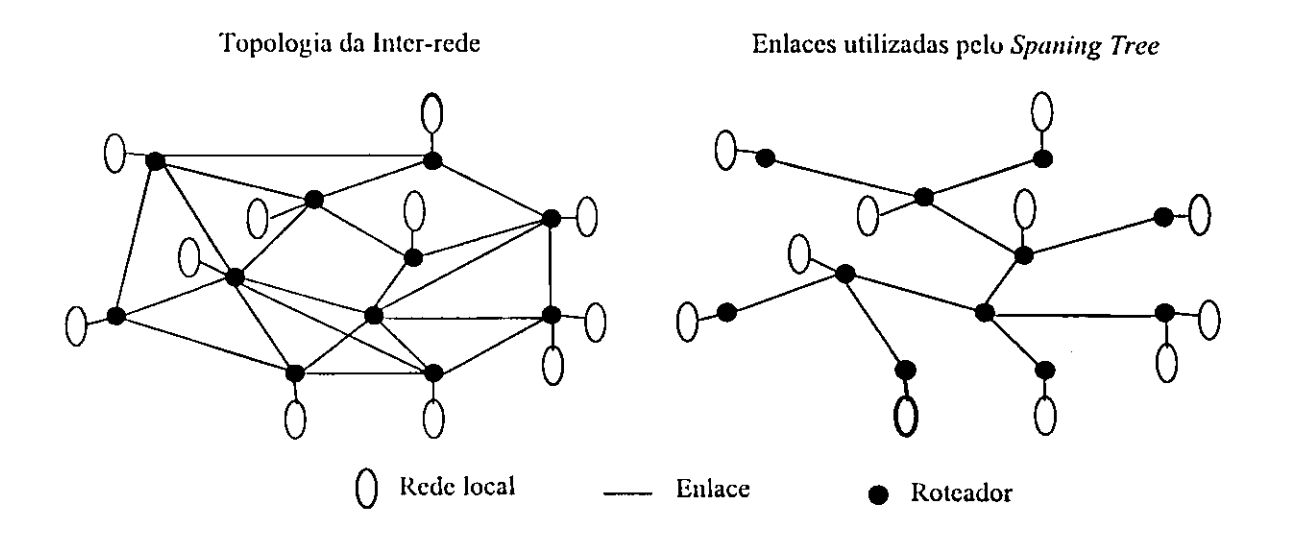

Figura 7. Dcmonstracao das rotas utilizadas pelo *Spanning Tree* 

#### 2.2.3. REVERSE PATH BROADCASTING (RPB)

Ao inves dc montar uma unica arvore para todas as transmissoes *multicast,* o RPB monta uma árvore para cada par ativo (Grupo, Fonte). Esta árvore é montada pelo RPB da scguintc forma: para cada par (Grupo, Fonte), se um pacote chegar na interface considerada pelo roteador como sendo a rota mais curta até a origem do pacote (chamado enlace-pai), cste roteador transmitira o pacote atraves de todas as demais interfaces (chamadas enlacesfilhos). Se o pacote chegar através de qualquer outra interface, ele será descartado.

Para reduzir duplicações desnecessárias de pacotes, o algoritmo pode ser estendido para dctcrminar se o rolcador vizinho num cnlacc-filho considera que o roteador local esteja no seu enlace-pai para este par (Grupo, Fonte). Se nao estiver, entao sera suprimida a transmissao neste enlace, para evitar o descarte dos pacotes pelo vizinho. Essa informacao sobre os enlaces do vizinho é fácil de determinar se estiver sendo usado um protocolo da classe *Link State,* porquc nestc caso cada roteador possui uma base de dados topologica para lodo o dominio dc roteamento. Ao usar um protocolo de roteamento da classe *Distance Vector*, o vizinho terá que anunciar qual é seu enlace-pai para cada (Grupo, Fonte) através do protocolo.

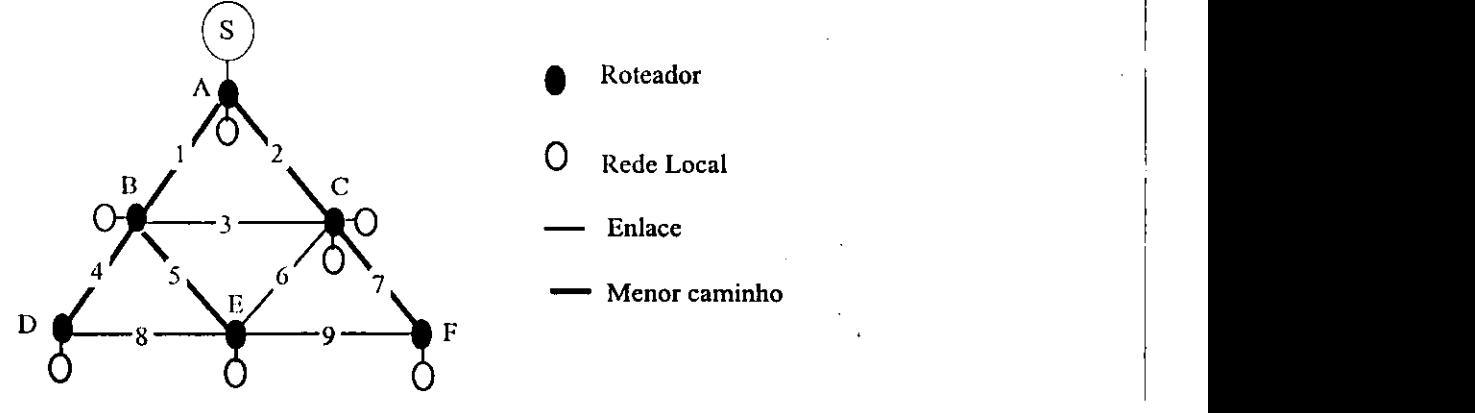

Figura 8. Exemplo do RPB

A Figura 8 mostra um exemplo da operação básica implementada pelo algoritmo RPB. Note que a fonte (S) esta associada a uma rede dirctamentc concctada ao roteador A. Nesse nosso exemplo, vamos observar o roteador B, que recebe pacotes *multicast* do roteador A, considerando o enlace 1 como sendo seu enlace-pai para o par (Grupo, Fonte) e envia os pacotes pelos enlaces 4 e 5. Ele não os envía pelo enlace 3, pois sabe através do protocolo de roteamento que o enlace 2 é o enlace-pai do roteador C. Caso envie pacotes pelo enlace 3, estes vao ser dcscarlados pelo roteador C.

O RPB c facil de implcmcntar c sempre gera a melhor rota ao grupo destino. A utilização da rede é mais eficiente, porque é calculada uma árvore distinta para cada par (Grupo, Fonte). Sua principal limitação é que ele encaminha pacotes até sub-redes onde não há membros do grupo destino [LEE 97].

#### 2.2.4. TRUNCATED REVERSE PATH BROADCASTING (TRPB)

Este algoritmo dá uma solução para o problema apresentado pelo algoritmo anterior. Ele usa o IGMP para mantcr-sc informado dc quais sub-redes possuem membros de um determinado par (Grupo, Fonte), desta forma, só faz a distribuição de pacotes em sub-redes que apresentam membros associados à fonte [LEE 97].

#### 2.2.5. REVERSE PATH MULTICAST (RPM)

O RPM cria uma arvore que inclui apenas roteadores e sub-redes ao longo do caminho mais curto até os membros do par (Grupo, Fonte) [STANT 96].

15

descartando a informação de "poda" dos roteadores.

Este algoritmo, embora melhor do que os anteriores, ainda sofre algumas limitações. Se quisermos estender o uso de *multicast* à rede IP inteira: primeiro, pacotes *multicast* prccisam ser cnviados pcriodicamcntc a todos os roteadores da rede; segundo, cada roteador precisa guardar o estado para seus pares (Grupo, Fonte). Estas limitações se tornam mais importantes, à medida que aumenta o número de fontes e grupos.

#### 2.2.6. CORE BASED TREES (CBT)

Para diminuir a complexidade de manter-se uma árvore para cada par (Grupo, Fonte), o CBT utiliza uma única árvore de distribuição por grupo. O tráfego *multicast* é enviado e recebido pcla mcsma arvore independente da origem.

O nuclco da arvore consistc em um ou mais roteadores que formam a espinha dorsal do fluxo. A partir dos roteadores do nuclco e construida uma arvore para o grupo. Para passar a fazer parte do grupo, um roteador deve enviar uma mensagem de adesao a um roteador do nuclco, usando *unicast.* O pcdido dc adesao sera processado por cada roteador onde passa, e marcará a interface de chegada como fazendo parte da árvore de distribuição do grupo. Esses roteadores intermediários continuam a retransmitir o pedido de adesão até que este chegue a um roteador do núcleo.

Um pacote enviado para o grupo 6 transmitido na forma *unicast,* destinado a um roteador do núcleo. Assim que alcançar um roteador pertencente à árvore, ele vai ser retransmitido em modo *multicast.* 

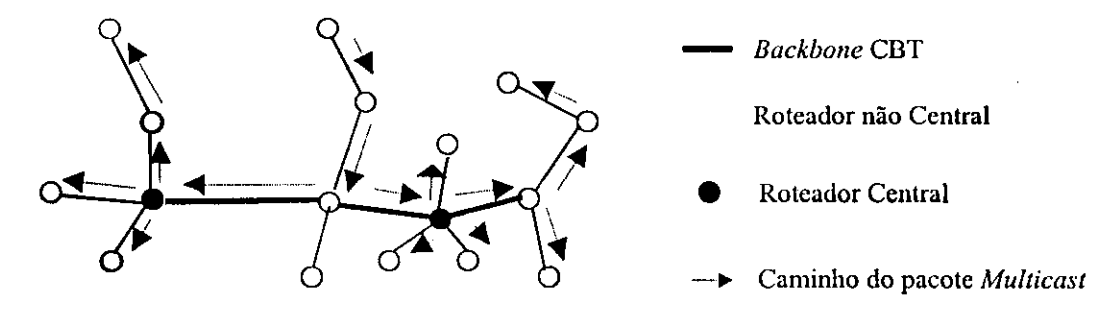

Figura 10. Arvore de Entrega *Multicast* CBT

O CBT é mais cconômico em relação ao uso de recursos da rede do que o RPM, pois

Capitulo 2 - Comunicacao*zyxwvutsrqponmlkjihgfedcbaZYXWVUTSRQPONMLKJIHGFEDCBA Multicast* 

só requer que os roteadores mantenham o estado para cada grupo, e não para cada par (Grupo, Fonte). Adicionalmcntc, cvita a neccssidadc da retransmissao periodica de pacotes a todos os roteadores da rede. Suas limitações incluem a possibilidade de rotas com maior custo, aumentando o tempo de entrega, o que pode ser crítico para aplicações multimídia [SEMER 97].

#### 2.3. PROTOCOLOS PARA PROVER QUALIDADE DE SERVIÇO.

Atualmente, é necessário que a arquitetura TCP/IP possa prover serviços integrados, ondc varias classes de trafego compartilham a mcsma banda passantc com QoS (Qualidade de Serviço) diferentes, viabilizando assim, a crescente necessidade de serviços em tempo real para novas aplicações, incluindo videoconferência, seminários remotos e simulação distribuida, dentre outras.

Como espera-se que estas aplicações sejam providas através de transmissões *multicast*, neste ponto descrevemos a definição de QoS e os protocolos envolvidos, para que possamos idcnlificar as nccessidades impostas as transmissoes *multicast* de acordo com as classes dc trafegos envolvidas.

No contexto de servicos integrados, OoS se refere à natureza do serviço que a transmissão de pacotes deve receber. Isso inclui a descrição da banda a ser reservada, o atraso dos pacotes c taxas de perdas de pacotes, dentre outros parametros possiveis [BRAND96].

De acordo com [BRAND96], os componentes básicos que devem estar presentes na arquitetura das redes que irão prover diferentes tipos de QoS são:

• Especificação do Fluxo: O usuário deve comunicar à rede a característica do fluxo de dados a scr gerado, c esta por sua vez, podcra identificar a QoS necessaria a este fluxo.

• Controle de Trafego: Como os recursos da rede sao finitos, esta nao pode atender a todos os pedidos dc rcscrva de recursos. A arquitetura da rede precisa conter um conjunto de regras para aceitação das reservas, identificação dos fluxos de dados e controle de quando e como transmitir os pacotes.

• Roteamento: A rede precisa decidir como transmitir os pacotes da origem até o

destino. O roteamento deve ser capaz de definir os caminhos para comunicação *unicast* e *multicast.* 

• Reserva de Recursos: A rede deve ser capaz de reservar os recursos necessarios ao longo do caminho a ser pcrcorrido pelo iluxo de dados.

O ponto central do compromctimenlo com a QoS esta relacionado com o atraso dos pacotes levando-se em conta as aplicações em Tempo Real, as quais necessitam que os pacotes scjam cntregues em tempo habil, pois dados que chegam atrasados perdem a sua finalidade. Por outro lado, aplicações com Tempo Elástico sempre esperam a chegada de pacotes, isso não quer dizer que estas aplicações sejam insensíveis ao tempo, pelo contrário, aumentando o tempo de espera para a chegada de pacotes a performance das aplicações degrada-sc significativamcnte [RFC 1301].

O compartilliamcnto dc recursos esta relacionado com o comprometimcnto que a rede assumiu com uma aplicação no momento da negociação da QoS. Quando uma aplicação necessita de uma quantidade de banda passante, esta deve negociar o recurso de rede para ter permissão de transmissão. O recurso não será viabilizado, caso venha a atrapalhar as outras aplicações com conexão já estabelecida.

Para que uma aplicação possa obter a QoS desejada, é necessário que esta obtenha pcrmissao junto ao controle dc admissao (ou protocolo de reserva). Este controle estabelece qual o nivel dc QoS que uma aplicacao pode obter ou, simplesmente, nao permite o estabelecimento da conexão. O controle de admissão requer que os roteadores conheçam as demandas que estão correntemente sendo feitas. Os cálculos, para avaliação dos recursos disponiveis na rede, sao rcalizados em conformidade com parametros de servicos requeridos antcriormcntc [FlRO 95].

Após o estabelecimento de uma conexão, há necessidade de uma "monitoração" para prevenir abusos dos recursos da rede, ou seja, um árbitro que fiscalize as aplicações não pennitindo que estas ultrapassem os parametros de QoS negociados durante o estabelccimento da conexão [RFC 1458].

Para que as redes possam dispor destes requisitos, a família de protocolos TCP/IP está sendo ampliada com novos protocolos que permitam a implantação da noção de QoS Capitulo 2 - Comunicacao*zyxwvutsrqponmlkjihgfedcbaZYXWVUTSRQPONMLKJIHGFEDCBA Multicast* 

desejada pelas novas aplicações. Estes protocolos são: o RTP (Real-Time Transport *Protocol*) (seção 2.5.1), o RTCP (*Real-Time Control Protocol*) (seção 2.5.2) e finalmente o RSVP *(Resource Reservation Protocol)* (secao 2.5.3).

#### 2.3.1. REAL-TIME TRANSPORT PROTOCOL (RTP)

O RTP [RFC1889][RFC1890] é um protocolo de transporte que provê o serviço de entrega fim-a-fim para suportar aplicações transmitindo dados em tempo real, assim como, vídeo e audio interativo. Esse serviço inclui identificação do tipo do conteúdo existente no pacote, númcro seqüencial, monitoramento de entrega, dentre outros, como podemos ver no desenho do cabeçalho RTP.

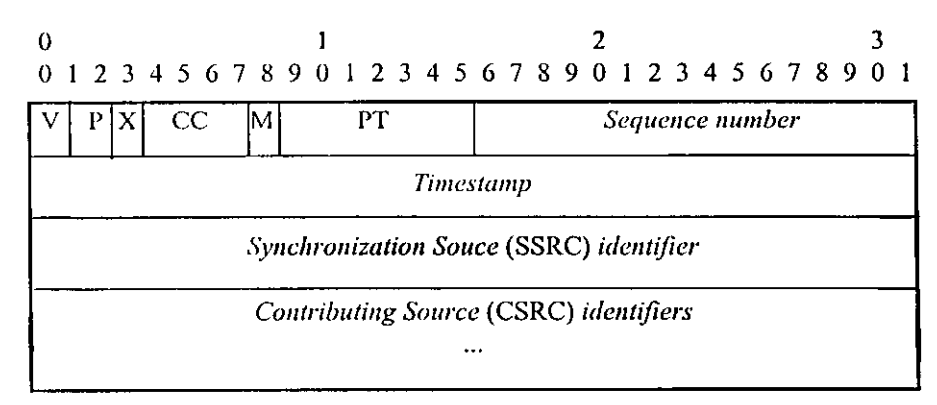

Figura 11. Campos do cabccalho RTP

V: Identifica a versão do protocolo;

P: Identifica se o cabecalho tem uma ou mais extensões;

X: Identifica se o cabeçalho tem a extensão pré-definida na sua normatização. Ver [RFC1889];

CC: Identifica que tipo de informações o pacote carrega;

M: Identifica um perfil para o pacote RTP;

PT: Identifica como a aplicação deve tratar os dados contidos no pacote, de acordo com o perfil designado no parametro M.

Sequence Number: Identificador da sequência em que os pacotes são gerados pela origem;

*Timestamp:* Identifica o instante em que o pacote foi gerado;

SSRC: É usado para identificação de sincronismo entre origem e destino;

20

CSRC: É usado para identificar todas as fontes que fazem parte de uma sessão RTP.

O numcro sequencial dos pacotes incluido pelo RTP simplcsmentc permite que o destino reconstrua a seqüência correta dos pacotes gerados pela fonte, embora possam faltar pacotes.

Através do *Timestamp*, o RTP permite a sincronização dos pacotes no destino através do controle de *jitter<sup>2</sup>* para viabilizar a exibição de áudio e vídeo.

O identificador do tipo dc dados cncapsulado no pacote RTP e importante para definir o tipo de compactação que este sofrerá, além de permitir a definição de diferentes sessões para diferentes tipos de mídia, permitindo com isso que o RTCP (seção 2.5.2) defina a qualidade de recepção para cada sessão. Por exemplo, áudio e vídeo são transmitidos em sessões distintas, permitindo ao receptor selecionar se deve ou não receber uma mídia especifica cm um dclcrminado instante.

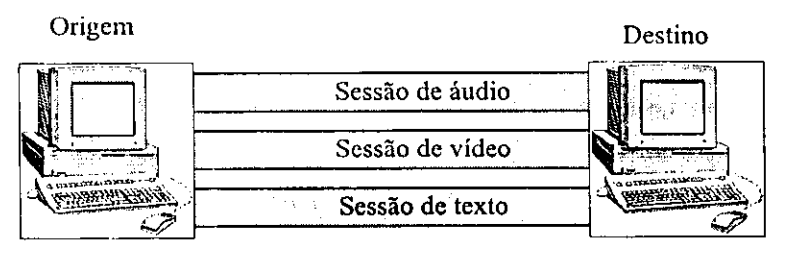

Figura 12. Estabelecimcnto de diferentes sessoes RTP

As aplicações utilizam-se do RTP sobre o UDP para fazer uso de multiplexação e serviços de checagem, assim, ambos os protocolos contribuem para o funcionamento da camada de transporte. O RTP suporta transferência de dados para múltiplos destinos, desde que a rede esteja implementado com os protocolos de roteamento e gerência de grupos *multicast.* 

| Aplicação |      |
|-----------|------|
| RTP       | RTCP |
| UDP       |      |
| IP        |      |

Figura 13.Localização do RTP e RTCP na pilha de protocolos

<sup>&</sup>lt;sup>2</sup> Jitter é a variação do tempo de transferência fim-a-fim de pacotes (Atraso Máximo - Atraso Mínimo).

Embora o RTP inicialmente tenha sido dcsenvolvido para satisfazer as necessidades apresentadas pela videoconferência, ele pode ser estendido para outros tipos de aplicações como: transferência contínua de dados, simulação distribuída interativamente e controle e gerenciamento de aplicações. Atualmente o RTP está sendo usado no MBONE (seção 2.4.) e já existem aplicações comerciais desenvolvidas para várias plataformas.

#### 2.3.2. REAL-TIME CONTROL PROTOCOL (RTCP)

O RTCP [RFC1889] [RFC1890] c o protocolo dc controle que trabalha junto com o RTP, a fim de gerenciar os pacotes que são transmitidos periodicamente em cada uma das sessões do RTP para todos os outros participantes. A realimentação de informações para a aplicação pode ser usada para controlar o desempenho e diagnosticar problemas.

O RTCP executa quatro funções:

#### • Provê informações para a aplicação:

Esta função provê informações relacionadas à qualidade de distribuição dos dados. Cada pacote RTCP alimenta estatísticas úteis para a aplicação, definindo o número de pacotes enviados, número de pacotes perdidos, *jitter*, etc. Estas informações serão úteis para o renictente que pode modificar a sua forma de transmissão, ao receptor que pode determinar se existem problemas locais, regionais ou globais, e ao gerente da rede que pode avaliar o desempenho da distribuicao *multicast.* 

#### • Identifica a fonte RTP:

O RTCP carrcga um identificador a nivel dc transporte da fonte RTP, chamado de "nome canônico" (CNAME), que é usado para obter informações dos participantes de uma sessão RTP. Os receptores usam o CNAME para associar os dados que fluem de um determinado participante, dentro de uma sessão para, por exemplo, sincronizar áudio e video.

#### • Controla os intervalos de transmissão:

Para prover controle de tráfego e permitir que o RTP defina secões com o maior numcro de participantes possivel, e definido um limite de 5% do trafego total da sessao a cada um deles. Este limite é calculado de acordo com a taxa de transmissão dos pacotes RTCP em função do número de participantes na sessão.

#### • Caircga o mininio de informacdes de controle da sessao:

Como uma função opcional, o RTCP pode ser usado como um método conveniente para carregar informacdes como *login,* nome completo, e-mail, entre outros, a todos os participantes de uma sessao. Por exemplo, o RTCP poderia levar o nome pessoal para identificar um participante na exibição do usuário.

#### 2.3.3. RESOURCE RESERVATION PROTOCOL (RSVP)

O RSVP c um protocolo de reserva de recursos desenvolvido para redes que suportam serviços integrados, permitindo que as aplicações requeiram uma determinada QoS fim-a-fim para a transferência de dados, independente da utilização de protocolos de roteamento *multicast* ou *unicast* [RFC 2210].

Em cada nó, o RSVP passa uma solicitação de reserva a uma rotina de Controle de Admissão, para verificar se há recursos suficientes disponíveis. Se existir, o nó reserva esses recursos no mecanismo de Controle de Tráfego. Uma vez feita a reserva é necessário que o RSVP também indique o filtro de identificação do fluxo de dados que fará uso da reserva. O Classificador de Pacotes do nó fará a identificação dos pacotes pertencentes ao fluxo que deve receber a reserva, verificará a rota a ser seguida e repassará estes pacotes ao Escalonador de Pacotes. Este então, tomará as decisões a respeito da transmissão dos pacotes, para obter a QoS solicitada. A Figura 14 ilustra a arquitetura do RSVP em um host/roteador [BRAND96].

Em cada nó, o RSVP se comunica com dois módulos de decisão locais, o Controle de Admissao e o Controle dc Policiamento. O controle de Admissao verifica se ha recursos disponíveis para a solicitação. O Controle de Policiamento determina se o tráfego está prcservando o contrato com o no e sc o usuario tern pcrmissao para fazer reservas. Se ambas as pesquisas obtiverem sucesso, o RSVP envia ao Controle de Tráfego as informações neccssarias para que o Classificador de Pacotes e o Escalonador de Pacotes possam cxecutar suas atividades. Se a verificação falhar, o RSVP retorna uma notificação de erro à aplicação que gerou a solicitação.

23

ত তা সন্ধাৰণ, বেং এই সংগ্ৰাম (College of the State of Called and Re<mark>search of</mark>
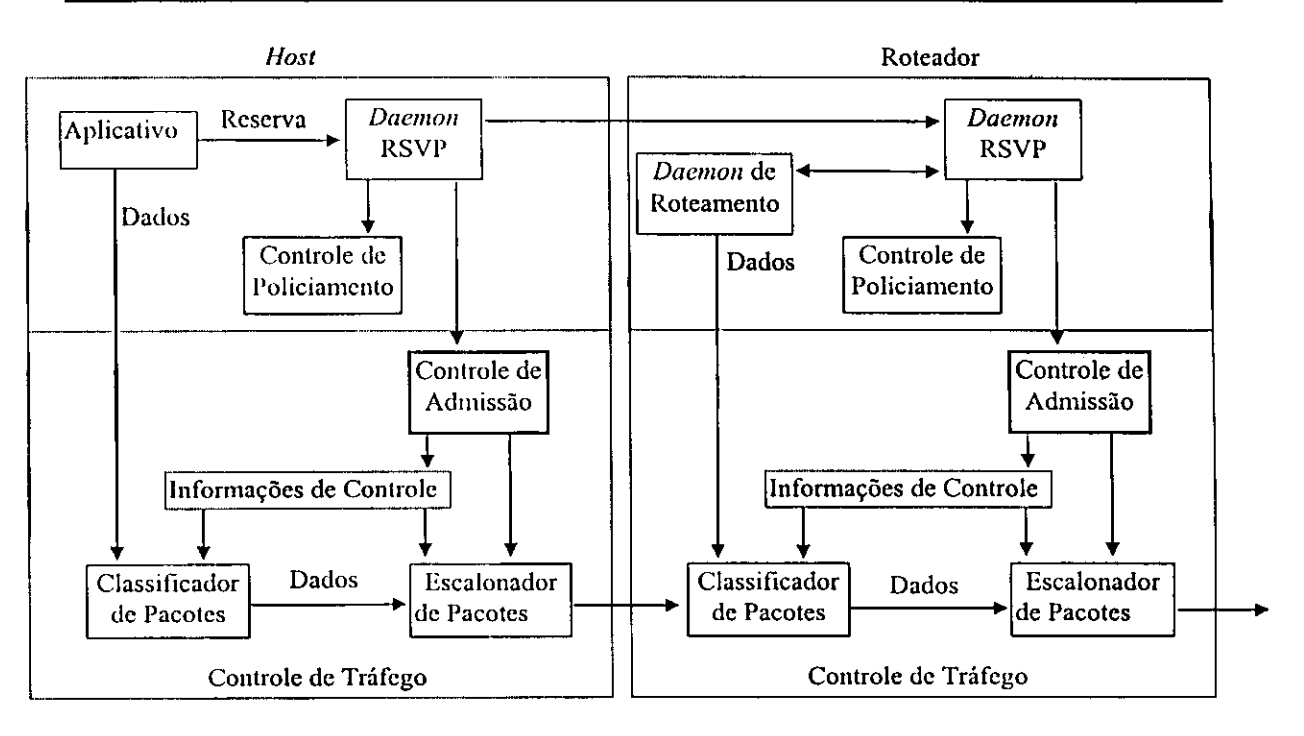

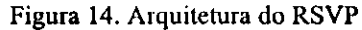

O RSVP opera sobre o IP (IPv4 ou IPv6), trabalhando em conjunto com um protocolo de transporte, porém não transporta nenhum dado. Ele é um protocolo de controle, assim como o IGMP ou ICMP *(Internet Control Message Protocol)* [RFC 0792], e usa os protocolos de roteamento para saber em que caminhos foram solicitadas as rescrvas, assim, quando o caminho de roteamento é mudado para um determinado tráfego que possui QoS garantida, ele deve tentar oferecer a mesma QoS, ou uma que continue satisfazendo a aplicação, caso contrário, a aplicação será finalizada [RFC 2210].

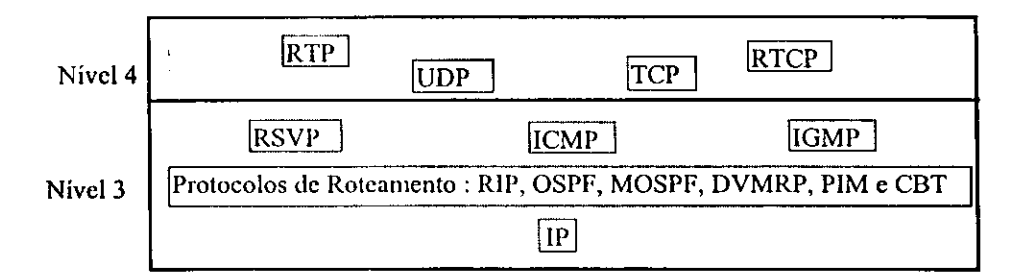

#### Figura 15. Pilha de protocolos da familia TCP/IP

A reserva de recursos para *multicast* ocorre em paralelo à solicitação de associação de um *host* a um determinado grupo. Após o envio de uma mensagem IGMP, é enviada uma mensagem RSVP para garantir recursos ao longo do caminho de entrega do grupo. E importantc salientar que todos os *hosts,* roteadores e outros elementos da infra-

 $\label{eq:2} \frac{1}{2} \sum_{i=1}^n \frac{1}{2} \sum_{i=1}^n \frac{1}{2} \sum_{i=1}^n \frac{1}{2} \sum_{i=1}^n \frac{1}{2} \sum_{i=1}^n \frac{1}{2} \sum_{i=1}^n \frac{1}{2} \sum_{i=1}^n \frac{1}{2} \sum_{i=1}^n \frac{1}{2} \sum_{i=1}^n \frac{1}{2} \sum_{i=1}^n \frac{1}{2} \sum_{i=1}^n \frac{1}{2} \sum_{i=1}^n \frac{1}{2} \sum_{i=1}^n \frac{1}{$ 

1990年3月12日

estrutura das redes entre receptores e emissores devem suportar o RSVP.

A reserva de recursos deve ser independente para cada receptor, permitindo a alocação correta de recursos para cada um, caso contrário, ocorreriam problemas porque nem todos os membros de um grupo *multicast* possuem a mesma capacidade de proccssamento ou desejam a mesma QoS (como no caso da transmissao de video para equipamentos com definições diferentes).

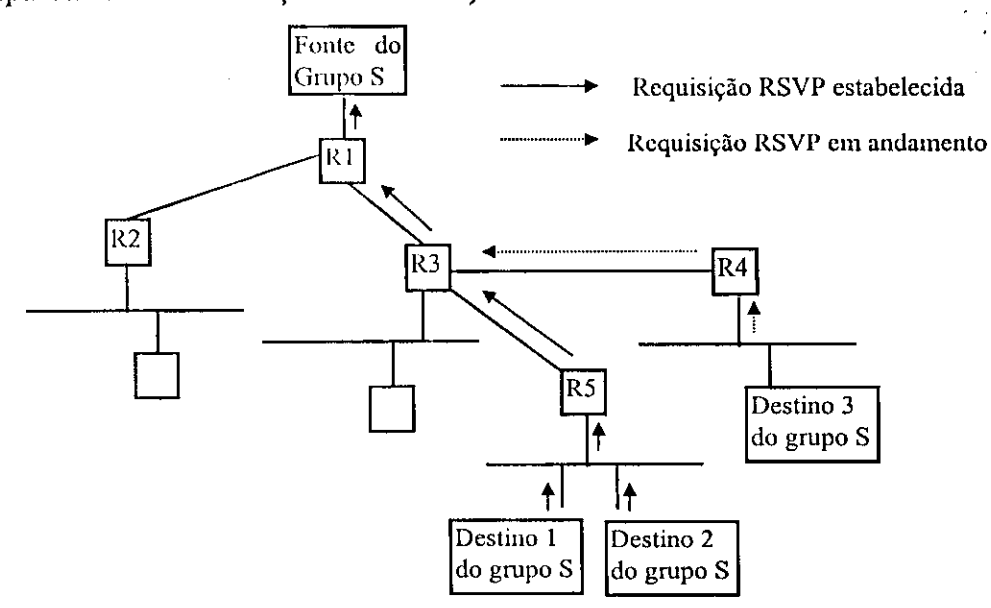

Figura 16. Requisicao RSVP para recebimento de trafego de uma fonte *multicast* 

Outro problema do RSVP são os recursos computacionais requeridos pelos roteadores, no momento dc selecionar e tratar os pacotes de acordo com suas prioridades. Desta forma, estão sendo desenvolvidos métodos baseados em etiquetas identificadoras para facilitar a identificação, e utilização de recursos de roteamento para prover caminhos alternatives e fixos [JOHNS 98].

O RTP complementa o RSVP, permitindo que as aplicações informem o desempenho da rede. Por exemplo, em aplicações multimídia, o áudio e o vídeo são transportados em sessoes diferentes de RTP, separados em pacotes RTCP que controlam a qualidade da sessao; isso permite aos roteadores, com reserva de recursos estabelecidas, montar e gerênciar a reserva de banda passante.

Capitulo 2 - Comunicacao*zyxwvutsrqponmlkjihgfedcbaZYXWVUTSRQPONMLKJIHGFEDCBA Multicast* 

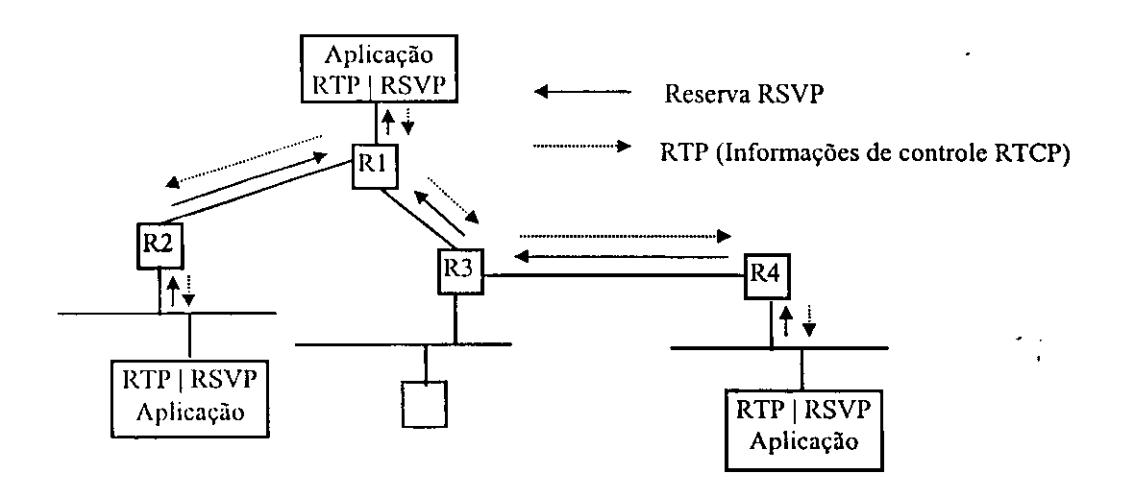

Figura 17.Uso de RSVP e RTP para uma aplicação multimídia sobre *multicast* 

### 2.4. *BACKBONE MULTICAST* (MBONE)

A implantacao *multicast* cm toda a *Internet* deve demorar alguns anos, pois precisa da mobilização dos *sites*<sup>3</sup> existentes no sentido de implementar os protocolos *multicast*. Como esta decisao depende de cada gerente de rede e da necessidade de cada *site,* as implementações devem ser isoladas (em *Intranets*).

Para solucionar o problcma de conectividade entre diferentes *Intranets* que estao implementadas com *multicast*, mas que não possuem vizinhos com as mesmas características, pretende-se estender o MBONE [CASNE 96] que é uma implementação de um *Backbone* virtual *Multicast* sobre a rede *Internet.* 

Os objetivos do MBONE são:

26. A.W

• Promover a pesquisa para o desenvolvimento de protocolos *multicast;* 

• Promover o desenvolvimento de novas aplicações multimídia que possam utilizar as facilidadcs *multicast,* e

<sup>3</sup> Site : Denominação dada a um determinado domínio. Um domínio neste contexto é um continuo conjunto de roteadores que sao configurados para opcrar dentro dc uma fronteira comum.

26

さつ スクシカー どいこてく

• Possibilitar a conectividadc entre dominios diferentes, possibilitando desta forma a troca de informações entre regiões isoladas (ilhas *multicast*).

O MBONE utiliza roteadores *multicast*, que tipicamente são estações de trabalho que executam o *software mrouted,* o qual cxamina sua tabela de rotas para escolher quais interfaces devem scr utilizadas para transferir o pacote. As interfaces podem ser: redes locais implementadas com IP *multicast,* ou tuneis que possibilitam a passagem dos pacotes *multicast* através de segmentos de rede que não usufruam de *software* que possibilite *multicast.* 

Quando o *mrouted* necessita passar um pacote *multicast* atraves de um tunel, ele o coloca na area de dados dc um pacote normal IP, com o endereco de destino apontando para o roteador que se enconlra no outro lado do tunel. O roteador de destino recebe o pacote, o dcscncapsula e cxecuta os mcsmos proccdimentos cscritos acima. Falaremos mais sobre o funcionamento do *software mrouted* na seção 3.4, quando estivermos definindo o protocolo DVMRP no qual o *mrouted* é baseado.

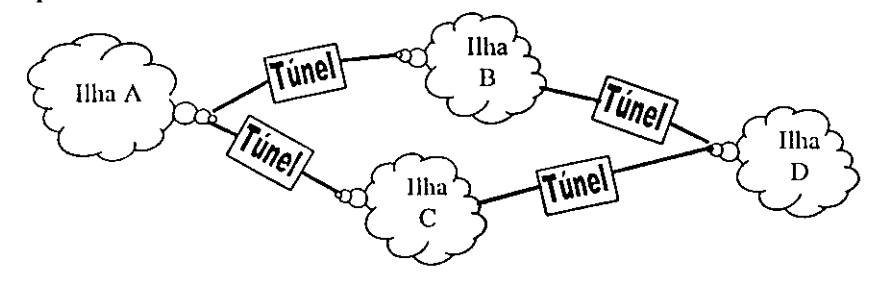

Figura 18. Conexao dc ilhas *multicast* atraves de tuneis

Atualmente, encontram-se em desenvolvimento experiências com outros protocolos de roteamento *multicast* como e o caso do MOSPF (secao 3.3), o PIM (secao 3.5) e o CBT (secao 3.6), possibilitando a ampliacao e a interacao entre os mesmos [HAWK 97].

A topologia é uma combinação de malha e estrela, sendo que a malha interliga o *backbone* a redes regionais, através do *mrouted* (DVMRP), enquanto que as estações ligadas as regiões formam uma topologia em estrela através do DVMRP, MOSPF, PIM e CBT.

A expectativa em relação ao futuro do MBONE é o rápido crescimento, com adesões em todo o mundo, provendo um meio que permita a passagem de tráfego com alta QoS, permitindo com isso que as aplicações multimídia possam ser utilizadas em toda a *Internet* [ESTR97].

Capítulo 3 - Protocolos de Roteamento Unicast e Multicast

## $CAP$ *iTULO 3*

# **PROTOCOLOS DE ROTEAMENTO UNICASTE MULTICAST**

 $\mathbf{O}_s$  roteadores são os responsáveis pelo encaminhamento de informações (datagramas IP) entre as redes, viabilizando que uma informação gerada em uma rede possa chegar ate *hosts* localizados cm redes diferentes. Para executar essa atividade, os roteadores devem ter conhecimento da topologia da rede e das rotas utilizadas para encaminhar as informações ou simplesmente ter um caminho padrão definido pelo gerente da rede.

O conhecimento das rotas é armazenado em tabelas de roteamento, que podem ser mantidas dc forma cstatica, com rotas definidas pelo gerente da rede, ou de forma dinamica, com rotas mantidas através de protocolos específicos de manutenção de tabelas de rotas.

Os protocolos dc roteamento tcntam sempre manter a melhor rota entre dois pontos (no caso do *unicast*), que pode ser escolhida por um determinado custo (número de roteadores no caminho, capacidade dos enlaces, etc). No momento em que ocorre um problema em um enlace, automaticamente, o protocolo de roteamento ajusta a tabela dc rotas para que a entrega das informações possa ser feita por outro caminho.

Existem atualmente dois protocolos mais disseminados para atualização dinâmica das rotas: o RIP (*Routing Information Protocol*) que é um protocolo de roteamento que utiliza o algoritmo *Vector-Distance* e o OSPF *(Open Shortest Path First)* que utiliza o algorilmo *Link-State,* ambos pertencentes a classe de protocolos IGP *(Interior Gateway Protocol*) [RFC 1371], que é responsável pela transferência de informações entre um mesmo Sistema Autônomo<sup>4</sup>.

Os protocolos dc roteamento *multicast,* em alguns casos, seguem as mesma filosofias dos protocolos de roteamento *unicast*, como é o caso do MOSPF que é uma extenção do OSPF e o DVMRP que é uma extenção do RIP. Ambos os protocolos MOSPF e DVMRP só podem ser implementados em conjunto com os protocolos *unicast* que os originaram.

Os oulros protocolos *multicast* (PIM-DM, PIM-SM e CBT) foram desenvolvidos para trabalhar indcpcndcntcmcntc dos protocolos *unicast,* podendo conviver tanto com o OSPF como com o RIP, pois internamentc foram desenvolvidos mecanismos que suprem as informações *unicast* (veremos neste capítulo).

Existem duas classificações para os protocolos *multicast*, os definidos para lidar com grupos densos, que é caracterizado por uma grande quantidade de estações e roteadores *multicast* no domínio da comunicação (DVMRP, MOSPF e PIM-DM) e, grupos esparsos, que sao caractcrizados por interligarem comunidades *multicast,* onde os participantes estao gcograficamcntc cspalhados (PIM-SM e CBT).

No restante deste capítulo veremos a especificação e operação dos protocolos *unicast* e *multicast* citados anteriormente, para que possamos obter embasamento teórico para o cscopo que enfocara o restante deste trabalho. No final do capitulo apresentaremos um resumo comparativo das técnicas usadas para a implementação das árvores *multicast* e uma descrição rápida das vantagens e desvantagens de cada protocolo.

<sup>4</sup> Um Sistema Autônomo é um conjunto de redes e roteadores submetidos ao controle de uma única **autoridadc administraliva.** 

### 3.1. *ROUTING INFORMATION PROTOCOL* (RIP)

O RIP [MALK 97] [CARV 96] divide as máquinas da rede em ativas e passivas. As máquinas ativas divulgam informações de roteamento para as outras, enquanto as máquinas passivas recebem as informações e atualizam suas rotas, sem divulgá-las. Tipicamente, os roteadores executam o RIP no modo ativo, enquanto os *hosts* executam no modo passive

Um roteador executando o RIP no modo ativo difunde mensagens a cada 30 segundos ou, quando recebe uma informação de outro roteador, de acordo com a técnica Poisson Reverse. A mensagem difundida normalmente contém informações sobre toda a rede, extraidas da tabela de roteamento do roteador. Cada mensagem enviada por um roteador R consiste em pares de informações. Cada par é composto de um endereço de rede IP e da distância do roteador R à rede.

A métrica utilizada para o cálculo de distâncias é baseada no número de roteadores entre o roteador R e a sub-redc. O RIP assume o valor 1 para a distancia de um roteador a uma sub-rede à qual ele está diretamente conectado. Para compensar diferenças de tecnologia de redes, algumas implementações do RIP informam uma distância maior quando a rota atravessa uma rede lenta.

As tabelas de rotas são mantidas e atualizadas pela troca das mesmas entre os roteadores que cstao diretamente conectados. O roteador que recebe a tabela, a compara com a sua própria e modifica esta última nos seguintes casos:

• sc o roteador emissor conhecer um caminho mais curto para uma determinada subredc, ou seja, se a distancia apresentada na tabela do emissor for menor que a da tabela do receptor;

• se o roteador emissor apresentar uma sub-rede que o receptor nao conhece, ou seja, se na tabela do emissor existir uma entrada que não está presente na tabela do receptor, esta entrada é inscrida na tabela do receptor, e

• sc uma rota que passa pelo emissor tiver sido modificado, ou seja, se a distancia associada a uma sub-redc que passa pelo roteador emissor tiver mudado.

Para evitar situações de inconsistência entre roteadores, é utilizada a técnica de partição da rede chamada Split Horizont. Nesta técnica um roteador registra a interface da qual cle recebeu a informação de uma melhor rota e não propaga informações dessa rota sobre a interface. Tal técnica evita a seguinte situação:

*tm-* Suponha que o roteador R esteja diretamente conectado a rede N e informe esta distância ao roteador R'. Suponha que em um dado instante a conexão entre R e a rede N aprcscntc problemas, tornando cssa rede inacessivcl. Neste caso, R atualiza a rota para a rede N como inexistente. Se R receber de R' uma mensagem de roteamento antes de divulgar a queda da conexão com a rede N, R interpreta que a melhor rota para a rede N passa por R' c atualiza sua base de dados. Esta atualização causa a perda da informação da queda da conexão com a rede N e gera um ciclo no roteamento (R envia dados para a rede N via R', e R' envia dados para a rede N via R).

Outra técnica para contornar este tipo de problema é a retenção de informações. Esta técnica determina que um roteador, após receber a informação de que uma rede está inacessível, deve ignorar qualquer informação sobre a rede por um período fixo de tempo, assim permitindo que todas as máquinas da rede saibam da queda da conexão.

#### 3.2. *OPENSIIORTEST-PATII-FIRSTPROTOCOL* (OSPF)

O protocolo OSPF [RFC 1583] [CARV 96 ] e baseado nas mensagens: *Hello, Database Description, Link Status Request* e *Link Status Update.* Quando um roteador OSPF é inicializado, sua primeira ação é contactar os roteadores vizinhos, através de mensagens *Hello.* Os roteadores trocam mensagens entre si para eleger o DR *(Designated*  Router). Este roteador torna-se responsável pela notificação de informações de roteamento a todos os roteadores presentes na rede (roteadores secundários).

A presença de um roteador mestre, com a função de gerar e distribuir informações, reduz significativamente o tráfego relativo às mensagens de roteamento, que são trocadas somente entre o roteadores mestres e os demais roteadores secundários.

As informações de roteamento trocadas entre roteadores, através da mensagem *Database Description,* indicam o estado e o custo associado às interfaces e aos

roteadores vizinhos. Estas mensagens são confirmadas pelos roteadores que a recebem.

A mensagem *Link Status Request* é usada por um roteador na requisição de dados alualizados a outro roteador, indicando quais enlaces sao objetos de consulta. A resposta desta mensagem é através da mensagem *Link Status Update*, a qual contém as informações solicitadas sobre o estado dos enlaces em questão.

Uma vez estabelecido o roteador mestre de cada sub-rede, realizada a troca de informações de roteamento entre o roteador e os roteadores mestres das várias sub-redes em que cstcja conectado, o roteador monta a sua base dc dados dc roteamento, obtendo como resultado uma árvore de roteamento, onde está posicionado na raiz, indicando a concclividadc com oulras redes. A partir dos dados de custo, sao calculados os custos lotais das rotas até cada sub-rede.

As facilidades listadas a seguir permitem ao OSPF diminuir a sobrecarga necessária para manutenção da topologia de um Sistema Autônomo:

• roteamento levando cm consideracao o tipo de scrvico;

• balanceamcnto dc carga entre rotas de mcsmo custo;

• participacao dos roteadores e redes cm subgrupos denominados areas, sendo a topologia dc uma area conhecida apenas dentro da mesma, facilitando o crescimento modular de um sistema autônomo;

 $\bullet$  definição de rotas específicas para máquinas e redes;

• designacao dc um roteador como rcprcsentantc dc um grupo dc roteadores para envio e recebimento de mensagens, de modo a minimizar o número de mensagens difundidas, c

· divulgação de informações recebidas de roteadores externos ao sistema autônomo. O formato das mensagens OSPF permite distinguir informações recebidas de fontes externas daquelas recebidas dentro do Sistema Autônomo.

Com as vantagens listadas acima, podemos perceber que o MOSPF, que é uma

extensão do OSPF, tem todos os pré-requisitos para ser um eficiente protocolo de roteamento *multicast*, como veremos na próxima seção.

# 3.3 . *MULTICAST EXTENSIONS OPEN SHORTEST PATH FIRST*  (MOSPF)

Os roteadores implementados com MOSPF possuem uma imagem da topologia da rede, de acordo com as designações do protocolo de roteamento OSPF, especialmente construído para distribuir informações da topologia da rede entre roteadores de um mesmo sistema autônomo.

Os roteadores MOSPF utilizam-se do IGMP para monitorar as redes ligadas diretamente a eles, permitindo assim, que seja estabelecida uma "Base de Dados de Grupos" Local" (BDGL), onde são mantidos os membros de um determinado grupo e especificado o roteador local que será responsável pela entrega dos pacotes *multicast* a esses membros.

Para que os roteadores possam manter a BDGL, é escolhido um roteador MOSPF, chamado *Designated Router* (DR), que envia mensagens IGMP a rede, perguntando se existem mcmbros dc um determinado par (Grupo, Fonte) e espera por mensagens IGMP dc resposta, as quais servem para atualização da "Base de Dados de Grupos Local".

O DR é responsável ainda, pela transferência via Flooding das informações existcntes na BDGL aos outros roteadores no dominio OSPF, criando desta forma, a *Group-Membership Advertise Link-Stale,* asscgurando com isso, que todos os pacotes originados remotamente possam ser transmitidos a outros membros de um determinado par (Grupo, Fonte). Isso é possível pela criação da árvore SPT (Shortest Path Tree) entre uma fonte de um grupo c scus demais mcmbros.

Cada SPT é construída sob demanda, quando o primeiro pacote atinge um membro do par (Grupo, Fonte) destino, utilizando os mcsmos proccdimcntos do protocolo OSPF (detalhado na seção anterior), a fim de construir a árvore no sentido do roteador fonte para o roteador destino. Após a construção da árvore, inicia-se o processo de "poda" dos galhos que não são necessários para a transferência dos pacotes.

Vamos considcrar a Figura 19 para podermos ter uma visao ampla do resultado da criação de uma árvore SPT, originada de uma Fonte S para um Grupo G. Além disso, vamos utilizar o "Roteador E" para indicar como são denominados os posicionamentos dos roteadores na arvore. Por cxemplo, o "Roteador B" e chamado de nodo *upstream* e as "subredes 6 c 7", de *downstream*, em relação ao "Roteador E". Com isso podemos sugerir que o "Roteador E" não possui membros do Grupo G para a Fonte S, mas faz parte da árvore *multicast,* devido ao fato dc scr caminho para outros roteadores que possuem membros do Grupo G para a Fonte S.

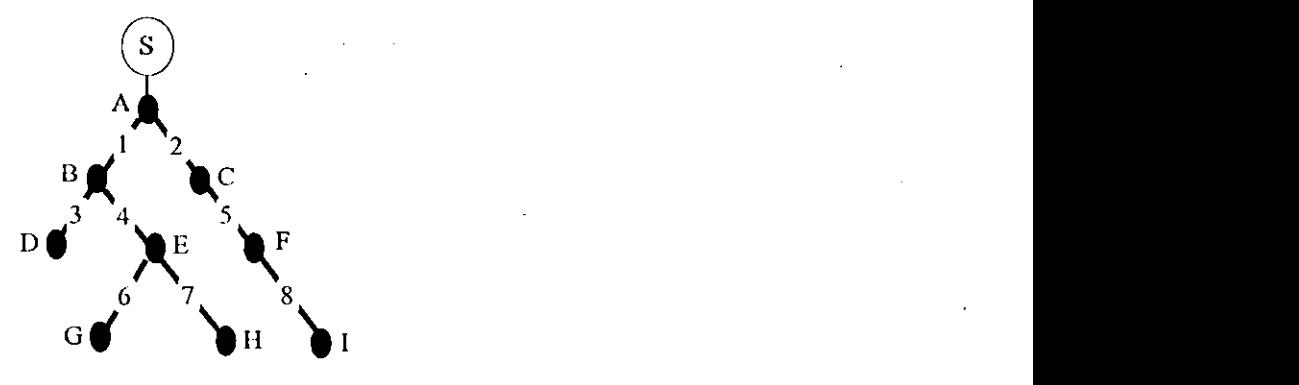

**Figura 19. Arvore SPT para um par (Grupo G, Fonte S)** 

Os roteadores MOSPF tomam as suas decisoes de entrega de pacotes de acordo com informações armazenadas no *Forwarding Cache*, que é construída a partir da árvore SPT de um par (Grupo, Fonte) e da "Base de Dados de Grupos Local" de cada roteador. Para isso, o roteador descobre sua posicao na arvore *multicast* e cria enlradas no *Forwarding Cache* de acordo com os seus *upstream* e *downstream.* Apos a criacao das entradas, a arvore *multicast*  e descartada, liberando os recursos associados com sua criacao. Desse ponto em diante, os pacotes do par (Grupo, Fonte) sao entregues de acordo com o *Forwarding Cache.* 

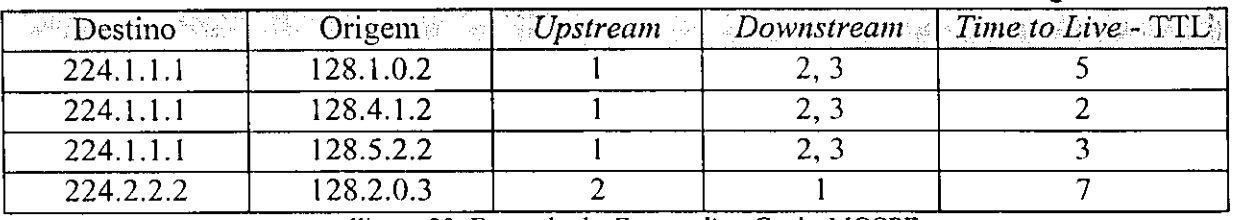

**Figura 20. Exemplo do***zyxwvutsrqponmlkjihgfedcbaZYXWVUTSRQPONMLKJIHGFEDCBA Forwarding Cache* **MOSPF** 

Na Figura 20 mostramos um exemplo do *Forwarding Cache* de um roteador MOSPF. Os elementos apresentados na figura são:

• Destino: E o endereco do grupo destino para onde o pacote vai ser enviado.

• Origem: E o endereco *unicast* do *host* que gerou o pacote. Cada par (Grupo, Fonte) deve ter uma entrada diferente no *Forwarding Cache.* 

*• Upstream:* E a interface pela qual o pacote sera recebido.

*• Downstream:* Sao as interfaces atraves das quais o pacote sera enviado para chegar aos membros do par (Grupo, Fonte).

• TTL: É o número máximo de saltos que um pacote pode dar para alcancar os membros de um grupo, permitindo com isso, que os roteadores possam descartar os pacotes que ultrapassem este valor.

As informações armazenadas no Forwarding Cache não são renovadas ou atualizadas, a menos que exista uma troca na topologia, gerada pelo protocolo OSPF, ou haja advertências de mudanças nos membros de um grupo, indicado pelo envio de Group-*Membership Advertise Link-State.* 

Roteadores OSPF e MOSPF podem coexistir em um mesmo dominio, o que permite uma implemcntacao gradativa do protocolo MOSPF e possibilita experiencias *multicast*  numa escala reduzida.

Quando os membros de um grupo residem em areas OSPF diferentes, a forma de entrega dos pacotes continua sendo detenninada pelo conteudo do *Forwarding Cache,*  porém, existem diferenças relacionadas ao modo com que as informação de associação aos grupos sao propagadas e como as arvores SPT sao montadas entre as areas.

Para ser viabilizada a transferência *multicast* entre várias áreas diferentes, há necessidade da troca de informações relacionadas aos grupos e da entrega dos pacotes *multicast*. Estas funções devem ser implementadas por roteadores denominados BR (Border) *Router*), em todas as áreas que necessitam comunicação com outras.

Um conjunto de BRs de areas diferentes, ao fazerem parte de um *Backbone,*  possibilitam a entrega de tráfego *multicast* entre as áreas, a partir da introdução do conceito de "Recebedor *multicast Wild-Card*", que são roteadores que recebem todos os pacotes gerados para os grupos, independente de fazerem ou não parte do grupo. Isso garante que o tráfego *multicast* gerado em uma área seja entregue ao backbone.

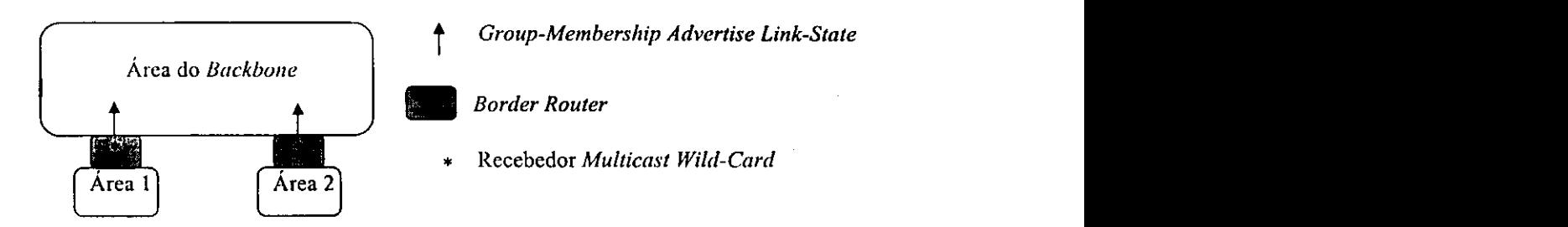

Figura 21. Arquitetura do Roteamento entre áreas

Existem dois casos que necessitam ser considerados, quando a árvore SPT é construída entre áreas diferentes:

• Se a fonte dc um pacote *multicast* localiza-se na mesma area onde foram feitos os calculos da arvore SPT, os galhos que levam aos roteadores implementados com *Wild-Card*  não devem ser podados permitindo, assim, que as informações possam passar a outras áreas.

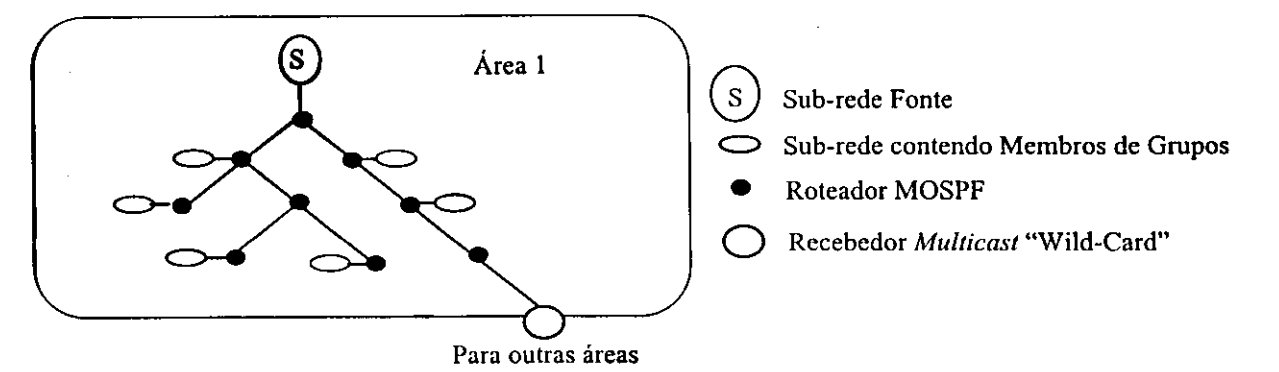

**Figura 22. Fonte na mesma area dos calculos da arvore SPT** 

• Sc a fonte *multicast* residir em uma area diferente da qual o roteador faz o calculo, os detalhes da topologia local não são conhecidos integralmente. Entretanto, as informações podem ser estimadas, através do uso das mensagens de *Link-State Advertise*, que são trocadas entre as áreas. Neste caso, na área de destino, a raiz da árvore começa no BR, como nos mostra a Figura 23.

Capítulo 3 - Protocolos de Roteamento *Unicast* e *Multicast* 

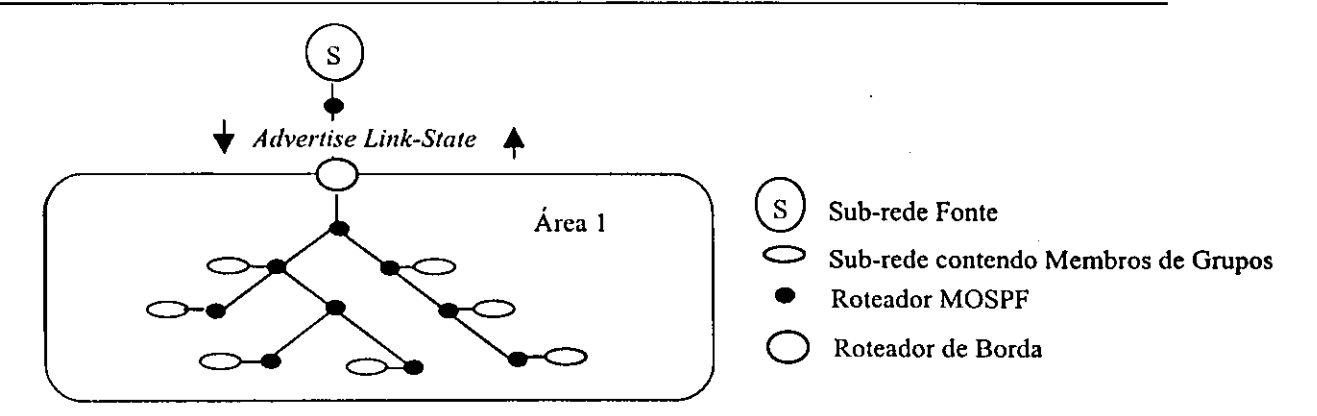

Figura 23. Fonte em área diferente da qual o roteador faz o cálculo da árvore SPT

A troca de informações *multicast*, entre áreas que implementam o protocolo MOSPF c areas que implementam outros tipo de protocolos, assim como DVMRP, CBT e PIM, sao definidas de forma semelhante a trocas de informações *multicast* entre áreas MOSPF. Para maiores detalhes, ver [SEMER 97].

### 3.4 . *DISTANCE VECTOR MULTICAST ROUTING PROTOCOL* (DVMRP)

O DVMRP tornou-se popular apos a implementacao do *software mrouted,* utilizado em grande escala no MBONE (secao 2.4). O *mrouted* foi desenvolvido tomando como base o DVMRP, com a introdução de "podas" nos ramos inúteis das árvores inicialmente construidas para um par (Grupo, Fonte), de acordo com o algoritmo RPM (secao 2.2.5).

As portas de um roteador DVMRP podem ser uma interface fisica ligada a uma subrede local, ou uma interface ligada através de túneis até uma outra ilha de conectividade *multicast*. Um túnel é um enlace ponto a ponto virtual ligando dois roteadores *multicast*, por onde trafegam pacotes *multicast* cncapsulados em pacotes *unicast,* como visto na pagina 27. Isto faz com que os roteadores que compõem este enlace tratem este tráfego como pacotes IP ponto-a-ponto. Nesse caso, os túneis são usados devido à existência de roteadores que nao suportam *multicast.* 

O roteador transmitira um pacote atraves de uma interface *multicast,* desde que o valor do TT <sup>L</sup> *(Time To Live)* nao exceda o limiar apropriado a interface, de acordo com a tabela abaixo. Por exemplo, um pacote com o TTL menor que 32 é restrito para o mesmo site e não será enviado por uma interface que o leve a outro na mesma região.

Capítulo 3 - Protocolos de Roteamento Unicast e Multicast

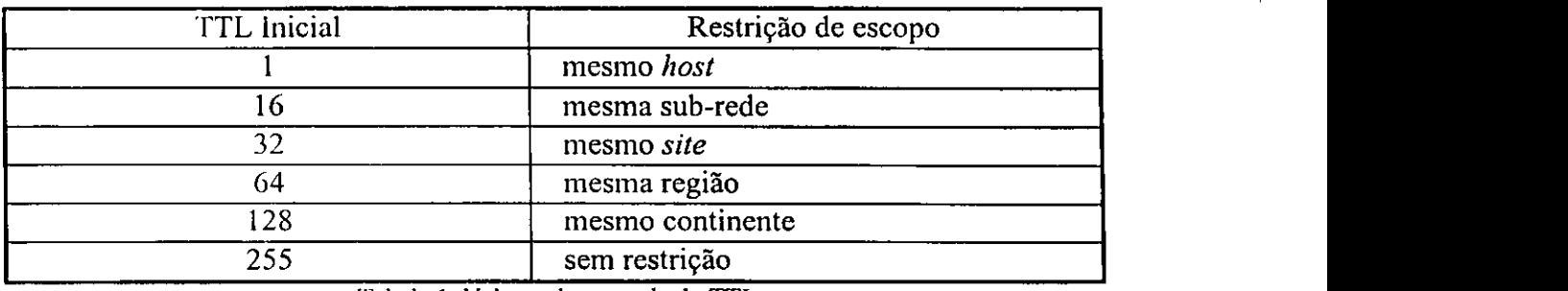

**Tabela 1. Valores de controle do TTL** 

A dcscobcrta dos roteadores que cstao executando o protocolo DVMRP ocorre atraves da troca de mensagens chamadas *Neighbor-Probe,* permitindo que cada roteador guarde informacoes a respeito de quais roteadores em um dominio estao habilitados para recebimento de trafego *multicast* DVMRP.

A recepção de informações, vindas de seus vizinhos, permite que um roteador reavalic as rotas alternativas para todos os destinos e adote as rotas de menor custo. Estas informações são trocadas através da técnica Poisson Reverse, que serve para atualização da lista de roteadores *downstream* e, descoberta do roteador *upstream*. Uma mudança de topologia se propaga lentamente nesta abordagem, sendo necessario o calculo da tabela de rotas a cada roteador, antes de prosseguir a divulgação das rotas.

Inicialmente, é enviado o primeiro pacote de uma fonte a todos os nodos no escopo de abrangencia permitido pelo TTL, fazendo com que os roteadores de menor custo ate a fonte enviem os pacotes a todos os roteadores que fazem parte de sua lista de *downstream.* 

Quando o pacote chegar aos roteadores folha<sup>s</sup>, estes perguntam à sub-rede associada diretamente a eles se existe interesse em receber pacotes do par (Grupo, Fonte), utilizando mensagens IGMP.

<sup>5</sup> Roteadores folha são detectados por não receberem mensagens através da técnica Poisson Reverse.

Capitulo 3 - Protocolos de Roteamento *Unicast* e *Multicast* 

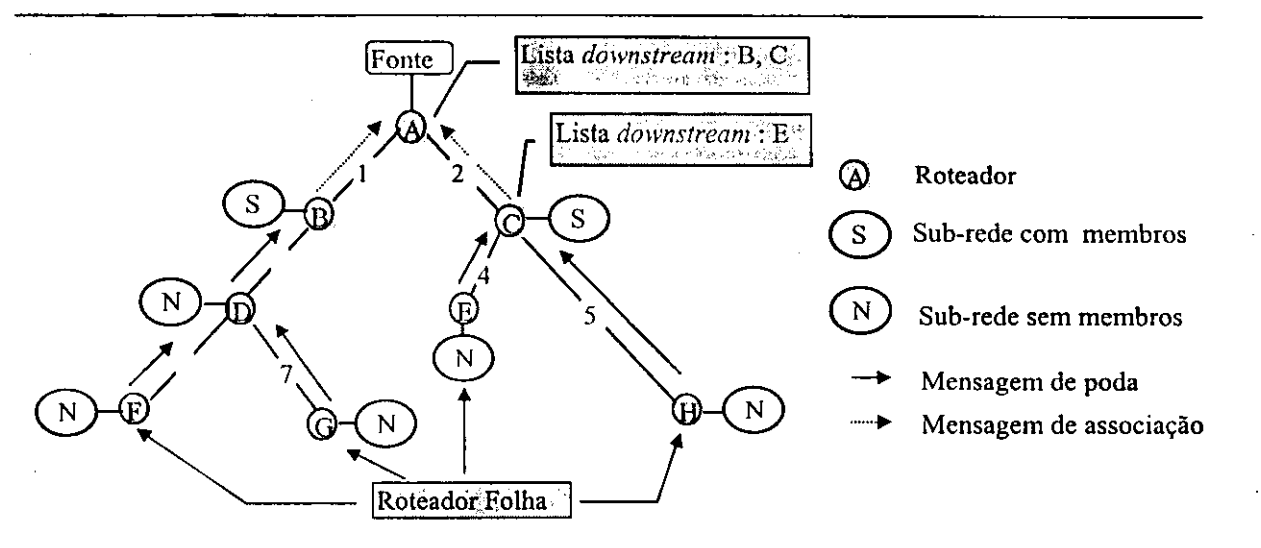

**Figura 24.Construcao da arvore** *multicast* **DVMRP** 

Caso um dos *hosts* da sub-rede local responda afirmativamente, é criada uma entrada na tabela de entrega DVMRP, cntretanto, se nenhuma resposta dentro de um certo tempo for recebida pelo roteador, este envia uma mensagem de "poda" a seu *upstream,* indicando que não necessita receber pacotes do par (Grupo, Fonte) indicado.

A mensagem de "poda" vai causar a remoção de uma entrada na lista de *downstream,* eliminando a entrega de pacotes do par (Grupo, Fonte) para esta interface. Caso a lista de *downstream* fique vazia, o roteador envia uma mensagem de "poda" para o seu *upstream*, indicando que o enlace deve ser removido da árvore de distribuição *multicast*.

O estado de "poda" somente será alterado, se após uma outra solicitação IGMP do roteador a rede, esta for rcspondida, indicando que um novo *host* quer fazer parte do par (Grupo, Fontc), causando um "reenxcrto" aos enlaces previamente podados.

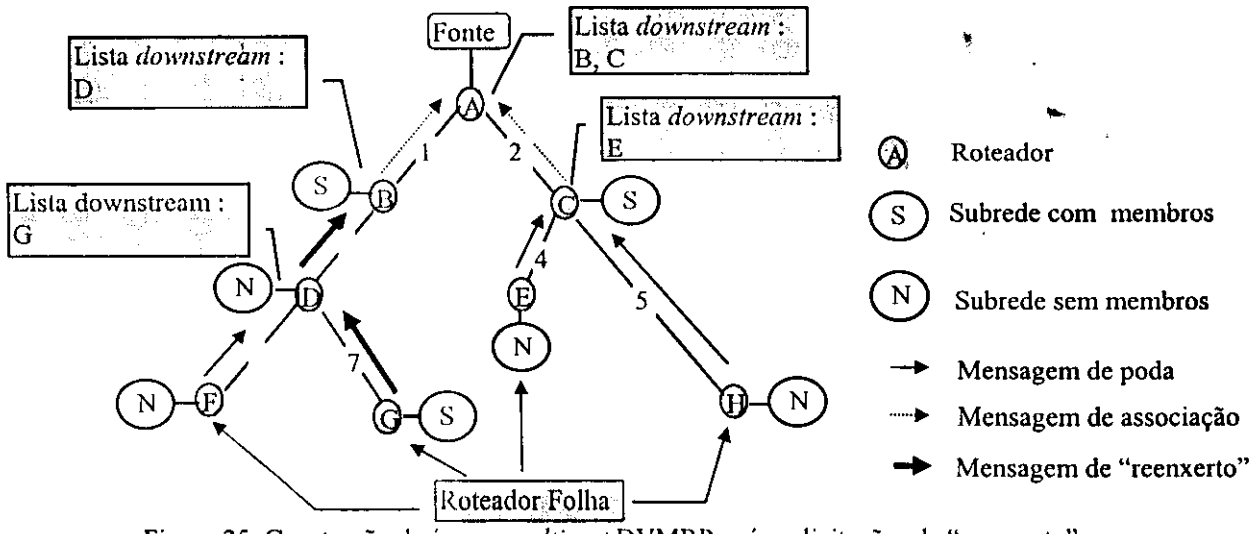

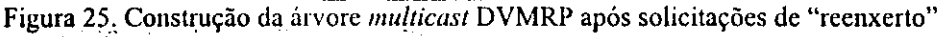

#### Capitulo 3 - Protocolos dc Roteamento*zyxwvutsrqponmlkjihgfedcbaZYXWVUTSRQPONMLKJIHGFEDCBA Unicast* e *Multicast*

Os problemas de cscalabilidade, inerentes aos protocolos *Vector-Distance,*  determinaram o início do desenvolvimento de um DVMRP hierárquico que não trata mais uma inter-rede como um único espaço de roteamento, dividindo-o em domínios, como ocorre nos demais protocolos de roteamento *multicast.* 

O roteamento hierárquico reduz a ocupação de recursos dos roteadores, porque cada roteador prccisa somente conhecer os dctalhes sobre o roteamento de pacotes para seus destinos dentro de seu domínio. Com a redução das informações de roteamento que prccisam ser armazenadas pelos roteadores, outros beneficios surgem principalmente para a utilização do DVMRP no MBONE:

• Diferentes protocolos *multicast* podem ser desenvolvidos em cada regiao do MBONE, facilitando o teste e o dcsenvolvimento de novos protocolos.

• Os efeitos de uma falha em um enlace sc restringe apenas a um dominio, o que e importantc para protocolos baseados no metodo *Vector-Distance,* devido ao longo tempo de atualização das tabelas em cada roteador.

Para a comunicação entre as regiões, é definido um roteador chamado BR (Border *Router*), responsável por passar os pacotes gerados de uma região para outra, como mostra a Figura 26 [THYA 96].

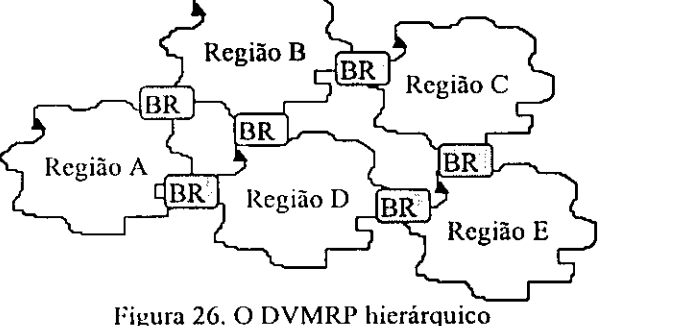

A forma de um *host* obter associação a um grupo com fonte em uma outra região é equivalente a associação a um par (Grupo, Fonte), entretanto, é definido como sendo um par (Grupo, Região). Para maiores informações a respeito do DVMRP, consultar [PUSAT 96].

### 3.5. *PROTOCOL INDEPENDENT MULTICAST* (PIM)

O PIM e um protocolo de roteamento *multicast,* em desenvolvimento, que utiliza informações sobre rotas ponto-a-ponto, obtidas através de um protocolo de roteamento *unicast* arbitrário. O PIM também distingue a forma de roteamento para grupos densos ou esparsos, como veremos nas próximas duas seções ao descrevermos o PIM-DM (Protocol *Independent Multicast - Dense Mode)* e o PIM-SM *(Protocol Independent Multicast - Sparse Mode).* 

#### 3.5.1. PROTOCOL INDEPENDENT MULTICAST - DENSE MODE (PIM-DM)

Embora a estrutura do PIM lenha sido desenvolvida inicialmente para prover escalabilidade em árvores de entrega *multicast* esparsamente distribuídas, ela também define um novo protocolo para o modo denso, chamado PIM-DM.

O PIM-DM assume que todas as interfaces *downstream* querem receber um pacote *multicast*, o que é considerado bom para grupos densos. Caso existam áreas de uma rede que não possuam membros de um determinado grupo, "podas" serão executadas nos galhos da arvore.

Para livrar-se da dependencia dos protocolos *unicast* o PIM-DM suporta algumas duplicações de pacotes, até montar a estrutura definitiva de uma árvore para um par (Grupo, Fonte). Os três mecanismos básicos usados para construir as árvores *multicast* são: "poda", "reenxerto" e detecção de "redes folhas".

Um roteador sabe da existência de outros roteadores na mesma sub-rede através da troca de mensagens de "*Hello*". Caso um roteador não receba mensagens de "*Hello*", ele é o único roteador da sub-rede. É através deste método que é escolhido o DR (Designated *Router*) de cada rede, pois no pacote "*Hello*" é colocado o endereço de cada roteador, sendo eleito o de maior endereco IP.

Assim como no DVMRP, o algoritmo usado para montar as árvores de distribuição *multicast* é o RPM, entretanto, como inicialmente, são enviados pacotes em todas as interfaces, o recebimento dos mesmos em uma sub-rede deve ser solucionado através de

mensagens de *"Assert",* que define qual a interface que deve receber o pacote, de acordo com o menor custo ate a fonte. Caso existam interfaces com o mesmo custo, a de maior cndereço IP é que será escolhida.

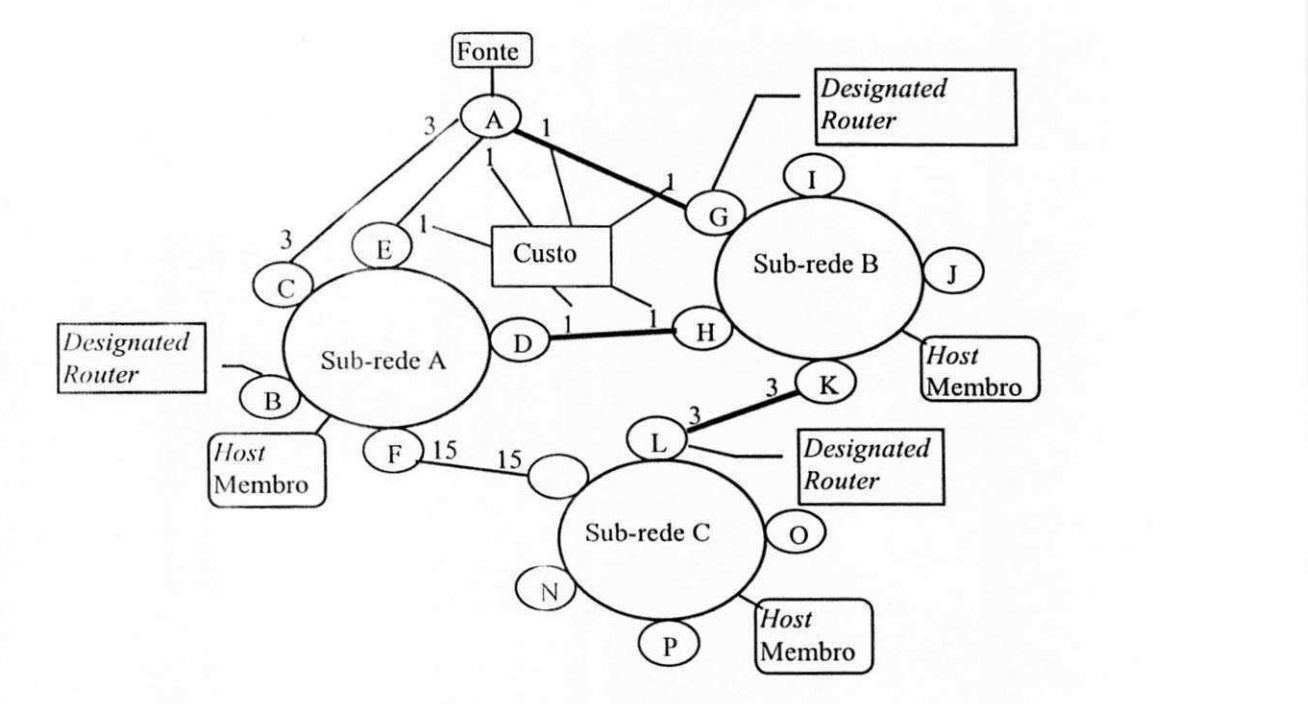

Figura 27. Definição dos enlaces utilizados para a construção da árvore *multicast* 

A mensagem de *"Assert"* carrega o custo de cada roteador para atingir a fonte de um par (Grupo, Fonte) e o endereço IP do roteador que a originou. Esta mensagem é enviada para o endereço 224.0.0.13, para que todos os roteadores na sub-rede possam recebê-la e montar sua lista de interface de saída. Os roteadores que descobrirem que não possuem os melhores enlaces para receberem os pacotes da fonte, enviam mensagens de "poda" para seus *upstreams*, causando a remoção deste roteador da lista de interfaces de saída.

De acordo com a Figura 27, após o pacote inicial da fonte ter atingido as sub-redes por várias interfaces, as mensagens de "Assert" e subsequentes "podas" definirão que o caminho (enlaces em negrito na figura) para atingir as sub-redes são :

sub-rede A:  $A \rightarrow G \rightarrow H \rightarrow D$ 

sub-rede B:  $A \rightarrow G$ 

 $sub$ -rede C: A  $\rightarrow$  G  $\rightarrow$  K  $\rightarrow$  L

Capitulo 3 - Protocolos dc Roteamento*zyxwvutsrqponmlkjihgfedcbaZYXWVUTSRQPONMLKJIHGFEDCBA Unicast* e *Multicast* 

Apos a arvore dc entrega *multicast* ser montada, os *hosts* associam-se aos grupos ou desassociam-se através de mensagens IGMP e subsequentes mensagens de "poda" e "rcenxerto", como acontcce no protocolo DVMRP.

O PIM-DM não define a troca de informações entre sistemas autônomos, utilizandose do PIM-SM para prover este recurso. Maiores informações a respeito do PIM-DM podem ser encontradas em [HELMY 97].

#### 3.5.2. PROTOCOL INDEPENDENT MULTICAST - SPARSE MODE (PIM-SM)

O DVMRP, MOSPF e PIM-DM sao adequados quando usados em regioes onde os grupos estão amplamente representados, ou onde a banda passante é abundante. Entretanto, quando os membros dos grupos e suas fontes estao esparsamente distribuidos em grandes áreas, esses esquemas não são eficientes, pois os pacotes de dados ou informações aos membros são periodicamente enviados por inúmeros enlaces desnecessários.

Essa caracteristica faz com que a comunidade TCP/IP investigue alternativas de roteamento *multicast* que estabeleçam árvores de distribuição eficientes através de grandes areas em redes IP, onde muitos grupos estao esparsamente representados, e onde a banda passante não é uniformemente abundante.

Para um *host* juntar-se a um grupo, ele envia uma mensagem IGMP *"Inclusion Group Source Repoiur* dc rcsposta ao DR apos receber uma mensagem *"Host-Membership-Query*", como mostrado na Figura 29, nas ações 1 e 2.

Quando existem vários roteadores conectados a uma rede, um deles será escolhido para opcrar como DR por um determinado tempo. O DR é responsável pelo envio de mensagens de "Rcgistro" e "Juncao/Poda" em direcao ao RP *(Rendezvous Point),* alem de implementar as funções do IGMP.

O PIM-SM usa a abordagem do CBT *(Core Based Trees),* no sentido de definir para cada grupo o conceito de RP [SEMER 97], onde receptores se encontram com novas fontes. O precursor de um grupo designa um RP primario e uma pequena lista ordenada de RPs alternatives.  $4 - 3 = 27$ 

Capítulo 3 - Protocolos de Roteamento Unicast e Multicast

*A* definicao de qual roteador sera o RP de um dominio, pode ser de duas formas, ou manual, configurado pelo gerente do domínio (forma estática), ou através do mecanismo *"Bootstrap"* (forma dinamica).

O mecanismo *"Bootstrap"* define dentro do dominio um roteador chamado BSR *(Bootstrap Router)* para scr o responsavel pela cscolha de um RP, a partir de um conjunto de C-RPs (RPs candidatos).

Os C-RPs, periodicamcnte, enviam mensagens "C-RP-Advs" (Mensagens de Advertência) para o BSR do domínio, contendo seus endereços e o endereço do grupo que pretende ser o RP. O BSR entao define qual sera o RP e divulga dentro do dominio. Desta forma os DRs podem identificar onde esta o RP.

Os *hosts* que descjam fazer parte de um grupo mandam mensagens explicitas de associação aos roteadores que estão no caminho do RP escolhido. Para isso, ele cria um cartão com informações para a entrada *multicast*, denominada aqui como entrada (\*,G), por onde serao enviados os pacotes. *zyxwvutsrqponmlkjihgfedcbaZYXWVUTSRQPONMLKJIHGFEDCBA*

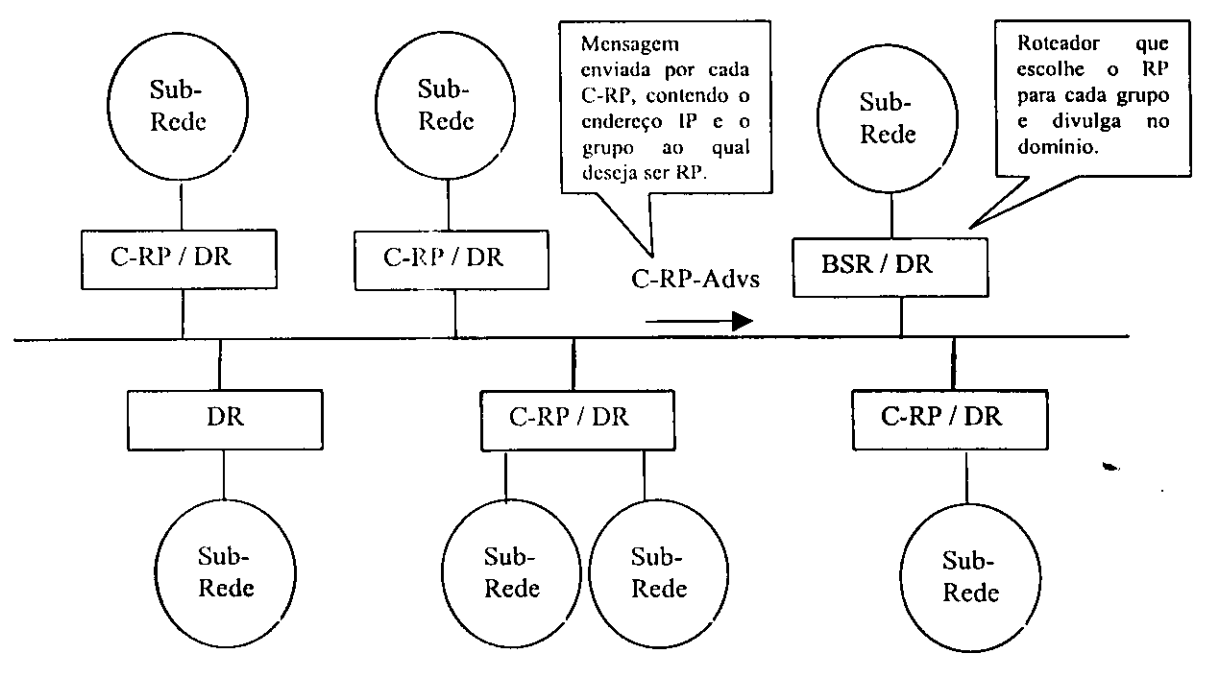

**Figura 28. Funcionamento do mecanismo** *Bootstrap* 

*A* entrada (\*,G) contem o endereco do RP e do grupo *multicast,* a interface de saida que é definida pela mensagem "Host-Membership-Report" recebida do novo membro, a interface de chegada que e definida pela interface usada para enviar pacotes *unicast* ao RP, o

bit de controle RPT (RP-*Tree*) ajustado para 1, indicando que será usado a árvore RP e o bit de controle WC *(Wildcard)* ajustado para 1, indicando que os receptores abaixo do DR esperam todos os pacotes, de todas as fontes, via árvore RP. O cartão é mostrado nas ações 3, 5 e 7 da Figura 29.

Cada roteador até o RP cria ou atualiza sua entrada (\*,G) quando recebe uma mensagem de *"Jungao"* com os bits RPT e WC inicializados em 1. A interface pela qual a mensagem dc *"Jungao"* chega e adicionada a lista de interfaces de saida; baseado nisso, cada roteador, entre o receptor c o RP, envia uma mensagem de *"Juncao",* especificando o RP. O conteúdo do pacote contém o Endereço *Multicast* = G, Junção {RP,WC,RPT} e Poda = Nula, como mostrado nas ações 4 e 6 na Figura 29.

Quando não existirem mais membros locais conectados ao grupo, o DR fica sabendo através do IGMP. Se não houver *downstream* necessitando de pacotes do par (Grupo, Fonte), a entrada  $(*, G)$  é removida.

Quando um *host* inicia a transmissao de pacotes de dados *multicast* para um grupo, inicialmente, seu DR entrega cada pacote ao RP, encapsulando-os em mensagens "Registradas" e os envia para o RP daquele grupo na forma *unicast.* O RP desencapsula as mensagens "Registradas" e envia os pacotes de dados para os membros do grupo, pela árvore RP.

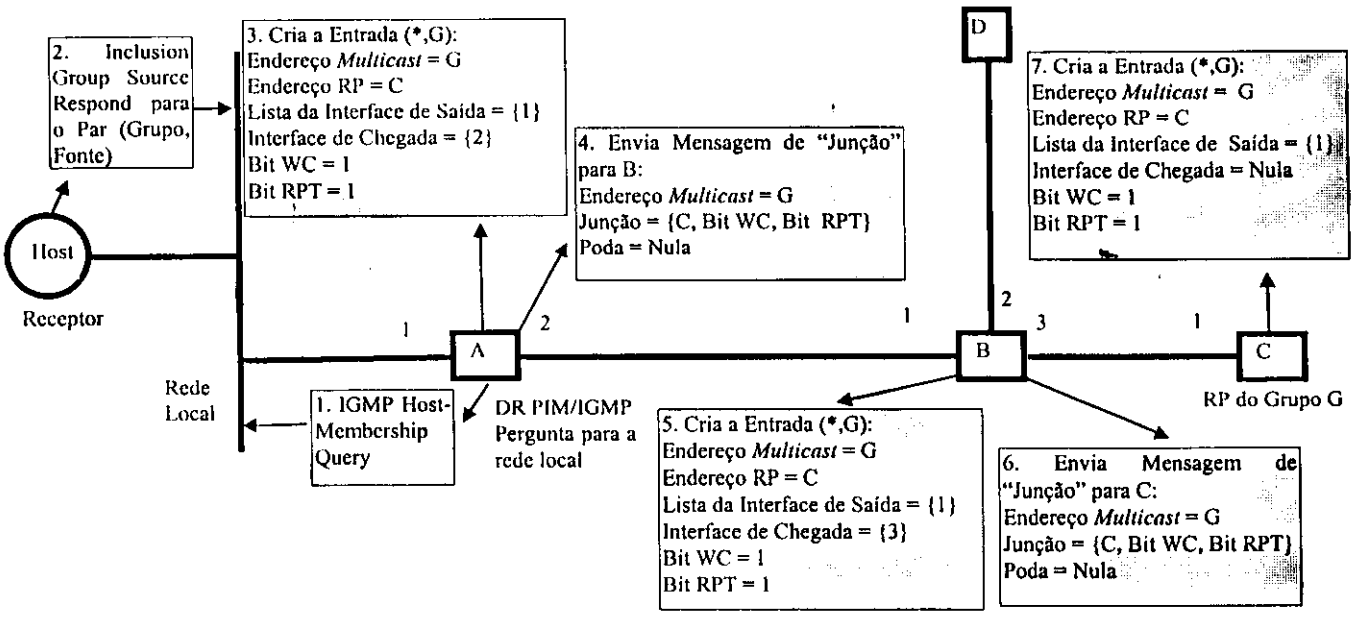

**Figura 29. Exemplo de como um receptor junta-se e ajusta-se a arvore RP** 

Capítulo 3 - Protocolos de Roteamento *Unicast* e *Multicast* 

Para aumentar a eficiência do protocolo, quando uma fonte está transmitindo um numero significativo dc pacotes de dados, os roteadores com receptores locais podem juntarse a esta fonte especifica, pela arvore SPT, criando a entrada (S,G) e enviando mensagens de "Junção" pela mesma.

O DR da fonte pode parar de encapsular os pacotes de dados em mensagens "Registradas", quando ele receber do RP, uma mensagem *"Register-Stop". A* politica recomenda, inicialmente, que seja feita a troca para a árvore SPT, após receber um número significativo de pacotes de dados, de uma fonte particular, durante um intervalo especifico de tempo. Para realizar essa politica, o roteador monitora os pacotes de dados gerados pela fontc, obtendo a taxa dc dados produzida, oportunizando a tomada da decisao sobre qual a árvore de distribuição que será usada, como mostra a Figura 30, onde o roteador C inicializa um estado (S,G).

Quando uma entrada (S,G) for ativada, uma mensagem de "Junção" será enviada para a fonte S, sendo que S está na lista de Junção<sup>6</sup>, como mostra as ações 2 e 4 da Figura 30. Quando a entrada (S,G) é criada, a interface de saída é copiada de (\*,G), isto é, todos os galhos de compartilhamento da árvore local são repetidos na árvore SPT. Nesse sentido, quando um pacote de S chega e condiz com essa entrada, todos os receptores continuarao a receber os pacotes da fonte ao longo desse caminho.

Note que o estado (S,G) será mantido em cada roteador que se liga diretamente a um receptor, sendo responsável por iniciar e manter uma árvore SPT. Mesmo quando (\*,G) e (S,G) se sobrepoem, ambos os estados sao necessarios para produzir as mensagens de "Juncao/Poda" a uma especifica fontc. Um temporizador *"Entry-timer"* e ajustado para a entrada (S,G), que será apagada quando o tempo "*Entry-timer*" expirar.

<sup>6</sup> Lista de Junção é uma das duas listas de endereço IP *unicast* que está incluida em uma mensagem de **interpretação de la ponta de la partida** Junção/Poda. Cada endereço refere-se a uma fonte ou RP. Ela indica as fontes ou RPs que um ou mais **receptores desejam juntar-se.** 

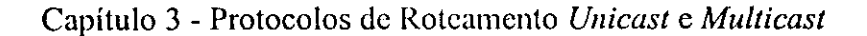

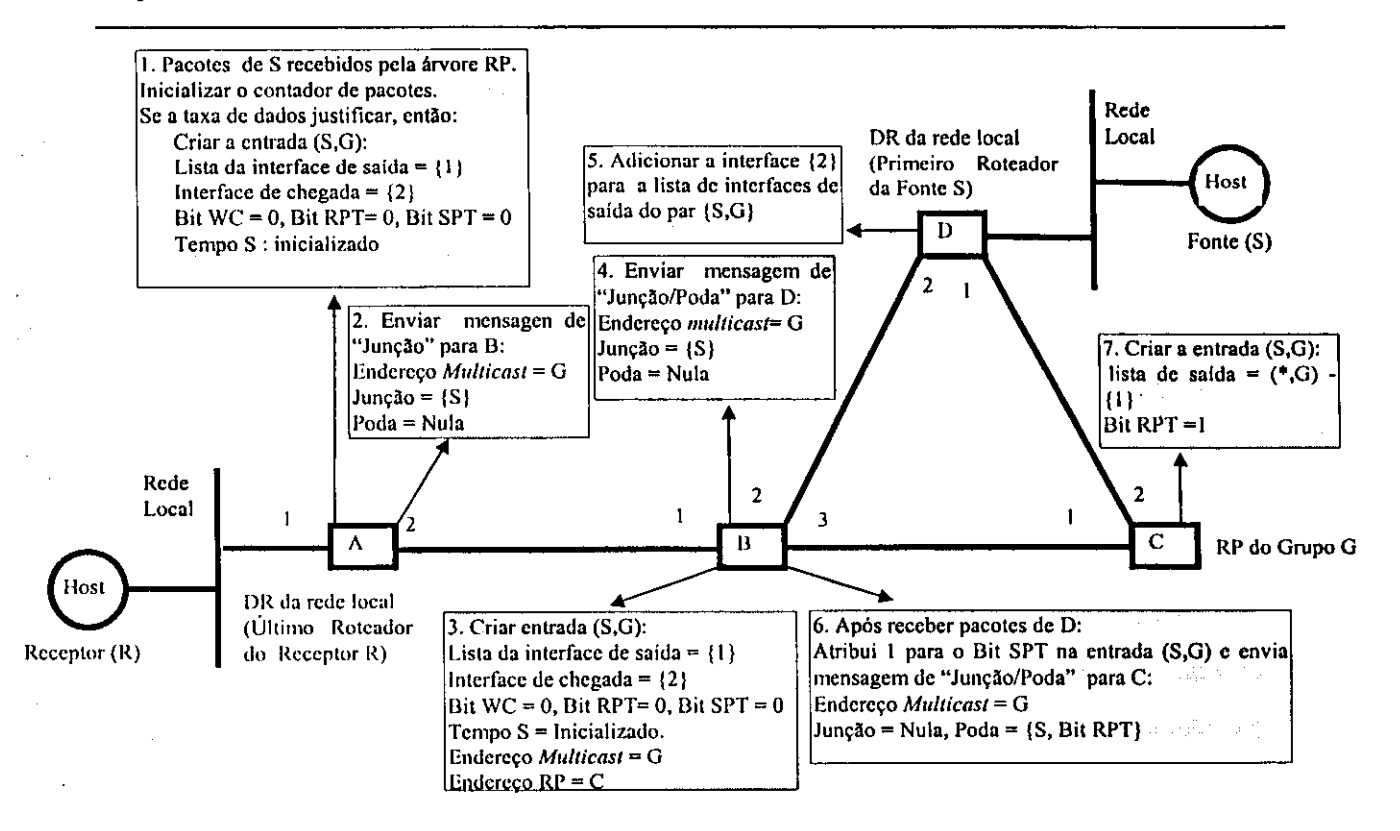

**Figura 30. Exemplo da troca para a arvore SPT** 

Somcnte o RP podc iniciar a troca para a arvore SPT. Conseqtientemente, roteadores com membros locais criam o estado (S,G) em resposta a pacotes de dados da fonte (ação 1 da Figura 30), enquanto que roteadores intermediaries somente criam o estado (S,G) em resposta a mensagens de "Junção" de outros roteadores a baixo e que tenham S na lista de saída (ação 3 da Figura 30).

A entrada (S,G) e inicializada com o "bit SPT" vazio, indicando que os galhos da árvore SPT para S, ainda não foram ajustados completamente e o roteador pode aceitar ainda pacotes de S que cheguem pela entrada (\*,G).

Ouando um roteador, com uma entrada (S,G) e um "bit SPT" vazio, inicia a recepção de pacotes de uma nova fonte S, pela entrada (S,G), e esta por sua vez difere da interface de chegada da cntrada (\*, G), o roteador ajusta o bit SPT e envia uma mensagem de "poda" para o RP, indicando que não quer mais receber pacotes S pela árvore RP. A mensagem de o RP, indicando que nao quer mais receber pacotes S pela arvore RP. A mensagem de "Poda" enviada para o RP inclui S na lista de Poda, e o *"bit* RPT" inicializado, indica que os pacotes de S nao devcrao ser enviados por esse ramo da arvore (acao 6 da Figura 30).

 $\epsilon \ll \omega$  , and  $\omega$ 

Para que um novo membro possa associar-se a um determinado grupo, no qual o estado de "poda" tenha sido estabelecido, é necessário que o estado atual seja erradicado, desta forma, quando uma junção  $(*,G)$  chegar a um roteador que tenha alguma entrada (Si,G)RPT-bit (isto e, entrada que causa transmissao de "poda" para o RP), esta deve ser atualizada no roteador, possibilitando que os pacotes cheguem ate novos membros.

O PIM-SM pode inlcropcrar com outros protocolos *multicast,* atraves dos PMBRs (PIM *Multicast Border Routers),* os quais sabem que ao receberem pacotes de dados enderecado a uma entrada (\*,\*,RP), devcm procurar o RP para esse pacote em um outro dominio. Todos os roteadores PIM podem ser capazes de suportar o estado (\*,\*,RP) e interpretar mensagens de "Junção/Poda" [HAWK 97]. Para maiores informações sobre o protocolo PIM-SM consulte [RFC 2117].

#### *3.6. CORE BASED TREE*

O protocolo CBT foi concebido com a intencao principal de aumentar a escalabilidade apresentada nos protocolos que constróem árvores de roteamento para cada fonte *multicast*. A abordagem consiste em implementar uma única árvore de roteamento para cada grupo, que será utilizada por todas as fontes do grupo [RFC 2201].

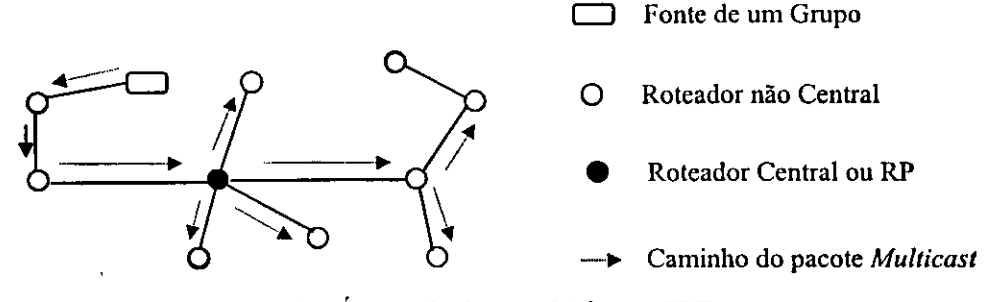

**Figura 31. Arvore de Entrega** *Multicast* **CBT** 

As fontes de um determinado grupo enviam seus dados para o roteador central (tambem chamado dc *Rendezvous Point),* como se estivessem enviando pacotes *unicast.*  Quando estes pacotes chegam ao roteador central, são disseminados aos demais roteadores pertencentes ao grupo, que por sua vez usam o identificador de grupo (número IP do grupo), como um indice para encontrarem dentro do *Forwarding Cache* as interfaces a quern devem entregar o pacote.

A escolha do roteador central pode ser definida de duas formas:

• Pela configuração manual dos roteadores folhas, para reconhecerem o roteador central através da especificação de mapeamento (roteador central, grupo); ou

• Atraves de um mecanismo de eleicao chamado *"Bootstrap",* que define a configuracao dc alguns roteadores como "roteadores centrais candidatos" dentro de um domínio, onde são eleitos dinamicamente, como foi especificado no PIM-SM. A diferença é que o PIM-SM mantém um único RP por domínio, enquanto que no CBT os RPs são definidos por grupos.

O CBT constrói e mantém uma árvore de distribuição *multicast* somente para alcancar redes que possuem membros associados a um grupo. Para alcançar este objetivo, os *hosts* expressam scu interesse em juntar-se a um grupo, através de respostas a perguntas IGMP feitas pelo DR *(Designated Router).* 

O DR e escolhido atraves dc mensagens *"Hello",* com TTL igual a 1, e especificam a sua prioridade que vai de 1 até 245. A prioridade de valor menor é que define o DR, sendo que, em caso de empate, o roteador com menor endereço IP prevalece. As mensagens "*Hello*" são geradas a cada 60 segundos (Default).

O roteador ao receber as respostas IGMP, gera uma mensagem de "Requisição de Junção" (Join Request), que é enviada até o próximo roteador no caminho do roteador central. Essa mensagem de junção pode ser explicitamente reconhecida pelo roteador central ou por outro roteador que esteja no caminho, entre o roteador de origem da "Requisição de Junção" e o roteador central.

Para a confirmação da "Requisição de Junção" é usada uma mensagem de "Confirmação de Junção" (Join Ack), que é enviada de volta ao roteador que gerou a "Requisição de Junção". Caso a mensagem de "Confirmação de Junção" não chegue dentro de um tempo pré-definido (*Rtx\_Interval =* 5 segundos)<sup>7</sup>, ocorrerá retransmissões da

<sup>&</sup>lt;sup>7</sup> Todos os valores especificados juntamente com as variáveis definidas são apresentados como *default* na **[RFC 2189].** 

"Requisição de Junção" até que ocorra a junção, ou o tempo (*Transient Timeout* = 1.5 \* *Rtx Interval*) se esgote.

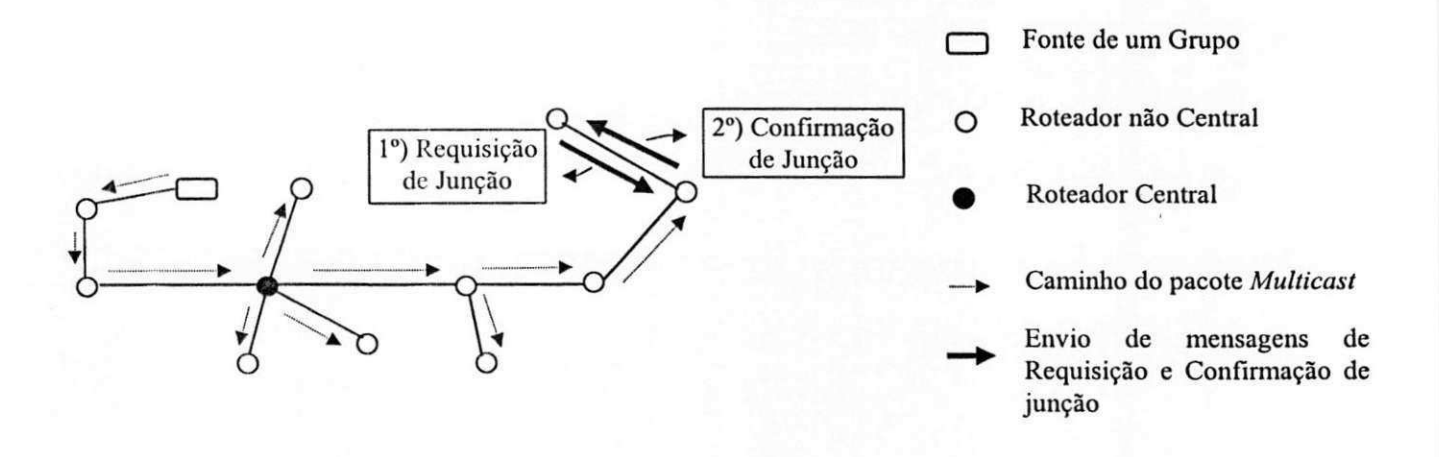

Figura 32. Roteador requerendo associação à árvore CBT

Estas etapas servem para definir a arvore de roteamento *multicast* relacionada ao grupo espccificado e ajustar o *Forwarding Cache,* definindo o grupo, a interface de chegada e as interfaces de saida, conhecidas no CBT como pai e filhos respectivamente.

Todos os roteadores pertencentes a uma árvore CBT, exceto o roteador central, devem manter seu pai infonnado, a rcspcito da necessidade de receber pacotes *multicast* de um determinado grupo. Esta informação é obtida pelo envio periódico de mensagens do tipo *(Echo\_Rcquesi),* vindas dos roteadores filhos ao roteador pai, a cada *(Echo^Interval* = 60 segundos). Caso não sejam recebidas mensagens durante este intervalo de tempo, inicia-se o proccsso de "poda".

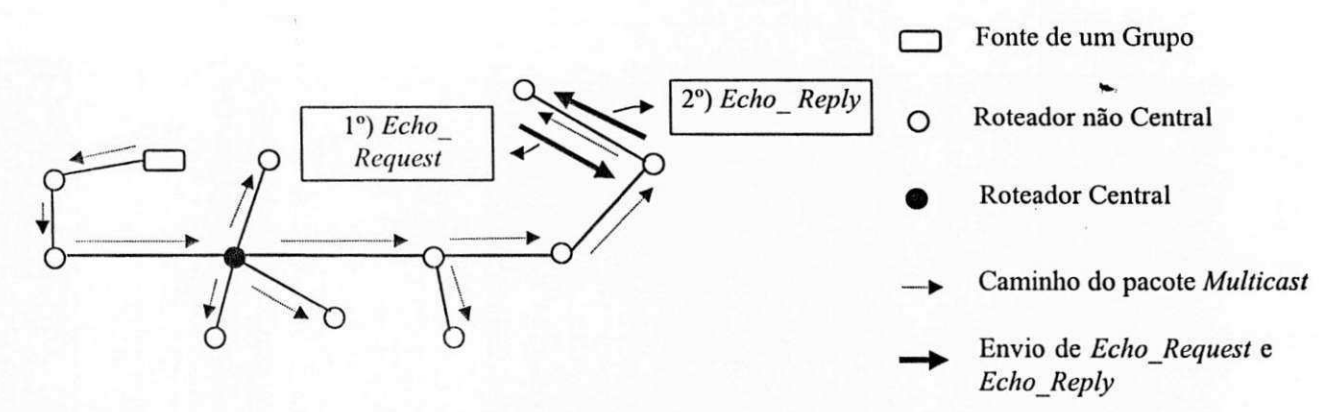

**Figura 33. Roteador informando permanencia na arvore CBT** 

Capítulo 3 - Protocolos de Roteamento Unicast e Multicast

O roteador pai, ao receber a mensagem *(Echo\_Request)* gera uma resposta *(Echo Reply)*, que contém a lista de grupos que a interface filho pertence. Caso o *(Echo\_Reply)* nao seja recebido em *(Group Expire Time* = 1,5 \* *Echo interval),* sao geradas mensagens de *(Quit\_Notification),* descritas a seguir.

As notificações de "poda" são definidas pelos roteadores filhos, quando enviam uma mensagem de "notificação de saída" (Quit Notification), indicando que não possuem interesse em receber pacotes de um determinado grupo. Estas mensagens não possuem confirmação, desta forma, para manter a consistência, são enviadas 3 vezes, durante intervalos de tempo (HoldTime = 3 segundos).

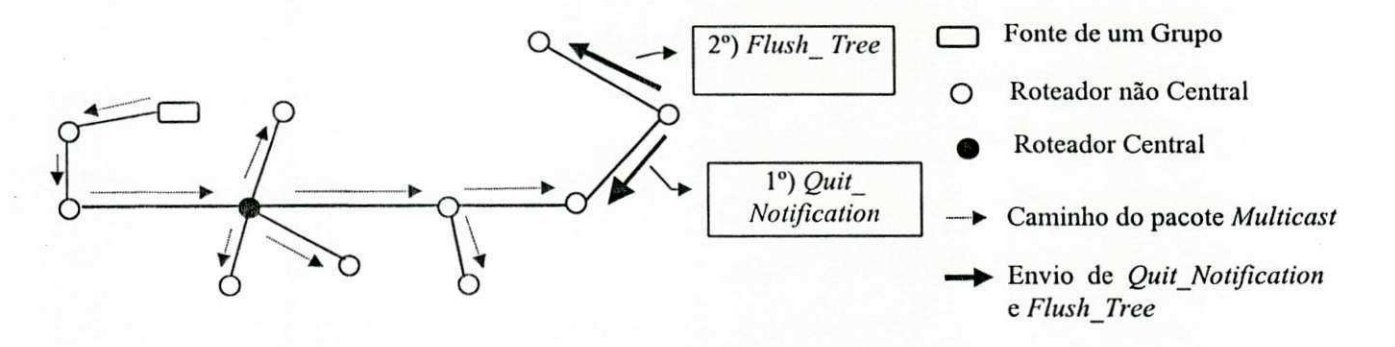

**Figura 34. Roteador informando saida da arvore CBT** 

A "notificação de saída" gera mensagens (*Flush Tree*), que são enviadas do roteador que notificou a saída do grupo a todos os seus filhos (*downstream*), indicando a eles que não receberão mais informações a respeito de um determinado grupo.

Maiores informações a respeito do protocolo CBT, são encontras em [RFC 2189] e **[RFC** 2201].

# 3.7. COMPARACAO DOS PROTOCOLOS DE ROTEAMENTO *MULTICAST*

Nesta seção apresentamos comparações dos protocolos *multicast* de acordo com as técnicas de construção de árvores *multicast* e controle de tráfego, além de abordarmos as vantagens e desvantagens de cada protocolo descrito nesse capítulo, através das informações oblidas a partir de trabalhos realizados por outros autores.

UFPB / BIBLIOTECA / PRAI

Primciramente devemos distinguir as três técnicas usadas para a implementação das arvores de roteamento *multicast.* O DVMRP, MOSPF e PIM-DM sempre utilizam arvores SPT para a entrega dos pacotes, desta forma a fonte de um grupo sempre é a raiz da árvore. Por outro lado, o CBT utiliza a árvore RP, na qual a raiz da árvore é o RP, que centraliza todo o tráfego *multicast*. Já o PIM-SM utiliza um método híbrido, utilizando primeiramente uma árvore RP, e após uma certa quantidade de tráfego gerado pela fonte monta a árvore SPT.

Conforme avaliações de [CALV 94] "os protocolos que utilizam árvores SPT aprcsentam menor atraso fim-a-fim em relacao aos protocolos que montam suas arvores de entrega *multicast* a partir de um RP, devido à utilização do menor caminho entre a fonte e o destino *multicast".* 

Conforme [FARR 97] "o protocolo CBT, baseado na árvore RP, apresenta maior concentração de tráfego *multicast* nos enlaces que ligam o RP aos demais roteadores, devido a utilizacao constantc dos mesmo para a entrega dos pacotes *multicast.* Em contrapartida, o PIM-DM (utiliza árvore SPT) e o PIM-SM (híbrido) apresentam um nivelamento maior em relação à ocupação dos enlaces, devido à construção de árvores distintas para cada fonte".

De acordo com [RFC 2201], um dos estímulos para à construção do protocolo CBT c que "as arvores SPT aprcsentam problemas de escalabilidadc, devido a construcao dc uma arvore *multicast* para cada fontc dc um grupo". O impacto disso reflete-se na manutencao e proccssamcnto das tabelas dc rotas, onde existem muitos grupos e fontes simultaneos. A Figura 35 demostra o exposto acima.

 $\mathbf{I}$ 

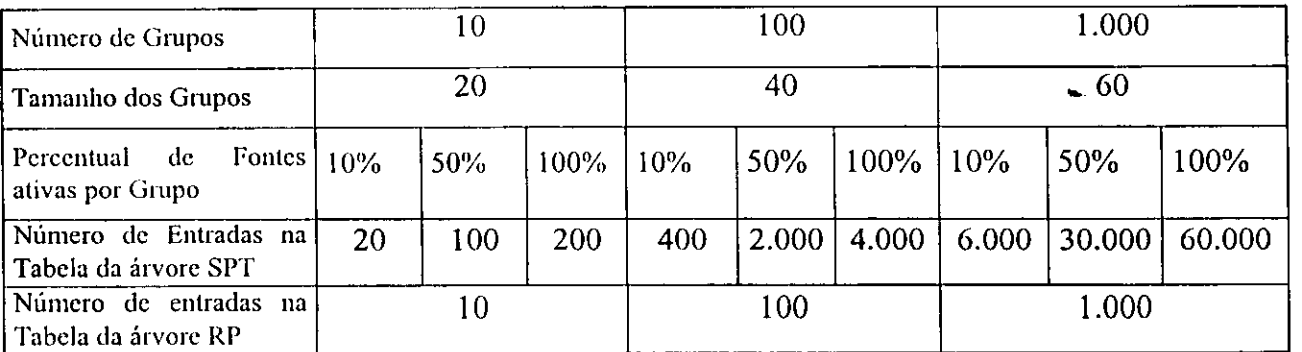

Figura 35. Comparação de entradas nas tabelas de rotas das árvores SPT e RP.

Outro fato que deve ser considerado esta relacionado com o controle de trafego, que pode ser por grupo ou por fonte. No caso de ser por grupo todos os destinos recebem os Capitulo 3 - Protocolos de Roteamento*zyxwvutsrqponmlkjihgfedcbaZYXWVUTSRQPONMLKJIHGFEDCBA Unicast* e *Multicast* 

pacotes gerados para o grupo, como é o caso do CBT. Entretanto, se o tráfego for difercnciado por fonte, um determinado destino pode escolher de quais fontes quer receber pacotes, como é o caso do DVMRP, MOSPF, PIM-DM e PIM-SM.

A motivacao da construcao do CBT somente pelo controle de grupo, respalda-se no fato de que a maioria dos destinos requerem o tráfego de todas as origens, e a manutenção da cscalabilidade imposta pela árvore RP [RFC 2201].

Segundo [FARR 97], "os protocolos baseados na árvore SPT geram maior número de pacotes de sinalização que o CBT, devido às inúmeras mensagens de "podas" em galhos inúteis, decorrentes do maior número de árvores construídas";

Outras consideração levantada por [FARR 97] indicando aumento na geração de pacotes de sinalização, está relacionada aos protocolos de modo denso, como é o caso do DVMRP, MOSPF e PIM-DM. "Estes inundam todas as interfaces ao estabelecer uma nova fonte *multicast,* ficando propensos a receber maior numero de mensagens de "poda" que os protocolos de modo esparso, os quais recebem mensagens explicitas dos destinatarios indicando que desejam juntar-se a um determinado grupo, como é o caso do CBT e PIM-SM";

Alem das considerações acima, abordaremos vantagens e desvantagens particulares de cada protocolo.

#### $\rightarrow$  DVMRP - Vantagens

 $\mathbf{1}$ 

ł

• "Aceita a implementacao de tuneis para interligar dominios que suportam *multicast*, passando através de domínios que não suportam *multicast*" [RFC 1075];

• "Muito utilizado por scr o protocolo implementado no *Backbone* do MBONE" [ERIK 97];

#### $\rightarrow$  DVMRP - Desvantagens

• Depcnde de informacoes obtidas do RIP, inviabilizando sua implementacao em conjunto com outros protocolos de roteamento *unicast* [RFC 1075];

#### Capilulo 3 - Protocolos dc Roteamento*zyxwvutsrqponmlkjihgfedcbaZYXWVUTSRQPONMLKJIHGFEDCBA Unicast* e *Multicast*

• Atualmente, não distingue hierarquias de domínios. De acordo com [THYA 96] "se o MBONE continuar crescendo cxponencialmente, em pouco tempo os roteadores executando o DVMRP sofrerão um colapso, devido à falta de memória ou recursos de proccssamcnto, para manter uma entrada em suas tabelas para cada rede que compoem o MBONE";

• Por sc tratar dc um protocolo *Vector-Distance* apresenta os mesmos problemas de convergência do RIP. No momento em que um enlace sofre algum tipo de problema que inviabiliza a sua utilização, os roteadores levam um tempo elevado para detectar o problema c utilizar rotas alternativas, com isso propiciando a perda de pacotes [PUSAT 96].

#### **m-** MOSPF - Vantagcns

• "Define o escopo de um sistema autônomo, tratando somente as informações que são relevantes a este sistema, o que o torna um protocolo modular" [RFC 1584]. Esta definição do MOSPF é importante no que diz respeito a manutenção e processamento das tabelas de rotas, já que estas precisam ser atualizadas somente com informações internas ao sistema autônomo. As informações externas ao sistema autônomo são tratadas por roteadores específicos, somente quando forem necessárias;

• "Pode suportar *multicast* em um mesmo dominio, mesmo que nem todos os roteadores estcjam implcmentados com MOSPF" [SEMER 97]. Esta caracteristica possibilita a implementacao *multicast* dc forma gradativa.

### **m-** MOSPF - Desvantagens

• Depende de informações obtidas do OSPF, inviabilizando sua implementação em conjunto com outros protocolos de roteamento *unicast* **[RFC** 1584];

• "O MOSPF não possui habilidades para implementação de túneis, que possam enviar pacotes *multicast* através de roteadores que não estão configurados para suportar *multicast*" [RFC 1585]. Esta limitação inviabiliza a implantação do MOSPF como protocolo padrão no *backbone* do MBONE, já que os *sites* que fazem parte do MBONE atualmente estao cercados por redes que nao estao aptas a processar pacotes *multicast.* 

#### **PIM-DM - Vantagens**

• "Independe de protocolos de roteamento *unicast*" [HELMY 97];

• "O PIM-DM assume que todas as interfaces *Downstream* gostariam de receber os pacotes gerados por uma fonte, o que é considerado bom para grupos densamente populosos" [HELMY 97], ja que se espera que todas as sub-redes em sistemas autonomos tenham membros de um determinado par (Grupo, Fonte).

#### **m- PIM-DM - Desvantagens**

• "Sub-redes que possuem mais de uma interface de entrada, recebem pacotes duplicados ao serem estabelecidas as árvores *multicast*, devido à inundação gerada na rede para a descoberta das rotas ate cada destinatario de um par (Grupo, Fonte)" [HELM 97].

• "Gera mais pacotes de sinalizacao do que qualquer outro protocolo *multicast,*  decorrente de inúmeras "podas" que precisam ser geradas ao serem construída as árvores multicast" [FARR 97].

#### *t\*-* **PIM-SM - Vantagens**

• "Cria as arvores *multicast* a partir de solicitacoes explicitas dos roteadores que desejam receber pacotes de um determinado par (Grupo, Fonte). O que é considerado bom para grupos esparsamente distribuídos, já que nem todas as sub-redes em um sistema autônomo possuem membros de um determinado par (Grupo, Fonte)" [RFC 2117].

• "Por se tratar de um protocolo que trabalha com uma técnica híbrida utilizando arvores RP e arvores SPT, pode viabilizar um atraso fim-a-fim aceitavel, diminuindo os problemas de escalabilidadc" [FARR 97] .

### **PIM-SM - Desvantagens**

• "Dificuldade dc implementacao em decorrencia da troca da arvore RP para **a** arvore SPT" [FARR 97] .

• "Não permite mais de um RP em um sistema autônomo" [FARR 97].

#### **m-** CBT - Vantagens

• Nao apresenta problemas de escalabilidade, como mostramos na Figura 35;

• "Definir RPs diferentes para grupos diferentes, oportunizando um melhor balanceamento do tráfego nos enlaces "[FARR 97].

#### »«\*- CBT - Desvantagens

· "Uma das desvantagem do CBT é o atraso fim-a-fim, decorrente da utilização da arvore RP, que nem sempre utiliza o melhor caminho para a entrega dos pacotes *multicast"* 

• "Potenciais congestionamentos em algumas aplicações devido à concentração de trafego para muitas fontes no mesmo enlace, e vulnerabilidade para falhas no RP" [CALV94].

# $CAPÍTULO 4$

# **O SIMULADOR DE PROTOCOLOS MULTICAST (SPM)**

A avaliação de desempenho de um sistema pode ser realizada através de medições feitas no sistema em produção, ou através de um modelo que represente o sistema englobando suas caracteristicas e funcionalidades (modelagem matematica).

Considerações feitas após o sistema estar em produção nos permite obtenção de valores exatos, entretanto, em muitos casos, é importante que a avaliação do sistema seja feita a nível de projeto, viabilizando a redução de custos e contribuindo para a correção de erros.

Para solucionar modelos matemáticos podem ser utilizadas as técnicas analíticas, ou as técnicas numéricas, ou ainda uma solução híbrida que envolva as duas técnicas mencionadas [MOURA 86].

Uma solução analítica é obtida através de resultados de equações matemáticas que

#### Capítulo 4 - O Simulador de Protocolos *Multicast* (SPM)

relacionam os parametros do modclo com as medidas de desempenho de interesse, como por exemplo, algoritmos baseados na Teoria das Filas. Essa solucao nem sempre pode ser cmprci ada devido a complexidadc do modclo e, quando empregada, na maioria das vezes, exige suposições simplificadas para o sistema a ser modelado.

A solução numérica é obtida através de investigações, métodos de convergência, interpolação, sendo fornecido um valor estimado, simultaneamente ao erro do método, como por exemplo a Simulação Digital. Essa solução pode ser aplicada a qualquer modelo, sem que haja restrições quanto a sua complexidade, entretanto os modelos devem ser construídos incorporando somente as caracteristicas mais importantes de um sistema, para facilitar a sua  $\cos$ **z** [MOURA 86].

A Simulação Digital é a técnica numérica mais utilizada para realizar experimentos cm um modclo a fim dc obtcr as medidas dc desempenho de interesse. Para facilitar o uso da simulação digital, foram construídas ferramentas para a simulação de modelos, como por exemplo: BONcS DESIGNER (Block Oriented Network Simulator) **[ALTA** 95], SAVAD (Sistema de Avaliacao dc Desempenho de Modelos de Redes de Filas) **[SOUTO** 94], entre outros.

Neste contexto, enfocamos neste trabalho o SPM, que foi desenvolvido com o objetivo de executar simulações de modelos, embasados nos protocolos de roteamento *multicast* como o MOSPF, DVMRP, PIM-SM, PIM-DM e CBT.

Neste capítulo, descrevemos a implementação do SPM, bem como sua utilização para simular modelos de redes de computadores com protocolos de roteamento *multicast.* 

#### 4.1. A ESTRUTURA DO SPM

**A s** redes para o qual o SPM foi projetado apresentam os *hosts* interligados localmente através dos padrões *Ethernet, Token Ring* e ATM (Asynchronous Transfer *Mode*), tendo como ponto de partida para interligação com outras redes, roteadores que passam os dados para seus vizinhos, de acordo com a determinação de um protocolo de roteamento *multicast,* como mostra a Figura 36.

Capítulo 4 - O Simulador de Protocolos *Multicast* (SPM)

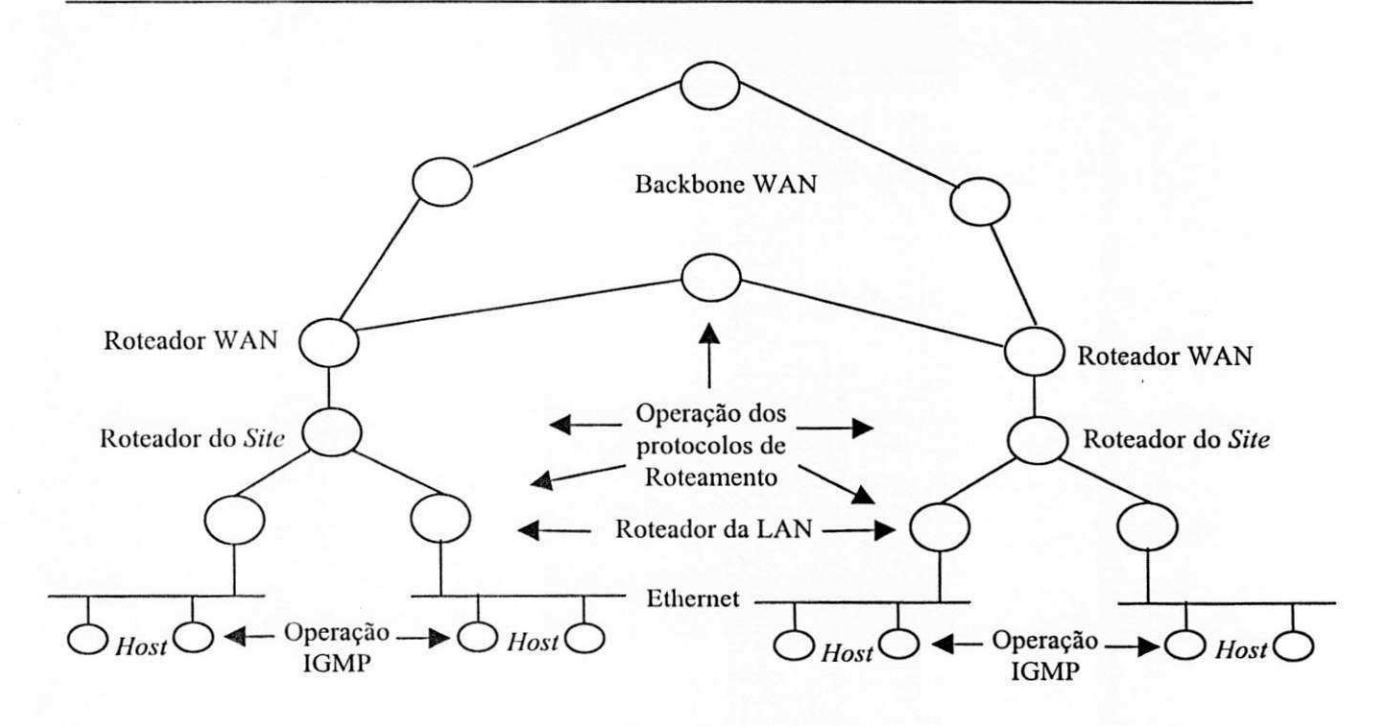

**Figura 36.Estrutura das redes IP** 

Para a construção do SPM foram abordadas três representações distintas de acordo com a Figura 36. A primeira é o funcionamento das redes locais e a operações do IGMP, a segunda é o funcionamento dos roteadores e a atuação dos protocolos *multicast* sobre eles e, a terceira, é o fluxo de pacotes na rede.

Para que o simulador pudesse absorver essas representações, este foi projetado de forma modular, onde os modulos assumem papeis especificos e interagem entre si durante **a**  execução da simulação.

A estrutura do simulador está organizada em nove módulos lógicos:

• Entrada de Dados: é responsável por absorver informações externas ao simulador, para definição dos parâmetros envolvidos na simulação;

**• Controle dc Simulacao:** e responsavel pelo encaminhamento **dos** pacotes **das**  origens para os respectivos destinos;

**• Controle de Tempo:** controla a gcracao de numeros aleatorios, para **a** defmicao dos pulsos do relógio do simulador;
Capítulo 4 - O Simulador de Protocolos *Multicast* (SPM)

• Controle de Pacotes: controla a geracao dos pacotes em cada nodo da rede. Nesse modulo são definidos todos os campos internos do pacote;

• Ambientc de Rede: define a topologia da rede;

• Biblioteca de Modelos: fornecc as regras para a entrega dos pacotes de acordo com a especificação do protocolo *multicast* envolvido na simulação. Os modelos do DVMRP, MOSPF, PIM-DM, PIM-SM e CBT foram programados em linguagem "C" e anexados às bibliotecas do simulador para execução das simulações;

• IGMP: contém as regras de gerência de grupos, definidas pelo protocolo IGMP;

• Pontos de Investigação: são responsáveis pela coleta das informações que devem ser avaliadas;

· Saída de Dados: é o responsável em mostrar os resultados armazenados nos pontos de investigações;

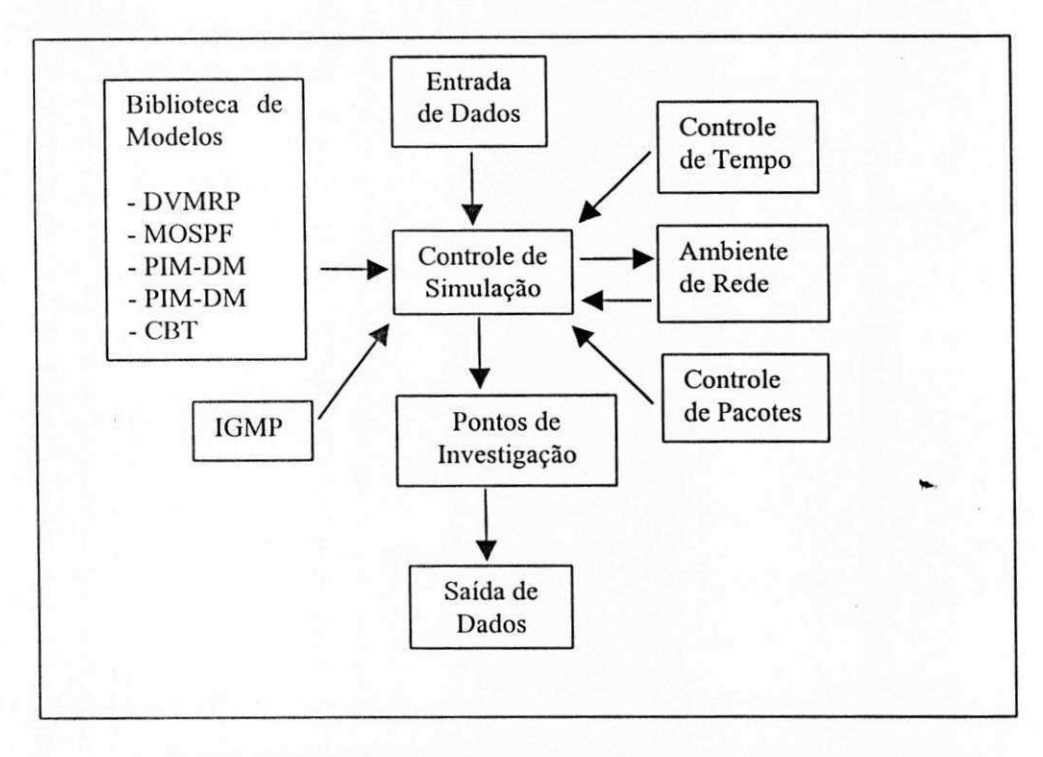

Figura 37. Fluxo de operação entre os módulos do SPM

## 4.2. PRINCIPAIS ESTRUTURAS DE DADOS DO SPM

De acordo com [TANEN 95], estruturas de dados retratam as relações existentes entre os dados, dc modo analogo ao uso dc um modelo matematico para espelhar alguns aspectos de uma realidade física. Desta forma, nessa seção apresentamos as estruturas de dados utilizadas no SPM, para demostrar como definimos o problema real em termos computacionais.

#### 4.2.1. ESTRUTURA PACOTE

Esta estrutura representa os pacotes de dados e sinalização, definindo as informações usadas pelo simulador para controlar cada pacote.

typedef struct pacote {

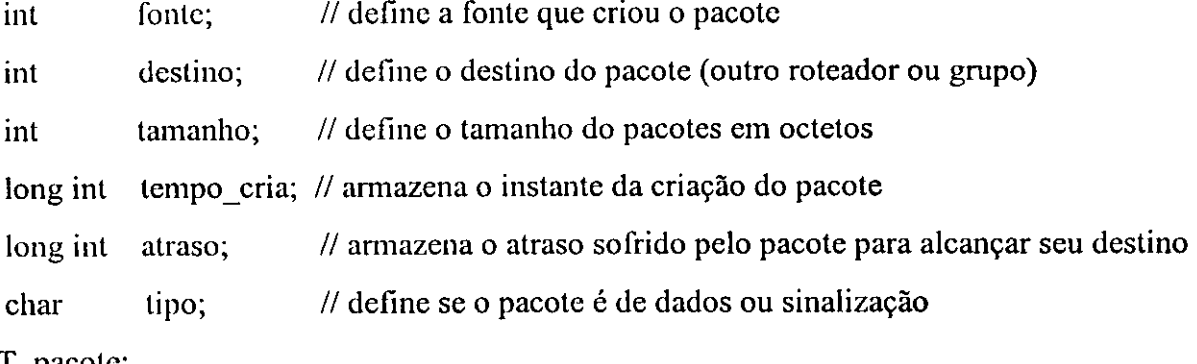

} T\_pacole;

## 4.2.2. ESTRUTURA FORWARDING\_CACHE

Esta estrutura é uma lista encadeada definida, para cada roteador, permitindo que este saiba todos os pares (Grupo, Fonte) existentes. Além disso, permite a identificação dos pares (Grupo, Fontc) a que o roteador esta associado no momento.

typedef struct *cache {* 

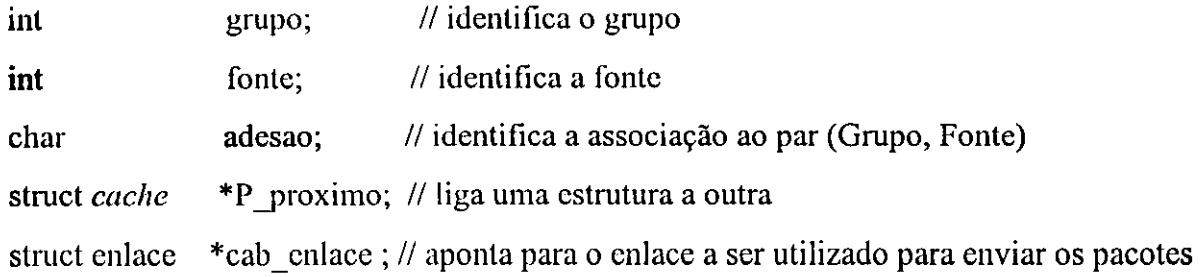

} T\_cachc;

## 4.2.3. ESTRUTURA ARVORE

Esta estrutura é utilizada para definir a árvore de roteamento *unicast* e *multicast*. É através dela que os pacotes se deslocam de um ponto para outro na rede.

typedef struct arvore {

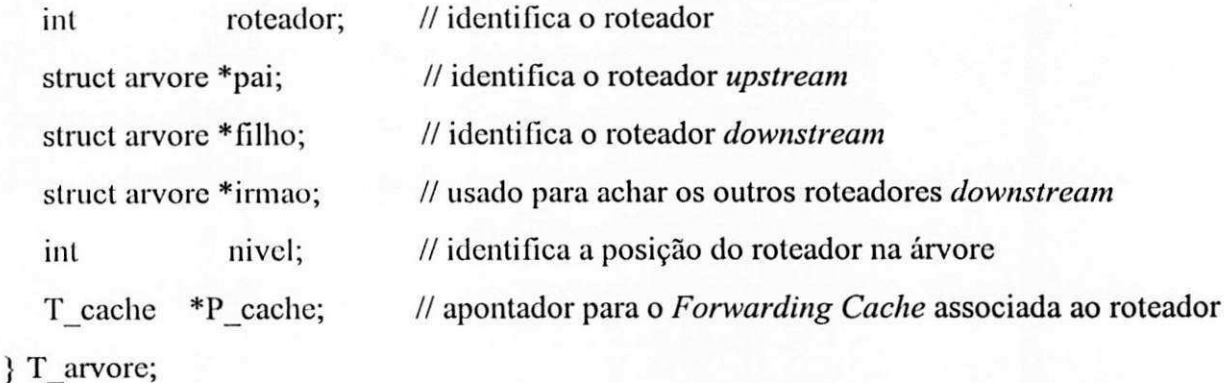

#### 4.2.4. ESTRUTURA LISTA DE FONTES

Esta estrutura define todas as fontes que existem em um determinado instante da simulação. Ela aponta para a árvore de entrega *multicast* que deve ser utilizada pela fonte para enviar seus pacotes.

typedef struct lista\_f{

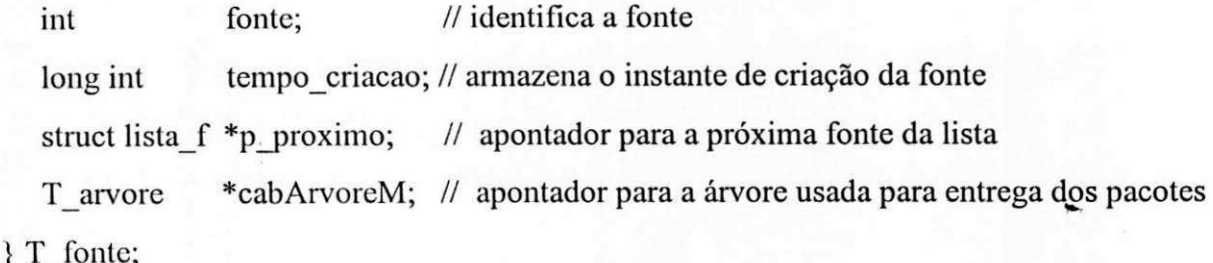

#### 4.2.5. ESTRUTURA GRUPOS

Esta estrutura rcprcsenta todos os grupos existentes e aponta para a lista de fontes pertencentes a um grupo.

typedef struct {

int grupo; // identifica o grupo

T fonte \* fontes; // apontador para a lista de fontes do grupo } T\_grupo;

## 4.2.6. ESTRUTURA OCUPACAO DOS ENLACES

Esta estrutura identifica os pacote que estao utilizando um enlace, definindo o tipo de pacote e quanto tempo ele necessita para desocupar o enlace.

typedef struct ocupacao {

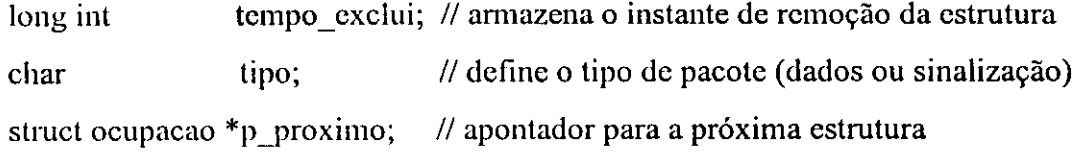

} T\_ocupacao;

#### 4.2.7. ESTRUTURA ENLACES

Esta estrutura identifica os enlaces que foram definidos e a quantidade de pacotes de dados e de sinalização que estão trafegando dentro deles em um determinado instante. Juntamente com o controle de *buffer*, nos permite o cálculo do descarte de pacotes *(overflow).* 

typedef struct enlace {

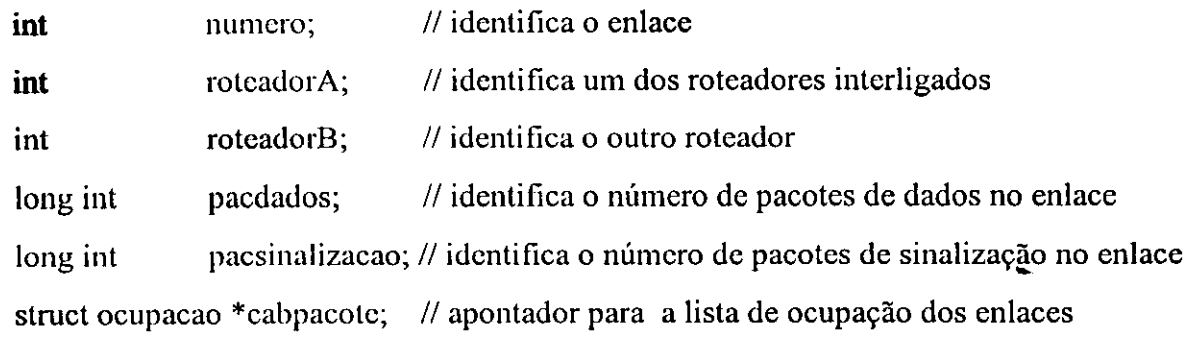

} T\_enlace;

#### 4.2.8. INTERACAO ENTRE AS ESTRUTURAS DE DADOS

As interações entre as estruturas de dados determinam a execução do sistema e a oblencao dos resultados. A defmicao dos caminhos entre os membros de um Par (Grupo, Fonte) podem ser definidos através da interação entre a estrutura de Grupos com a estrutura de Fontes, que por sua vez liga-se a uma estrutura Arvore que sera usada para montar os caminhos de entrega *multicast*.

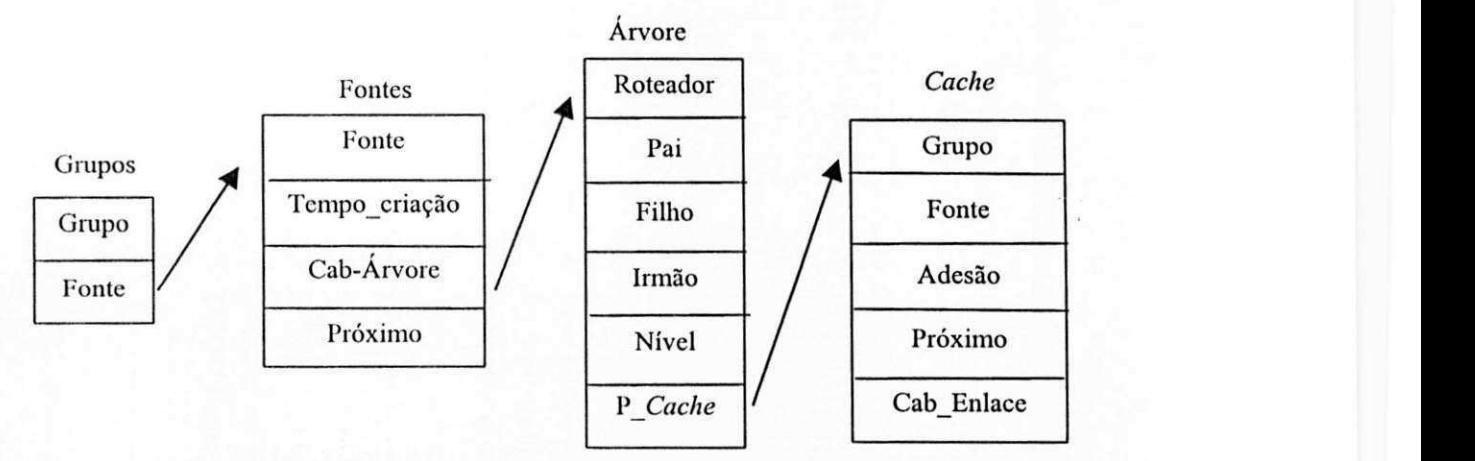

**Figura 38. Defmicao dos caminhos entre os membros de um par (Grupo, Fonte)** 

Os pacotes apos serem gcrados devem ser colocados nos enlaces, para percorrerem seus caminhos até seus destinos, guiados pela estrutura *Cache*. Na Figura 39 apresentamos a interação entre as estruturas que fazem este serviço.

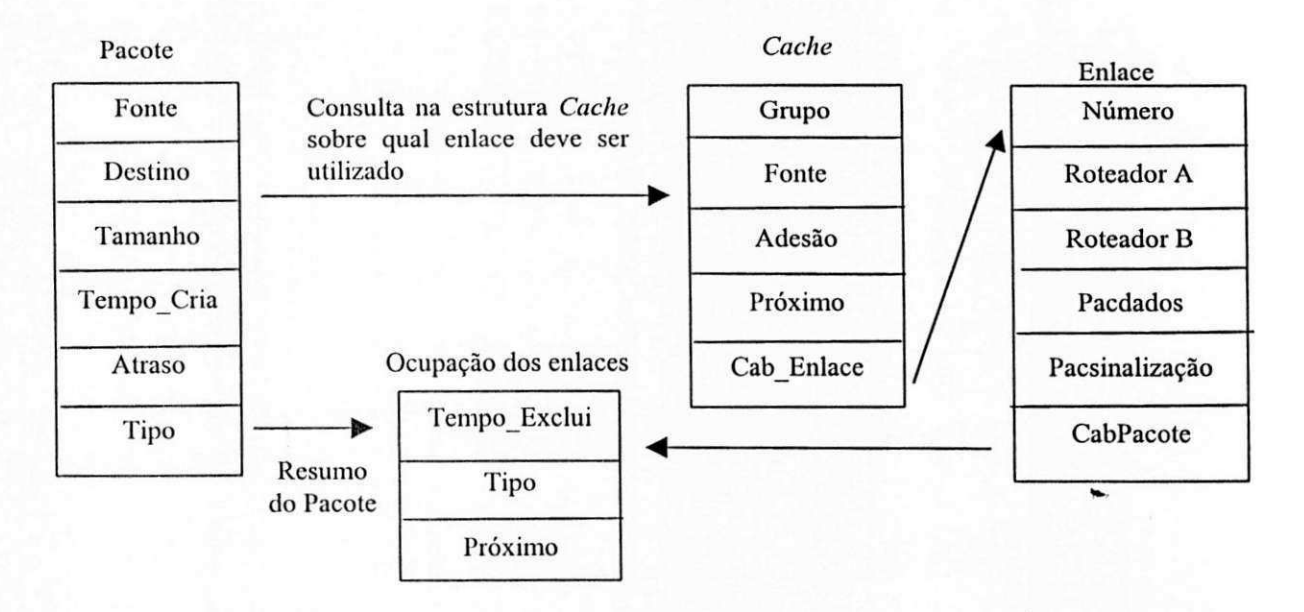

Figura 39. Transferência dos pacotes através dos enlaces

## 4.3. AMBIENTE DE DESENVOLVIMENTO DO SPM

Para o desenvolvimento do SPM, escolhemos a linguagem de programação C (compilador *Boorland* C), devido aos recursos de manipulacao direta de *bits, bytes,*  Capítulo 4 - O Simulador de Protocolos *Multicast* (SPM)

palavras e ponteiro, o que a torna capacitada para a programação de sistemas, onde essas operações são comuns [SCHIL 91].

Outro ponto decisivo na escolha da linguagem de programação C foi o fato de que "seu principal componente estrutural é a função, a qual admite que sejam definidas e codificadas separadamente as diferentes larefas de um programa, permitindo que a programação seja definida de forma modular" [SCHIL 91].

Os equipamentos utilizados para o descnvolvimento do SPM foram micro computadores compatíveis com a linha IBM PC, executando o sistema operacional Windows 95, por sercm os mais usados em todo o mundo, possibilitando que o SPM possa scr disscminado mais facilmente.

Além das bibliotecas padrões do ambiente de desenvolvimento utilizado, o simulador é composto das seguintes bibliotecas:

• VAR GLOB.H: Apresenta todas as variáveis globais e definições do sistema;

- ESTRUTUR.H: Contém todas as estruturas de dados usadas;
- PROTOTIP.H: Contém o protótipo de todas as funções e procedimentos;
- ABERTURA.H: Contém as funções da tela de abertura do sistema;
- PROGER.H: Contém as funções gerais que são usadas em outras partes do sistema;
- MENU.H: Contém as funções de manipulação do menu;
- FUN MENU.H: Contém as funções que são chamadas a partir do menu;
- INICIALI.H: Inicializa as estruturas de dados e variáveis;
- ARVORER.H: Contém as funções de manipulação de árvores e grafos;
- ENLACE.H: Contém as funções de manipulação dos enlaces;

• SAIDA.H: Mostra o valor das variáveis de investigação, usadas em pontos estratégicos do simulador, para coletar resultados;

• DESTINO.H: Contem as fun9oes de controle de grupos *multicast.* Podemos

65

também dizer que é onde está implantado a maior parte do protocolo IGMP;

- ORIGEM.H: Contem as funcoes de controle das fontes *multicast',*
- SINALIZA.H: Contém os procedimentos de controle e criação de pacotes de sinalizações;
- UNICAST.H: Contem os procedimentos de controle de transferencias *unicast;*

• START.II: Contem os procedimentos dc controle de pacotes de dados e tempo de simulação.

- MOSPF.H: Contém as funções relacionadas ao protocolo MOSPF;
- CBT.H: Contém as funções relacionadas ao protocolo CBT;
- PIM-SM.H: Contém as funções relacionadas ao protocolo PIM-SM;

## 4.4. PARÂMETROS DE ENTRADA DO SPM

Para que o usuário possa executar uma simulação, é necessário que informe todos os parametros solicitados pclo simulador e/ou que sejam obtidos de arquivos previamente alimentados.

A cada execução do simulador é solicitado ao usuário se este deseja ler informações de um arquivo que contenha os parâmetros de entrada. Este arquivo de dados é criado e atualizado após a digitação dos parâmetros de entrada, para que estes possam ser recuperados em execuções futuras.

Esses parâmetros são solicitados a partir das primeiras três opções do menu principal, sendo organizados cm:

- Entrada dc Dados Gerais;
- Tabela de Rotas; e
- Capacidadc dos Enlaces.

## 4.4.1. ENTRADA DE DADOS GERAIS

Nesta opção são informados os parâmetros gerais para a execução da simulação. A Figura 40 apresenta a tela de interface correspondente à entrada de dados gerais. As opções são descritas a seguir.

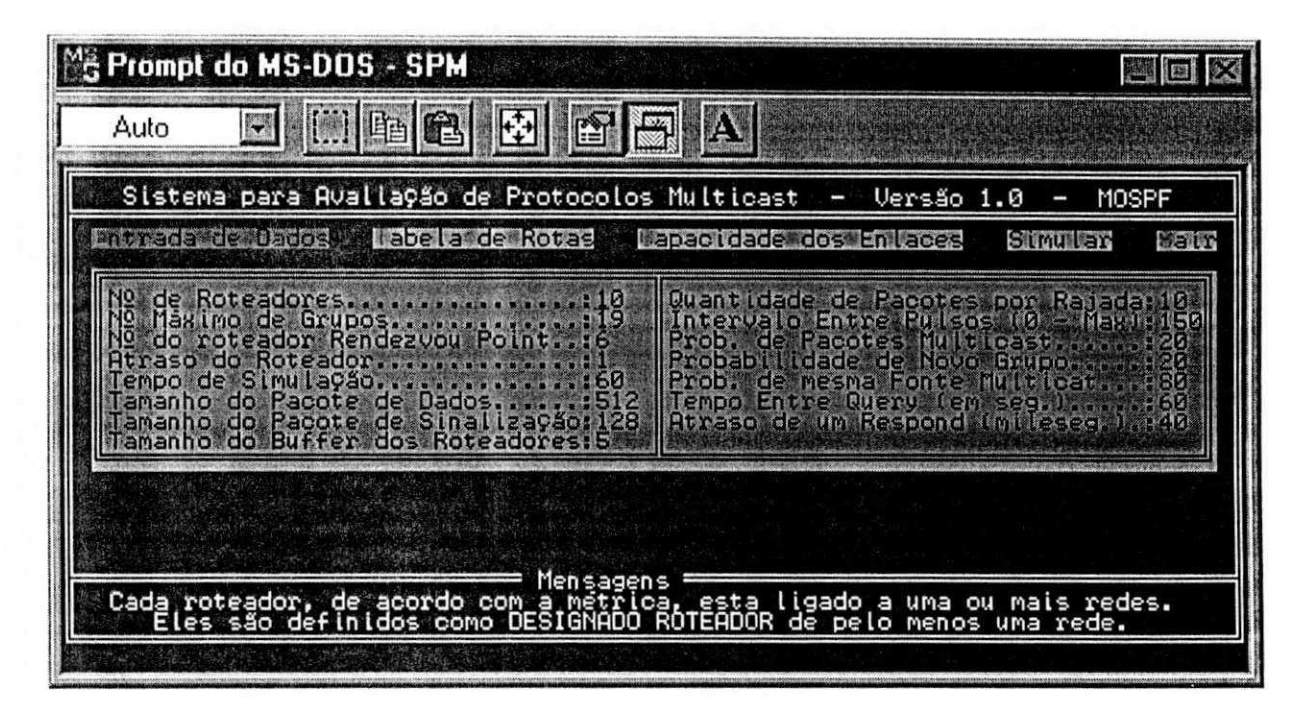

#### Figura 40. Dados gerais - Tela de Entrada

· Número de Roteadores: Este parâmetro define o número de roteadores que participarão da simulação. Cada roteador está ligado a uma ou mais redes. Eles são definidos como "Designated Router" de pelo menos uma rede.

· Número Máximo de Grupos: Define o número máximo de grupos que poderemos ter ao mesmo tempo durante a execução da simulação.

OBSERVACÃO: Estes dois primeiros parâmetros definem a quantidade de memória necessária para a representação das tabelas de roteamento em cada roteador. De acordo com os protocolos MOSPF e PIM-SM, o número máximo de entradas simultâneas em cada tabela é :

## Número de grupos X Número de fontes possíveis

Para que possamos representar isso em termos de estruturas de dados no SPM,

temos:

Número de grupos X Número de fontes possíveis X Número de roteadores

Sc definirmos que temos 50 grupos , 10 roteadores e que todos os roteadores podem ser fontes de todos os grupos , tcriamos:

50 X 10 X 10 = 5.000 entradas

Como as entradas são controladas em árvores de roteamento, definidas através de estruturas de dados no SPM, podemos ter problemas de memória ao simularmos os protocolos dc roteamento *multicast.* 

Após várias simulações, concluímos que na atual arquitetura do SPM podemos ter no máximo 1.900 estruturas de dados representando árvores de roteamento. Esta limitação é dccorrcnlc da areas dc memoria delimitada pelo compilador *Doorland* C, que gerencia apenas 1 Mbyte de memória.

• Numero do roteador *Rendezvou Point:* Define o roteador que centralizara as informa9oes *multicast {Rendezvou Point)* para os protocolos P1M e CBT. Deve ser especificado o número de um dos roteadores da simulação, ou seja, o número pode variar de 1 até o número total de roteadores que farão parte da simulação.

• Atraso do Roteador: Dctcrmina o tempo de proccssamcnto dos roteadores para a transferência de um pacote. Na prática é o tempo gasto pelo roteador na análise do pacote e escolha do caminho que ele deve seguir, de acordo com a tabela de rotas. Este valor deve ser expresso cm milisegundos.

• Tempo de Simulação: Este valor define a duração da simulação e deve ser expresso cm minutos.

• Tamanho do Pacote de Dados: Este parametro define o tamanho dos pacotes de dados. O valor deve scr expresso em octetos.

• Tamanho do Pacote de Sinalização: Este parâmetro define o tamanho dos pacotes de sinalização utilizado pelos protocolos a serem simulados. O valor deve ser expresso em octetos. São considerados pacotes de sinalização aqueles que são utilizados pelos protocolos para troca de informações de topologia e gerência de grupos *multicast*.

• Tamanho do *Buffer* dos Roteadores: Este parametro indica o tamanho do *buffer* dos rotcadorcs usados na simulacao. O valor deve ser expresso em *Kbytes.* 

• Quantidade dc Pacotes por Rajada: Este parametro define a quantidade de pacotes simultaneos que devem ser produzidos (tamanho do *burst),* ao ser gerado um pacote *multicast*, caracterizando assim, a rajada de um tráfego multimídia.

• Intcrvalo cnlre Pulsos: Este parametro define o intervalo cntre pulsos para a atualização do relógio do simulador. O relógio é incrementado com um valor aleatório entre 0 c aqucle cspecificado em milisegundos.

• Probabilidade de Pacotcs *Multicast:* Este parametro define o probabilidade de pacotes *multicast* a sercm gerados. Por exemplo: de cada 100 pacotes gerados, 20 (valor do parametro) serao *multicast* c 80 *unicast.* 

• Probabilidade de Novo Grupo: Este valor define a probabilidade de um pacote *multicast* scr gerado para um grupo já existente ou para um novo grupo. Por exemplo: de cada 100 pacotcs gerados, 20 (valor do parametro) serao para um novo grupo e 80 para um grupo já criado. Este parâmetro fica inativo, no caso de todos os grupos possíveis já terem sido criados (parâmetro definido em Número Máximo de Grupos) ou não existir nenhum grupo definido no momento.

• Probabilidade de mesma fontc *Multicast:* Este parametro indica a probabilidade de ser a mesma fonte para um grupo já existente. Por exemplo: de cada 100 pacotes gerados para um determinado grupo, 80 (valor do parâmetro) serão de uma fonte já existente no grupo c 20, dc uma fonte que sera criada. Este parametro ficara inativo caso todas as fontes possiveis dc um grupo tenham sido criadas ou nao existam fontes criadas para o grupo.

• Tempo Entre *Query:* Este parametro define o intervalo de tempo em que o roteador espera para solicitar informações sobre associações para um determinado grupo, à rede que o clegcu como *"Designated Router'.* O valor deve ser cspecificado em segundos, de acordo com a especificação do protocolo IGMP.

• Atraso de um *Respond:* Tempo que o roteador espera por uma resposta de uma

solicitação de associações ao par (Grupos, Fonte). Caso não seja enviada uma resposta em tempo hábil, inicia-se o processo de "poda". O valor deve ser especificado em milisegundos, de acordo com a especificação do protocolo IGMP.

### 4.4.2. TABELA DE ROTAS

A tabela de rotas deve representar a topologia da rede que será simulada. A primeira coluna representa os roteadores de origem, e a primeira linha representa os roteadores de destino. A intercessão de uma linha com uma coluna define o próximo caminho que o pacote irá percorrer para ser entregue ao destino. Quando a intercessão de uma linha com uma coluna é representada pelo número -1, significa que o pacote atingiu o seu destino.

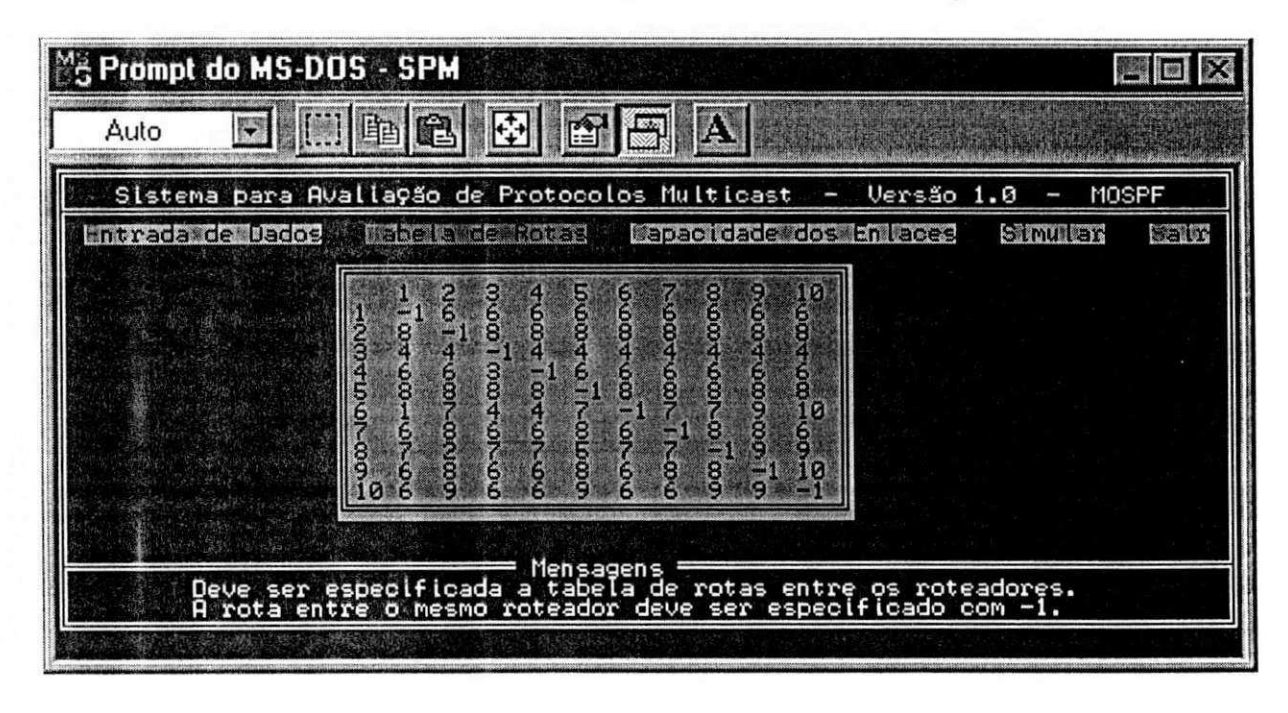

Figura 41. Tabela de Rotas - Tela de entrada

## **4.4.3. CAPACIDADE DOS ENLACES**

A capacidade dos enlaces deve refletir a quantidade de bits que podem trafegar de um roteador para outro em 1 segundo. Os enlaces foram definidos como sendo *full-duplex* e devem ser expressos em Kbits/segundo.

**Prompt do MS-DOS - SPM**  $\frac{2}{\sqrt{3}}$  **Prompt do MS-DOS - SPM** Auto R DIE ICH M r\*r A Sistema para Avaliação de Protocolos Multicast Versão 1.0 MOSPF Entrada de Lados Mabela de Rotas Eziezielekie **EXPANDING STREET NET 67** .<br>Mensagen<br>Loado a c .<br>O Valor dos enlaces dos enlaces.<br>em Kbyts/segundo. apacidade<br>Informado

Capítulo 4 - O Simulador de Protocolos *Multicast* (SPM)

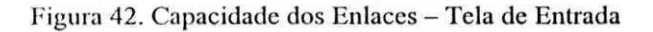

## 4.5 . RESULTADOS DA SIMULACAO

Os resultados da simulação são obtidos através de variáveis, colocadas estrategicamente em determinadas funções do simulador, chamadas de pontos de investigações. Elas são divididas em três categorias:

• Controle dc trafego;

• Controle do tamanho maximo das tabelas de roteamento;

• Controle de ocupação dos enlaces.

Apresentamos a seguir as medidas de desempenho definidas para cada categoria referenciada.

#### 4.5.1. CONTROLE DE TRÁFEGO

• Tempo da Simulação: Tempo de duração da simulação em milisegundos;

• Pacotes dc Sinaliza9ao: E a soma de todos os pacotes usados para gerencia e controle das funções envolvidas na transação de dados *multicast*;

Capítulo 4 - O Simulador de Protocolos Multicast (SPM)

• Pacotes *Multicast*: É a quantidade de pacotes gerados do tipo *multicast*;

| Auto                           | <sup>M</sup> <sub>5</sub> Prompt do MS-DOS - SPM<br>图图<br>图图<br>E<br>删配置                                                                                                    |                 |
|--------------------------------|----------------------------------------------------------------------------------------------------|-----------------|
|                                | Sistema para Avallação de Protocolos Multicast<br>Versão 1.0<br>MOSPF<br>l                                                                                                    |                 |
|                                | <b>Entrada de Dados</b><br>abela de Rotas<br>Capacidade dos Enlaces                                                                                                    | <b>Brandfie</b> |
|                                | <b>CONTROLE DE</b><br>TRAFECO<br>Tempo da Simulação: 3600067.2<br>Pacotes Multicast: 273680<br>Pacote de Dados: 312099<br>Tempo de Est. de Fonte: 5.02<br>Pacotes de Sinalizaçãos<br>37885<br>Pacetes University<br>Total Gener de Pasotexe<br>Pacote de Dados;<br>Tempo de Est. de Fonte:<br>349936<br>$E = F(\mathbf{v})$<br>Atraso Fim |                 |
| 65<br>mu<br>RECK<br>186<br>178 | DES TERENA DE ROTEANEND EN CADA ROTEANO.<br><b>GONTROLE DD</b><br>OUTXAN OHMANAT                                                                                                    |                 |
|                                |                                                                                                    |                 |

Figura 43. Controle de Tráfego

• Pacotes Unicast: É a quantidade de pacotes gerados do tipo unicast;

· Pacote de Dados: É a soma de pacotes unicast e multicast;

• Total Geral de Pacotes: É a soma dos pacotes de dados com os pacotes de sinalização.

•Tempo Médio de Estabelecimento de Fonte: É o tempo médio decorrido para o estabelecimento de uma fonte em milisegundos, considerando o tráfego no momento. O cálculo é feito da seguinte forma:

> $TEF = \frac{\sum \text{Tempo decorrido para a criação de cada Fonte}}{}$  $\Sigma$  de Fontes

• Atraso Médio Fim a Fim: É o tempo médio decorrido para a entrega de um pacote multicast a todos os membros de um determinado grupo, em milisegundos, considerando o tráfego no momento. O calculo é feito da seguinte forma:

> $AFF = \frac{\sum$  do tempo decorrido para a entrega de todos os pacote  $\Sigma$  dos Pacotes gerados

## 4.5.2. CONTROLE DO TAMANHO MÁXIMO DAS TABELAS DE ROTEAMENTO

• Aprcscnta para cada roteador (Rl, R2,...,Rn) o tamanho maximo que cada tabela de roteamento atingiu durante a simulação. Estes valores são importantes para determinar a utilização de memória, velocidade de processamento e performance do Sistema Operacional.

## 4.5.3. CONTROLE DA OCUPAÇÃO DOS ENLACES.

• Enlaces: Espccifica o enlace que foi investigado;

• Quantidade dc Pacotcs dc Dados: E a quantidade de pacotcs dc dados que trafegaram pelo enlace;

• Quantidade dc Pacotes de Sinalizacao: E a quantidade de pacotcs de sinalizacao que trafegaram pelo enlace;

• *Overflow*: É a quantidade de pacotes descartados, devido à utilização completa dos *buffers* rclacionados com o enlace;

• Quantidade Total: E a quantidade de pacotes de dados, mais a quantidade de pacotes dc sinalizacao, mais a quantidade de *Overflow.* 

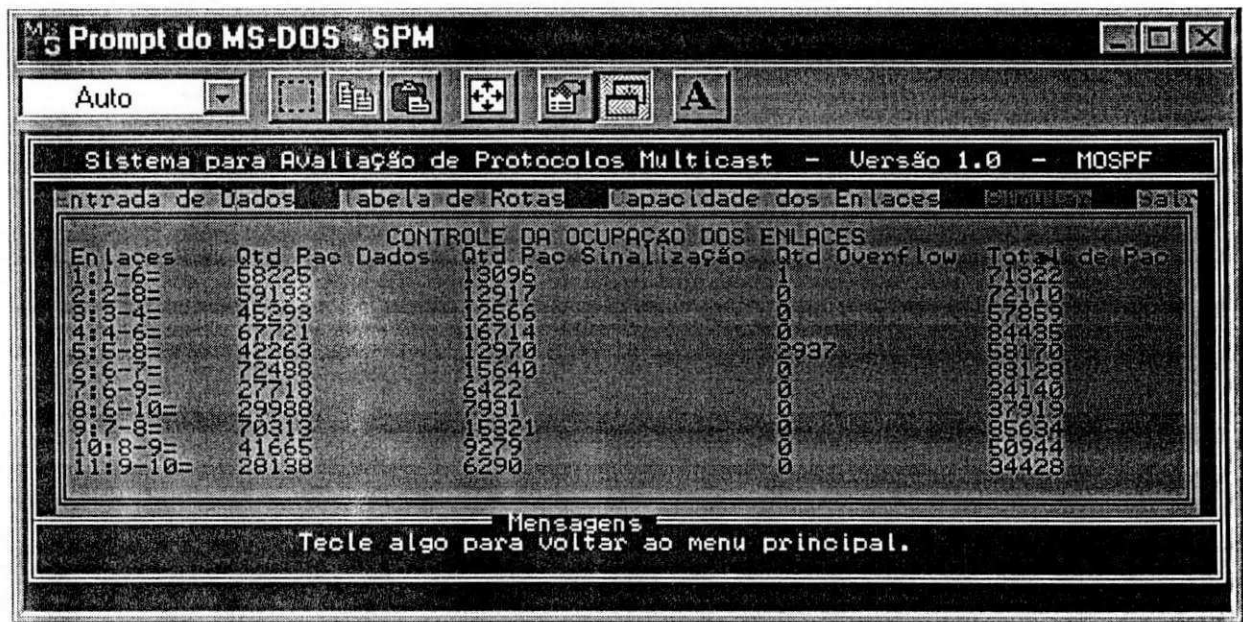

Figura 44. Controle da ocupação dos enlaces

# **CAPÍTULO 5**

# **SIMULAÇÃO DE PROTOCOLOS MULTICAST- ESTUDO DE CASO: RNP**

A implementacao *multicast* podc scr dcsenvolvida sobre varias tecnologias de rede, entre elas podcmos destacar *Frame Relay,* SMDS *{Switched Multimegabit Data Service),*  ATM (Asynchronous Transfer Mode), ISDN (Integrated Services Digital Network), *Ethernet, Token Ring,* entre outras. Todas cstas tecnologias usualmente habilitam a familia dc protocolos TCP/IP para trabalhar em conjunto com os seus protocolos nativos.

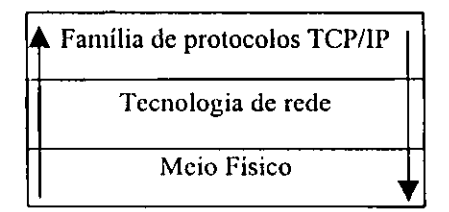

**Figura 45. Intcroperabilidade entre tecnologias de Rede** 

Como acontece em todas as propostas de simulações, devemos definir um escopo de atuação, que nos sirva como guia para a entrada dos parâmetros do modelo a ser simulado.

Para que possamos apresentar resultados sobre a avaliação dos protocolos *multicast*, definimos como escopo de atuação o backbone da RNP, do qual, consideramos sua topologia, a taxa de tráfego atual gerada na rede, as velocidades de comunicação entre os roteadores que compõem o *backbone* e as funcionalidades dos protocolos utilizados alualmentc, alem de incorporarmos as funcionalidades dos protocolos *multicast,* os quais sao de interesse para as nossas avaliações.

Capítulo 5 - Simulação de Protocolos *Multicast* - Estudo de Caso : RNP

Neste capítulo apresentamos a descrição e funcionamento da RNP, os modelos dos protocolos de roteamento *multicast* que foram acoplados ao ambiente real da RNP, e a definição dos valores atribuídos aos parâmetros de entrada nas simulações realizadas.

## 5.1. DESCRIÇÃO DA RNP

"A RNP é uma iniciativa do Ministério da Ciência e Tecnologia, cuja missão básica é planejar e conduzir ações que assegurem a implantação e evolução de redes *Internet* no Brasil. A audiência central dos serviços da RNP é a comunidade de educação, pesquisa e desenvolvimento científico e tecnológico, e gestão governamental nessas áreas. Não obstante, visando impulsionar a efetiva utilização de Internet em todo o país, a RNP oferece acesso as instituições de qualquer natureza, sem prejuízo de sua missão básica, em praticamente todas as capitais do país" [RNP 98].

A RNP oferece servicos de redes *Internet* através de uma malha de conexões dedicadas inlerligando hoje praticamcnte todas as capitais do pais, compondo um *backbone*  nacional.

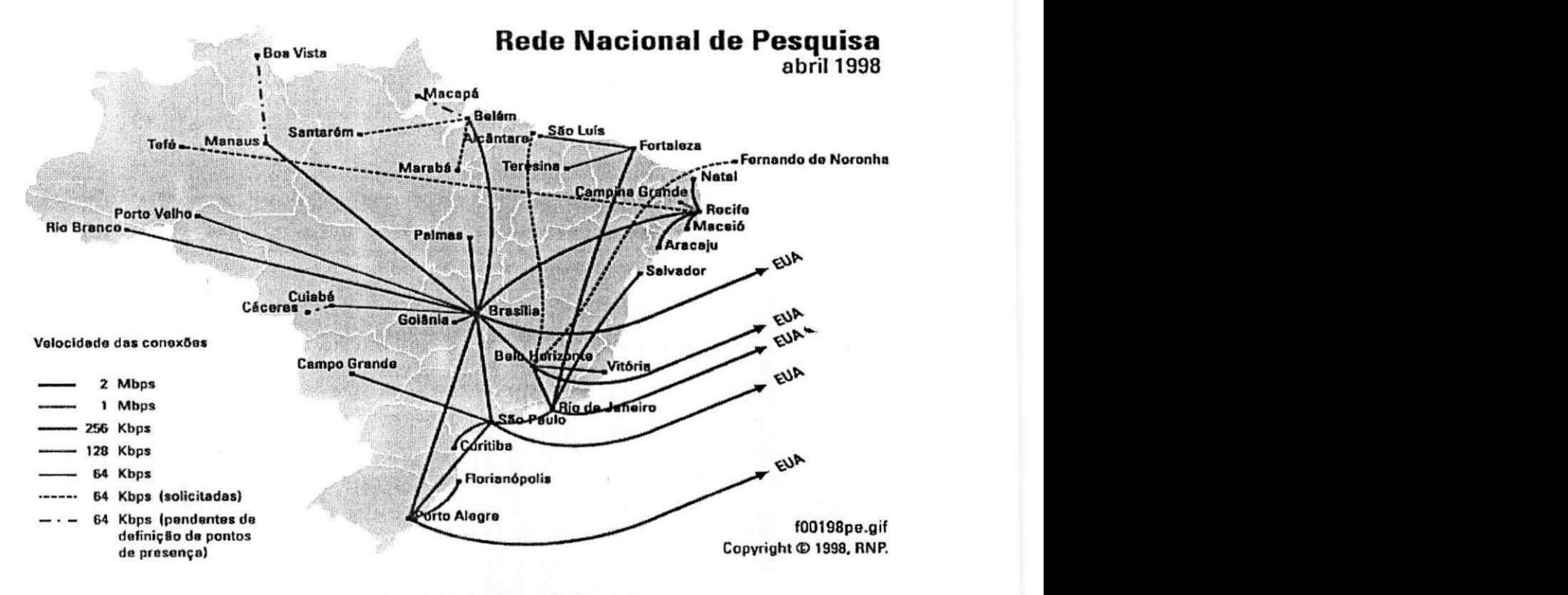

**Figura 40.***zyxwvutsrqponmlkjihgfedcbaZYXWVUTSRQPONMLKJIHGFEDCBA Backbone* **RNP** 

Capítulo 5 - Simulação de Protocolos *Multicast* - Estudo de Caso : RNP

O meio fisico que interliga os roteadores no *backbone* usa a tecnologia dc transmissao via radio, com o protocolo HDLC *(High-Livel Data Link Protocol)* [COMER 91 ] a nível de enlace de dados, permitindo assim, conexões ponto-a-ponto síncronas.

A camada superior é implementada com a família de protocolos TCP/IP, desta forma possibilitando a implementação *multicast*, como vimos nos capítulos 2 e 3.

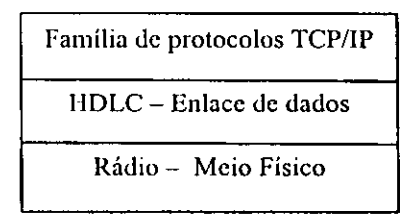

Figura 47. Tecnologia de rede usada nos roteadores do *backbone* da RNP

O tráfego que passa pelo *backbone* da RNP é gerado pelos usuários das redes que se ligam ao PoP (Ponto dc Prcsenca) da RNP em cada estado. Estas redes podem ser de difcrcnlcs tecnologias, como aprcscntado no primeiro paragrafo deste capitulo.

## 5.2. ESPECIFICAÇÃO DO MODELO DOS PROTOCOLOS MULTICAST

Os protocolos *multicast* utilizados para integrar o escopo do *backbone* da RNP, foram cscolhidos de acordo com as necessidades de avaliar as diferentes técnicas de construcao de arvores *multicast.* 

Como definido no capítulo 3 existem três técnicas para a construção de árvores: a árvore SPT, a árvore RP e uma técnica híbrida, utilizando inicialmente a árvore RP e após a arvore SPT.

A motivação pela escolha de um dos protocolos que utilizam a árvore SPT (DVMRP, MOSPF e PIM-DM) baseou-se em [RFC 1585], onde o autor sugere a análise do MOSPF em outros cenários, a fim de avaliar o possível comportamento do protocolo, com parametros diferentcs daqucles de sua analise.

Os outros dois protocolos escolhidos foram o PIM-SM (híbrido) e o CBT (árvore RP), por implementarem técnicas de construção de árvores que não são comumente ulilizadas cm outros protocolos. Aprcsentamos a scguir a modelagem do MOSPF, PIM-SM e CBT.

#### 5.2.1. MODELAGEM DO MOSPF

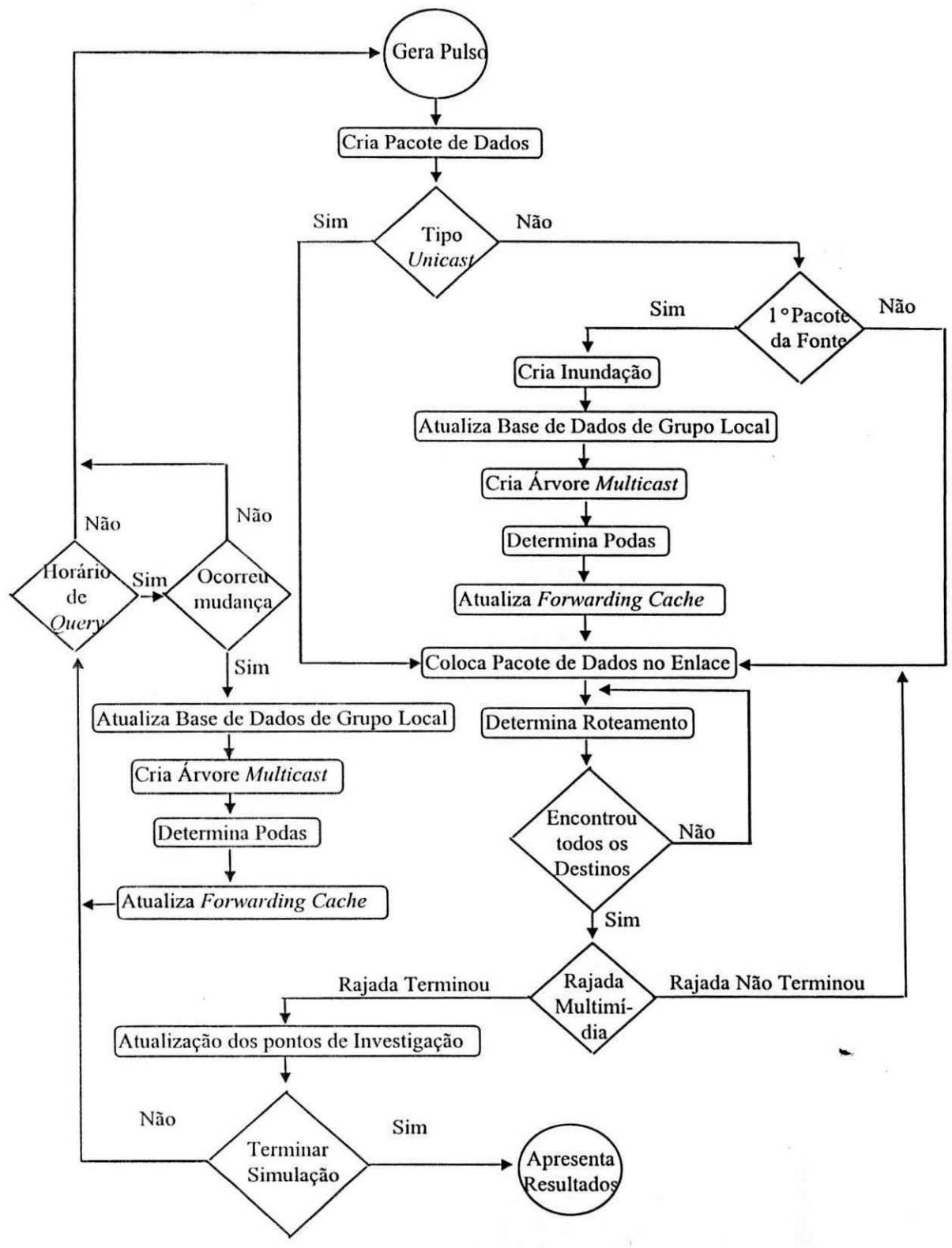

**Figura 48. Modelagcm do MOSPF** 

• O inicio da simulação ocorre a partir do primeiro pulso gerado, dando início à criação da estrutura do pacote de dados e incremento do relógio da simulação;

- O proximo passo c dcscobrir sc o pacote e *unicast* ou *multicast:* 
	- —> Caso seja *multicast* e de uma nova fonte:
		- $\blacksquare$  É executada uma inundação, para divulgação da existência da nova fonte;
		- Em scguida, sao geradas as perguntas IGMP pelos "Roteadores Designados", para saber se existem *hosts* na rede local interessados em juntar-sc à nova fonte, e assim, atualizadas as "Bases de Dados de Grupo Local" dc acordo com as respostas obtidas;
		- Neste instante, começa a ser criada a árvore SPT entre a fonte e todos os rotcadorcs do dominio;
		- $\blacksquare$  Em seguida, é executado o processo de poda dos galhos que não serão utilizados, bascados na "Base dc Dados de Grupo Local";
		- Com o resultado das árvores SPT após a poda, são criadas entradas no *Forwarding Cache* c dispensados os recursos envolvidos com as árvores SPT;
		- A partir deste ponto, segue o fluxo normal com os demais passos, cxplicados abaixo.

• O pacote é colocado no enlace e segue seu caminho através da árvore de roteamento até alcancar o scu destino;

• Caso seja um pacote *multicast,* aplica-sc a concepcao de que foi gerada uma rajada de dados mullimidia, sendo assim, coloca-se todos os pacotes da rajada nos enlaces;

• Em seguida, é feita a atualização dos pontos de investigação;

• O proximo passo c testar se o tempo dccorrido e maior que o tempo determinado para a simulação. Em caso afirmativo, termina a execução, sendo apresentado os resulfados obtidos nos pontos de investigação;

• Caso não termine a execução da simulação, é testado o tempo para uma nova pergunta do *"Designated Router"* a rede, para dcscobrir sc existem mudancas na "Base de Dados de Grupos Local", seguindo os mcsmos passos descritos anterionnente, para o caso de ser *Multicast* e de uma Nova Fonte;

• Por fim, é gerado um novo pulso e continua a execução da simulação.

## 5.2.2. MODELAGEM DO PIM-SM

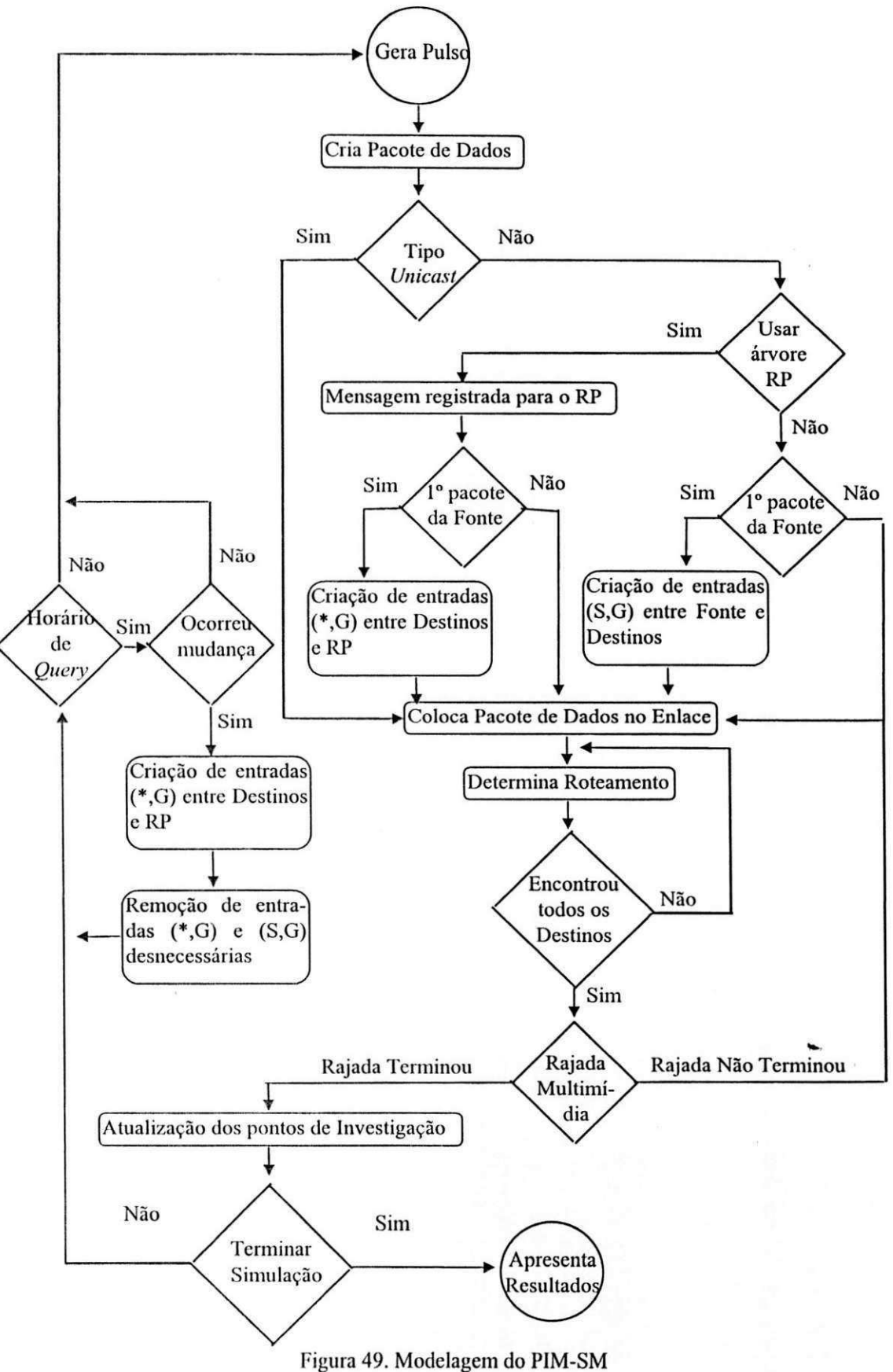

Descrevemos aqui somente as particularidades da modelagem do protocolo PIM-SM.

• Caso os pacotes sejam rotcados pela arvore RP:

→ As mensagens são registradas e enviadas na forma *unicast* para o RP;

- $\rightarrow$  Se for o primeiro pacote gerado pela fonte:
	- **Os** roteadores que possuem membros que desejam associar-se à nova fonte, enviam uma mensagem que passa de roteador a roteador até chegar ao RP, criando a entrada (\*,G) cm todos eles.
- $\rightarrow$  O RP desencapsula o pacote que veio em uma mensagem registrada da fonte e o coloca nos enlaces que fazem parte da árvore RP.
- Caso os pacotes sejam roteados pela árvore SPT:
	- $\rightarrow$  Se for o primeiro pacote gerado pela fonte para a árvore SPT:
		- **Os roteadores que possuem membros que podem associar-se à fonte via** árvore SPT, enviam uma mensagem que passa de roteador a roteador até chegar à fonte, criando a entrada  $(S, G)$  em todos eles.

 $\rightarrow$  A fonte coloca o pacote nos enlaces que fazem parte da árvore SPT.

Caso seja Mora dc *Query: \** 

 $\rightarrow$  Se tiver ocorrido mudanças:

- $\blacksquare$  Cria-se as entradas (\*, G) nos roteadores entre os novos destinos e o RP;
- **•** Remove-se as entradas  $(*$ , G e  $(S, G)$  desnecessárias .

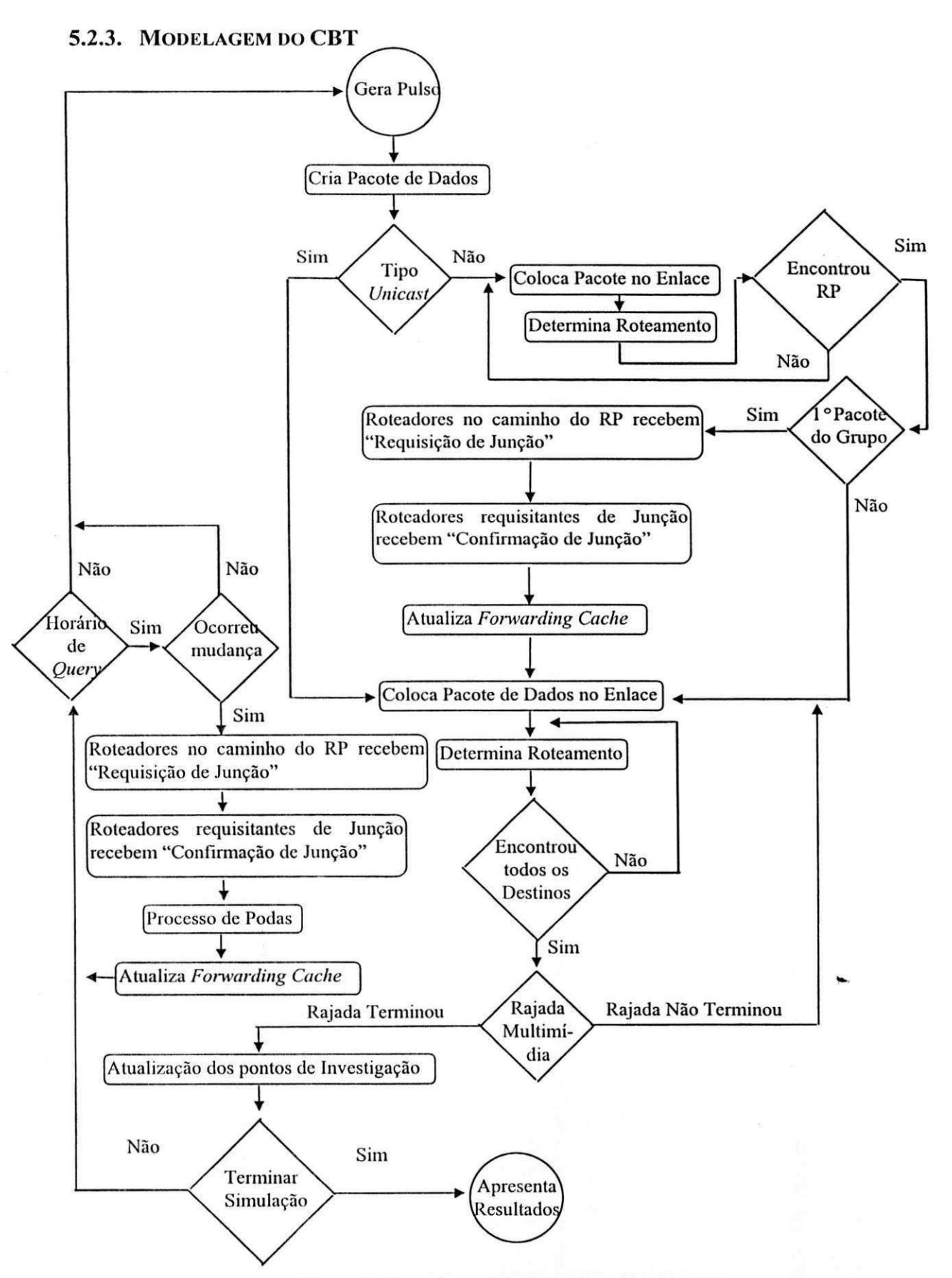

Figura 50.Fluxo do modelo CBT absorvido pelo SPM

Descreveremos aqui somente as particularidades da modelagem do protocolo CBT.

- Os pacotes são roteados das fontes até o RP;
- Caso seja o primeiro pacote dc um grupo *multicast:* 
	- $\rightarrow$  Os roteadores que possuem membros que desejam se associar ao novo grupo enviam mensagens de "Requisição de Junção" em direção ao RP;
	- $\rightarrow$  Os roteadores que solicitaram junção recebem mensagens de "Confirmação de Junção", diretamente do RP ou de roteadores no caminho do RP;
	- $\rightarrow$  As Memórias de Entrega dos roteadores que fazem parte da árvore RP são atualizadas.
- Caso seja Hora dc *Query:* 
	- $\rightarrow$  Se tiver ocorrido mudanças:
		- **B** Os roteadores que possuem membros que desejam se associar a algum grupo estabelecido enviam mensagens de "Requisição de Junção" em direção ao RP;
		- **•** Os roteadores que solicitaram junção recebem mensagens de "Confirmação de Junção", diretamente do RP ou de roteadores no caminho do RP;
		- **Os** roteadores que não possuem mais interesse em receber pacotes de um determinado grupo enviam "Notificações de Saída" ao seu roteador pai, na árvore RP, indicando poda;
		- **E As Memórias de Entrega dos roteadores que fazem parte da árvore RP são** atualizadas.

## 5.3. DEFINIÇÃO DOS PARÂMETROS DE ENTRADA PARA O SPM

Nestc ponto, enfatizamos os valores colocados nos parametros de entrada do SPM, definindo por completo o nosso escopo de simulação. Todos os parâmetros apresentados aqui foram especificados na seções 4.4.

Capitulo 5 - Simulação de Protocolos *Multicast* - Estudo de Caso : RNP

Numero de Roteadores: Escolhcmos 10 *sites* no *backbone* da RNP para a execução de nossas simulações. Os roteadores são definidos de acordo com a seguinte nomcnclatura:

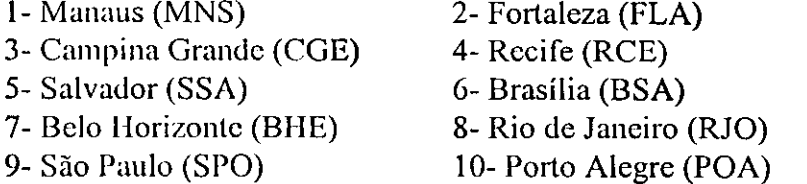

<sup> $\Phi$ </sup> Número máximo de Grupos simultâneos: Escolhemos 19 por ser o número maximo dc grupos suportados pelo simulador SPM na atual arquitctura, como mencionado na sccao 4.4.1.

Roteador *Rendezvou Point'.* Escolhcmos o mesmo RP nos protocolos PIM-SM e CBT para possibilitar a avaliação com a mesma parametrização. Além disso, usamos o RP fixo, para facilitar a implementação de ambos os modelos. A escolha de Brasília (6) como RP, foi cm funcao do seu numcro de conexoes com outros *sites* e posicao do roteador no cenario da RNP [Z**zyxwvutsrqponmlkjihgfedcbaZYXWVUTSRQPONMLKJIHGFEDCBA EGU** 95].

Atraso do Roteador: Dcfinimos um atraso dc 1 milisegundo para a manipulacao de um pacote, ou seja, o tempo gasto para o roteador decidir cm que enlace ou em quais enlaces deve colocar o pacote, de acordo com sua tabela de rotas.

 $\mathcal{F}$  Tempo de simulação: Escolhemos 1 hora por ser um tempo razoavel de simulação e por não acarretar impactos na obtenção dos resultados.

^ \* Tamanho dos Pacotcs de Dados: Dcfinimos um tamanho dc 512 oclctos *{bytes),*  por ser um valor utilizado em algumas aplicações. Entretanto este valor tem uma variação de aplicação para aplicação, além de variar de acordo com a quantidade de informações que se quer transferir [NORO 94B].

 $\mathcal{F}$  Tamanho dos Pacotes de Sinalização: Definimos um tamanho de 128 octetos *[bytes),* por scr um tamanho usual das mensagens que os protocolos *multicast* usam para desempenhar suas funções. Entretanto podem ocorrer variações deste tamanho, de acordo com a quantidade de informações que um roteador tem que transferir para seus vizinhos [RFC 2201] [CAIN 97].

^ Tamanho do *Buffer* dos Roteadores: Este parametro pode ser configurado pelo gcrcnle da rede de acordo com as neccssidades de trafego que passam pelo roteador. Em nossas simulações utilizamos o valor de 5 Kbyts, o que dá a possibilidade de armazenar até 10 pacotcs dc dados simullancamcnte.

Quantidade dc Pacotes por Rajada: Este parametro pode variar muilo, pois representa o tamanho de uma rajada multimídia, que está relacionada com as ações executadas em um determinado momento em uma aplicação de vídeo conferência, por exemplo. Definimos o valor de 10 pacotes de dados, o que dá uma quantidade de 5.120 *bytes.* 

Intervalos entre Pulsos: Dcfinimos este parametro com o valor de 150, para que tenhamos uma quantidade dc aproximadamcnte 30.000 *bits/s* saindo dc cada roteador, dc acordo com cstatisticas do PoP da RNP dc Porto Alcgre [RNP 98]. Como temos 10 rotcadores em nossas simulações, são gerados 300.000 bits/s aproximadamente.

Probabilidade de Pacotes *Multicast:* Este parametro foi escolhido dc acordo com o trabalho dc [HARR 95], o qual define 20% do trafego gerado como sendo *multicast.* 

Probabilidade de Novo Grupo: Este parametro foi definido dc acordo com o trabalho dc [HARR 95], o qual define 20% de probabilidade dc ser gerado um pacote *multicast* para um novo grupo.

Probabilidade dc Mesma Fonte: Este parametro tambem foi escolhido dc acordo com o trabalho dc [HARR 95], o qual define 80% de probabilidade dc ser gerado um pacote *multicast* que saira dc uma fonte ja existente.

Tempo entre *Query:* Este parametro foi escolhido de acordo com o padrao do protocolo 1GMP, que define que uma mensagem dc *"Query"* deve ser gcrada a cada 60 scgundos [RFC 1112].

Capítulo 5 - Simulação de Protocolos *Multicast* - Estudo de Caso : RNP

&~ Tempo entre *Respond:* Este parametro foi definido como 40 milisegundos em função de ser um valor válido pela definição do protocolo IGMP [RFC 1112].

<sup>cos</sup> Capacidade dos Enlaces: Estes parâmetro foram definidos em função da capacidadc dos enlaces do *backbone* da RNP, como mostra a Figura 51.

Tabela dc Rotas: A tabela dc rotas (Figura 41) foi montada de acordo com a topologia da rede mostrada na Figura 51, definindo os mclhorcs caminhos de um ponto a outro. **zyxwvutsrqponmlkjihgfedcbaZYXWVUTSRQPONMLKJIHGFEDCBA**

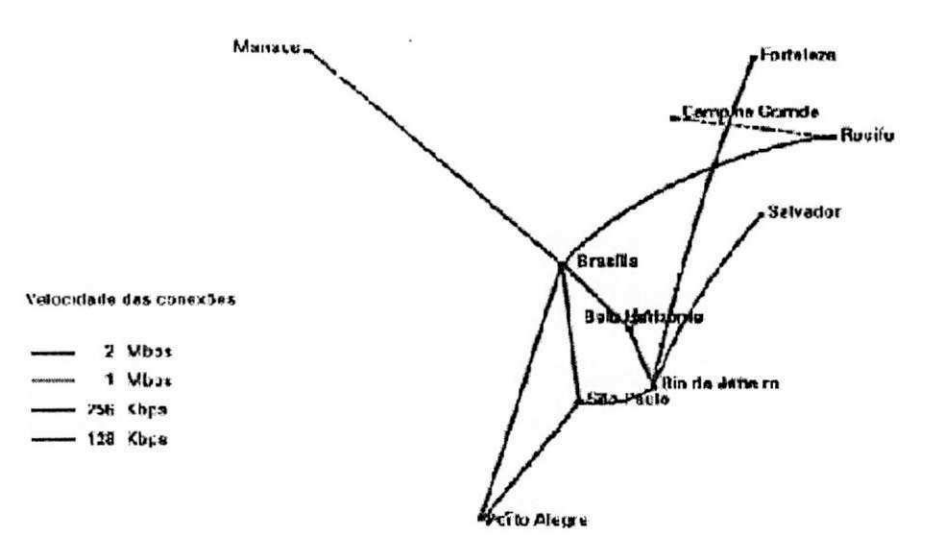

Figura 51. Topologia do estudo de caso usado nas simulações

Para facilitar a compreensão das ligações ocasionadas pela tabela de rotas, apresentamos as árvores SPT entre uma fonte que está ligada diretamente ao roteador raiz até os demais roteadores com possíveis destinos. As árvores são construídas a partir da tabela de rotas apresentada na seção 4.3.2, de acordo com o cenário da RNP, indicando os caminhos que o roteador que se encontra na raiz das árvores usa para atingir os demais roleadorcs.

A Figura 52 apresenta as árvores SPT, de acordo com o cenário da RNP. Durante a simulação, estas árvores sofrem "podas" e "reenxertos" de acordo com a existência ou não dc mcmbros dc um par (Grupo, Fonte). A arvore que possui o roteador de Brasilia (BSA) como raiz é a árvore RP.

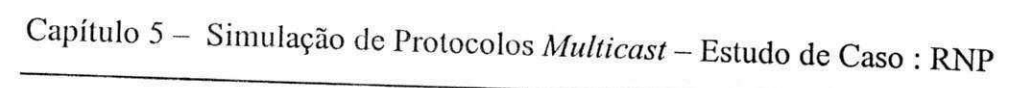

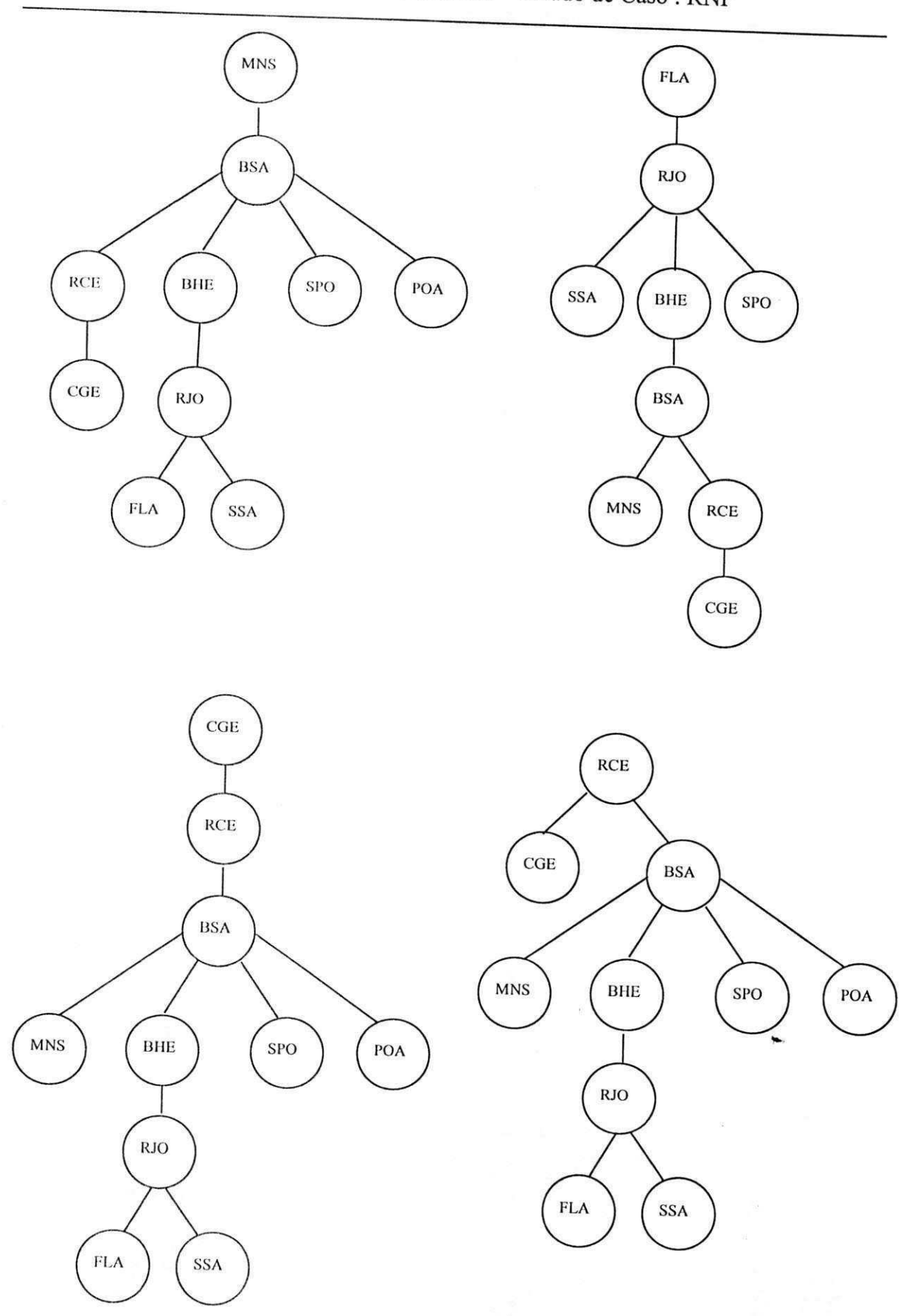

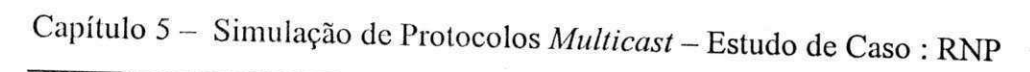

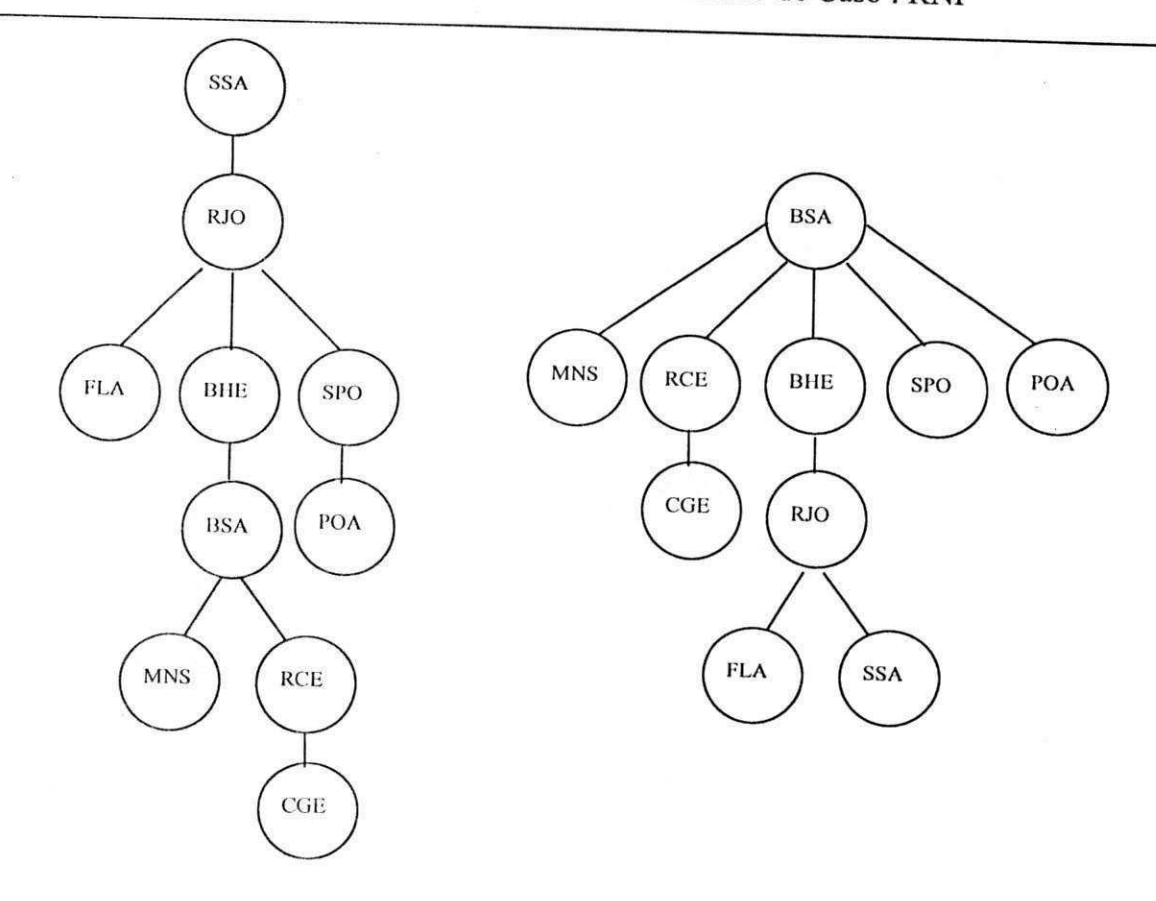

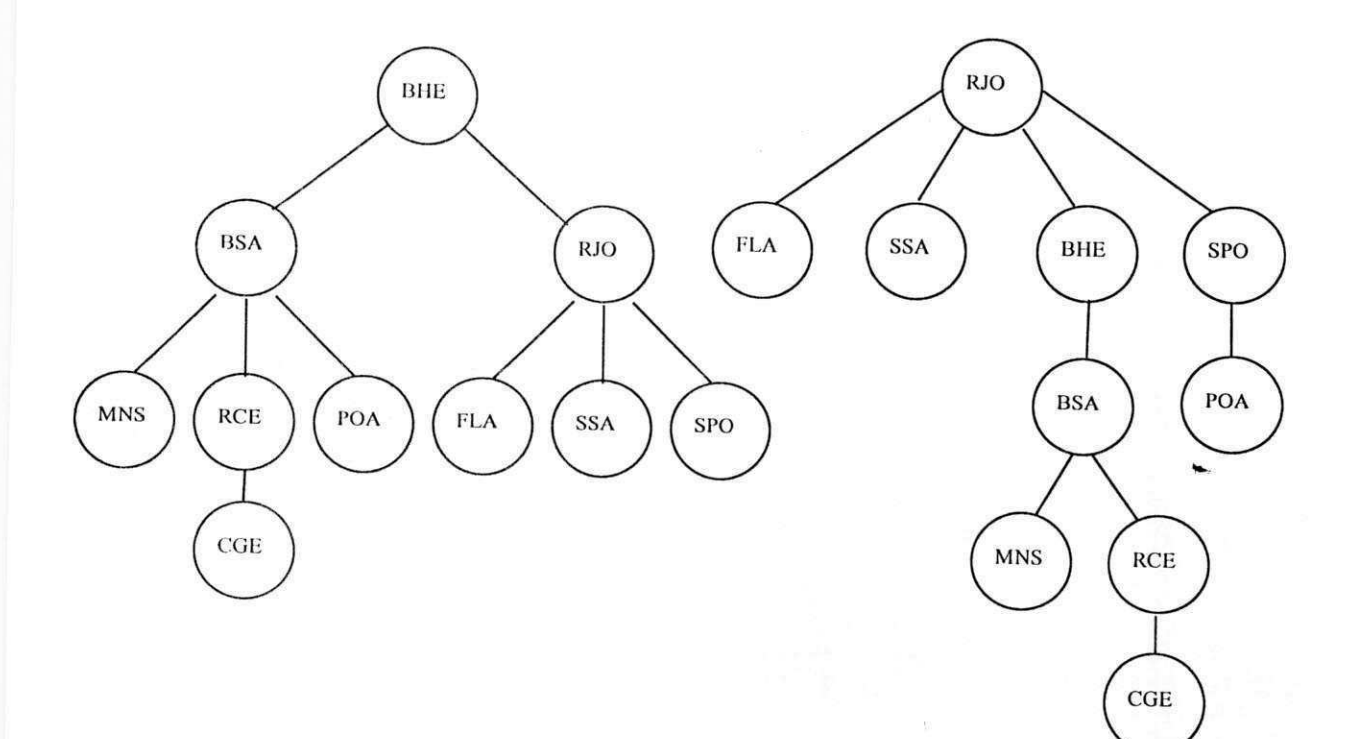

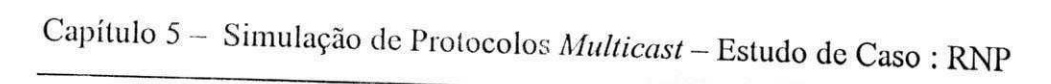

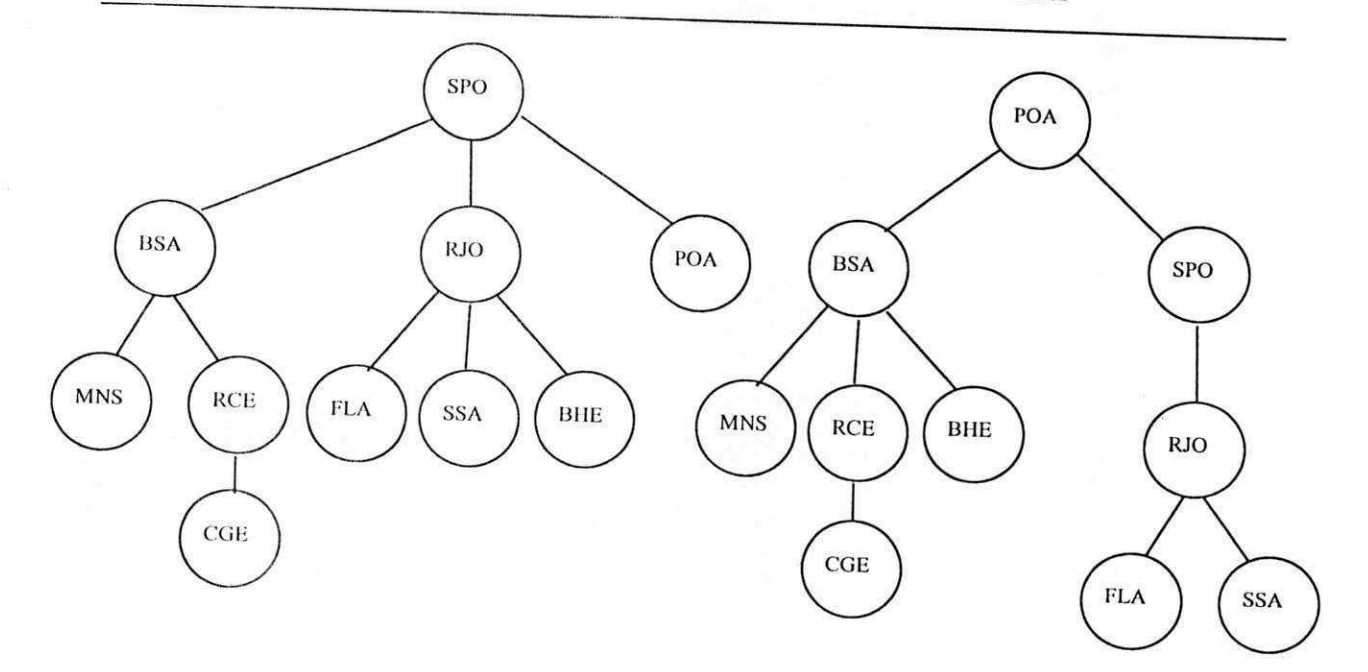

Figura 52. Árvores SPT de acordo com o cenário da RNP

# $C$ **APÍTULO 6**

# **AVALIAQAO DOS RESULTADOS DAS SlMULAQOES**

Os resultados obtidos através de simulações nos permitem inferir sobre o comportamento de um determinado sistema em função dos parâmetros de entrada determinados para a execução de um modelo. Em muitos casos os resultados são fundamentais para a definição das exigências para a implantação, descoberta de erros, verificação de futuras necessidades, estimativas de custos e avaliação da performance do sistema.

Com esse intuito, avaliamos os protocolos MOSPF, PIM-SM c CBT, a fim de colaborarmos com os estudos de performance dos protocolos *multicast*, no que diz respeito à geração de tráfego, controle de atrasos médios, comportamento das tabelas de roteamento, ocupacao c sobrecarga dos enlaces.

Todos os rcsultados que serao aprcscntados sao valorcs medios calculados a partir de amostragens obtidas após a execução de 35 simulações para cada protocolo, com os mesmos parametros dc entrada (sccao 5.3), utilizando o simulador SPM.

Os enlaces não apresentam problemas (falhas, por exemplo) no decorrer das simulações, consequentemente não ocorrem mudanças na topologia da rede construída pela tabela dc rotas informada ao simulador como parametro de entrada. Os grupos *multicast* sao gerados dinamicamenle c atualizados cm intcrvalos de tempo definidos para o protocolo IGMP.

Ao longo da discussao, nos referenciaremos a outros autorcs que dcscnvolveram

## Capítulo 6 - Avaliação dos Resultados

trabalhos teóricos, práticos, ou usaram simulações para avaliar os protocolos multicast, permitindo que possamos validar nossos resultados em função das características, funcionalidades e aspectos operacionais dos protocolos, de acordo com as considerações apresentadas na seção 3.7.

A apresentação dos resultados será feita através de tabelas que mostram os resultados numéricos e possibilitam a construção de gráficos, como veremos no restante do capítulo.

## 6.1. TRÁFEGO DE CADA PROTOCOLO INVESTIGADO

Lssas medidas, apresentadas na Tabela 2 e na Figura 53, nos pcrmitem identificar o comportamento do tráfego *unicast, multicast* e de sinalização que são gerados, permitindo com isso, identificar o custo que cada protocolo requer para entregar os pacotes a todos os destinos de um par (Grupo, Fonte) e a quantidade de pacotes de sinalização necessária para o funcionamcnlo dos mcsmos.

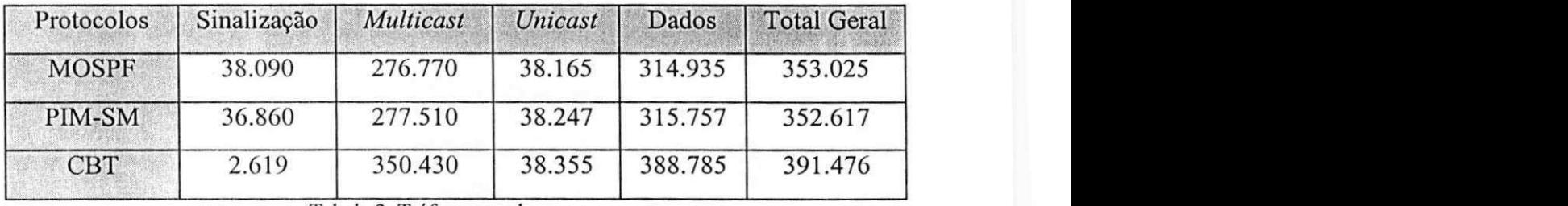

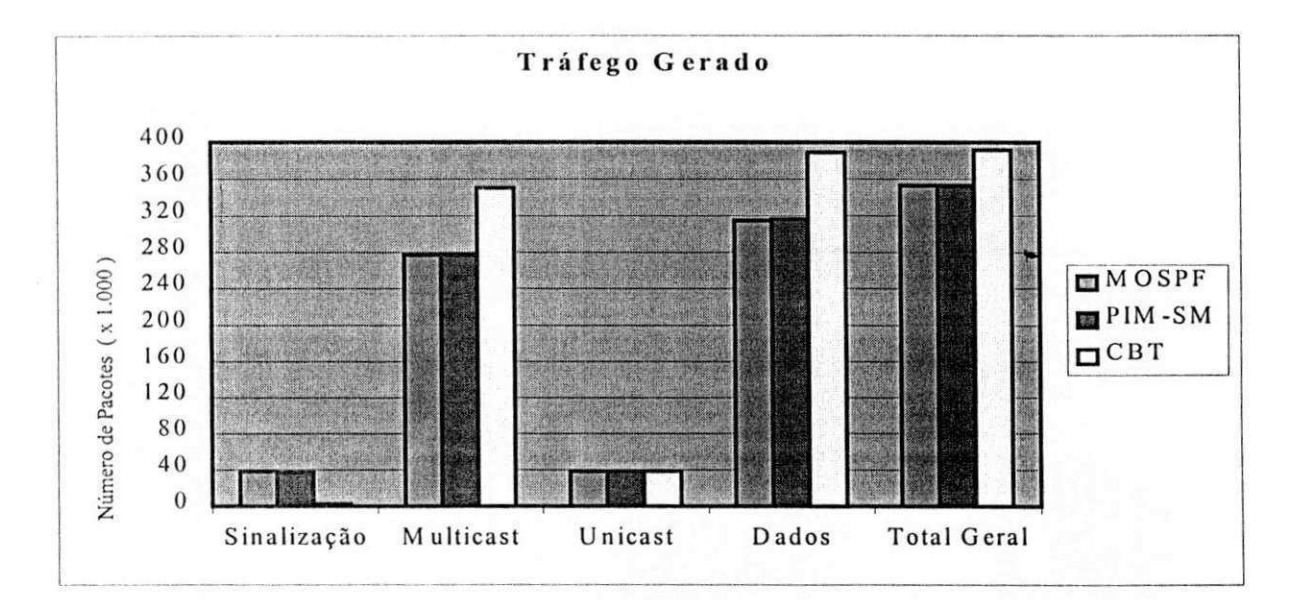

**Tabela 2. Trafego gerado** 

**Figura 53.Trafego Gerado** 

Podemos observar que o número de pacotes *unicast* é semelhante em todos os protocolos, como já estávamos esperando. Por outro lado, as diferenças apresentadas no tráfego multicast, estão relacionadas com a forma de contagem do tráfego gerado, já que os pacotes são calculados de acordo com as replicações sofridas para atingir todos os destinos dc um grupo, como mostra a Figura 54.

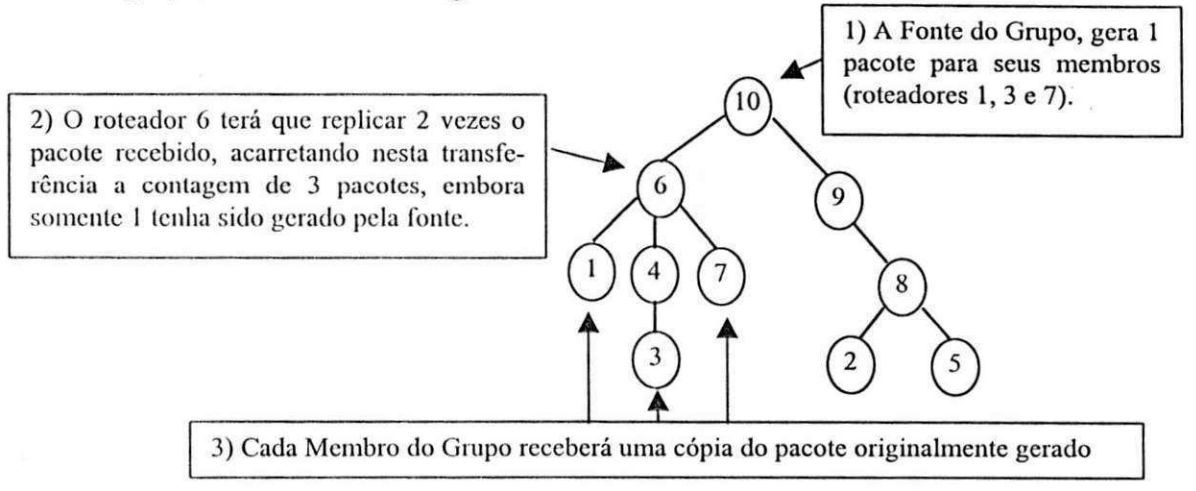

Figura 54. Forma de contagem dos pacotes *multicast* 

Dcsta forma, o CBT aprcscnta maior trafego *Multicast* devido ao fato dc manter sempre a árvore de entrega pelo *Rendezvou Point*, não utilizando assim, na maioria das vezes, o menor caminho entre uma fonte e os destinos, o que exige maior número de replicações dos pacotes. Esta explicação também é valida para a pequena diferença apresentada entre o MOSPF e PIM-SM, pois o primeiro sempre utiliza o menor caminho, enquanto que o segundo, só o utiliza depois de uma certa quantidades de pacotes gerados.

Assim, como foi encontrado em [FARR 97], o número de pacotes de sinalização gerados pelo CBT é menor que nos outros protocolos. A explicação está relacionada com a concepção do CBT, que não possui controle de fontes individuais, mas simplesmente o controle por grupo, desta forma reduzindo a quantidade dos pacotes de sinalização [RFC 2201].

## 6.2. CONTROLE DE ATRASOS MÉDIOS

O cstabclccimcnto dc uma fonte nos permite identificar o tempo gasto cm milisegundos para que uma fonte se junte a um grupo *multicast* e comece a transmitir seus

pacotes, e o atraso fim-a-fim nos permite identificar o tempo médio necessário para que os *hosts* reccbam um pacote *multicast* de uma dcterminada fonte.

Com esses duas mcdidas, apresentadas na Tabela 3 e na Figura 55, podemos identificar a rapidez da entrega *multicast* aprescntada pelos protocolos investigados.

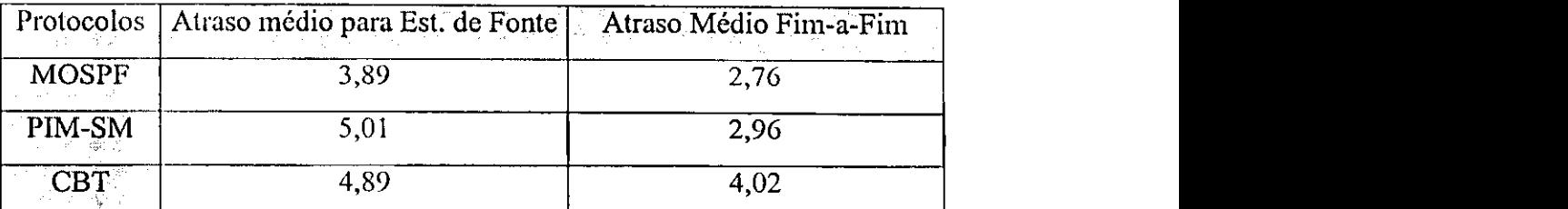

**Tabela 3. Atraso medio para cstabclecimento de uma fonte e atraso medio fim-a-fim** 

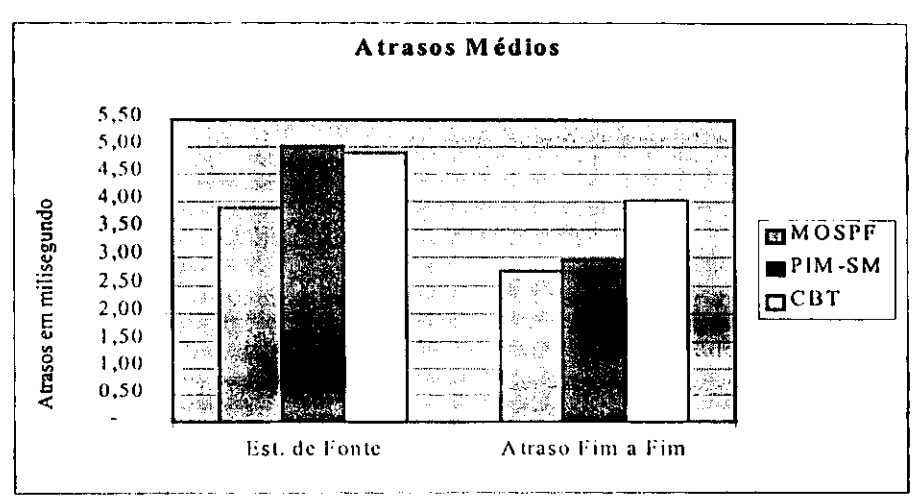

**Figura 55.Controle de atrasos medios** 

Dcvido as trocas de caminho para a entrega de pacotcs, primeiramcnte pela arvore RP e após pela árvore SPT, o PIM-SM apresenta o maior atraso médio para o cstabclecimento de uma fonte, considerando que o simulador SPM foi desenvolvido para somar os dois atrasos referente às trocas mencionadas.

Outro fator que pode aumentar o atraso médio no estabelecimento de uma fonte é a implementação de árvores de distribuição pelo RP, já que os hosts devem anunciar ao RP que desejam ser fontes, e esse por sua vez é que vai disseminar a informação aos demais roteadores, causando um atraso médio maior do que se a própria fonte disseminasse a informação, como acontece com o MOSPF. Isso é uma das justificativas do atraso maior no CBT do que no MOSPF.

Observações semelhantes foram levantadas por [FARR 97] e [CALV 94], pois conclucm cm seus trabalhos que protocolos de modo dcnso apresentam menor atraso para estabelecimento de fontes, em relação aos outros protocolos, em função da utilização da técnica de inundação (flooding).

O atraso médio fim a fim, apresentado no CBT, justifica-se devido à utilização do RP, pois não usa o menor caminho e consequentemente sofre um maior atraso. Os outros dois protocolos se assemelham muito, já que na maior parte do tempo trabalham com a árvore SPT [CALV 94].

Uma observação importante é que os atrasos mencionados estão diretamente relacionados ao congestionamento da rede, número de grupos *multicast*, velocidade dos enlaces, tamanho dos grupos e posição geográfica dos *hosts* pertencentes a um grupo (grupos densos ou esparsos).

## 6.3. COMPORTAMENTO DAS TABELAS DE ROTEAMENTO

Estas medidas, apresentadas na Tabela 4 e na Figura 56, nos pcrmitem identificar o tamanho maximo que as tabelas dc roteamento atingem em cada protocolo, permitindo dcsta forma, que sejam analisados os gastos dc memoria para armazenamento, velocidade de proccssamcnlo para rccupcracao das informacoes e performance do sistema opcracional para o encaminhamcnto corrcto c, com o menor atraso possivel para os pacotcs.

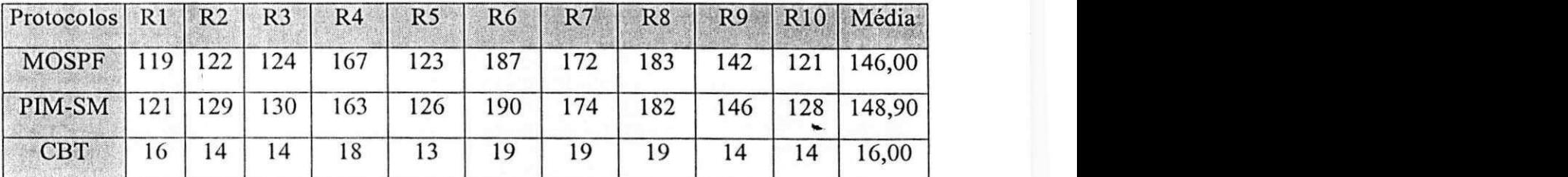

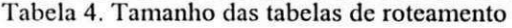

O protocolo CBT implcmcnta um controle dc trafego *multicast* por grupo, dcsta forma o máximo de entradas em uma tabela de roteamento é o número máximo de grupos simultâneos, que em nossa simulação é 19 [RFC 2201].

Capítulo 6 - Avaliação dos Resultados

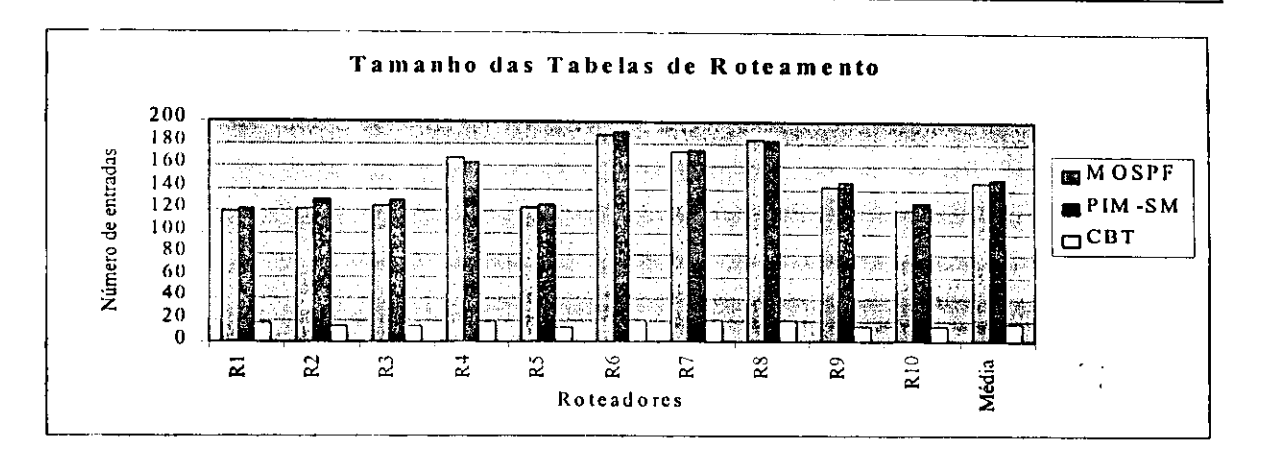

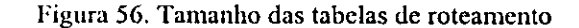

Os protocolos MOSPF e PIM-SM controlam o tráfego *multicast* por fonte, o que aumcnla considcravelnicnlc as entradas em uma tabela de roteamento [RFC 2117]. Sendo assim o tamanho máximo de uma tabela de roteamento para esses protocolos é a quantidade de grupos possíveis simultancamente, multiplicado pelo número de roteadores que estão sendo considcrados (levando cm conta que todos os roteadores podem ter fontes de um delcrminado grupo ligadas diretamcntc a ele). No nosso caso temos 19 grupos e 10 rotcadores, o que dá um total de 190 entradas no máximo para cada roteador.

Podemos observar que o roteador 6 é o que possui mais entradas em todos os protocolos, devido a sua posicao geografica no *backbone* c ao fato de scr escolhido como RP para o protocolo CBT e PIM-SM. Caso um outro roteador fosse escolhido como RP, teriamos variações nas entradas dos roteadores nos dois protocolos.

Resultados semelhantes foram encontrados por [FARR 97] e são utilizados como incentivo para o desenvolvimento do protocolo CBT de acordo com sua especificação em [RFC 2201].

O impacto ocasionado por tabelas grandes pode ser determinante para a baixa performance dos servicos *multicast,* alem dc acarretar a necessidade do uso de equipamentos providos de muitos rccursos computacionais c grande capacidade de armazenamento, tomando mais dispendiosa financeiramente a aquisição de novos equipamentos e inviabilizando a utilização de equipamentos antigos.

Capítulo 6 - Avaliação dos Resultados

## **6.4. PACOTES POR ENLACE**

Essas medidas, mostradas nas Tabelas 5, 6 e 7 e nas Figuras 58, 59 e 60, permitem a identificação da performance dos protocolos MOSPF, PIM-SM e CBT respectivamente, em relação a melhor distribuição do tráfego para atingir todos os destinos de um grupo multicast. Isso é importante para identificar quais os protocolos que geram maior saturação nos enlaces de uma rede.

| Enlaces    | Pac. Dados                                     | Pac. Sinalização                                                 | Overflow                                                                                                    | <b>Total Pacotes</b>                                               |  |
|------------|------------------------------------------------|------------------------------------------------------------------|----------------------------------------------------------------------------------------------------|--------------------------------------------------------------------|--|
| $1:1-6$    | 59.067                                         | 13.272                                                           | 3                                                                                                    | 72.342                                                             |  |
| $2:2-8$    | 58.603                                         | 12.855<br>12.501<br>16.822<br>12.977<br>15.747<br>6.488<br>7.953 | $\mathbf{0}$<br>$\overline{0}$<br>$\mathbf{0}$<br>2.890<br>$\overline{0}$<br>$\boldsymbol{0}$<br>$\mathbf{0}$ | 71.458<br>59.704<br>85.315<br>59.278<br>88.406<br>33.318<br>38.818 |  |
| $3:3-4$    | 47.203                                         |                                                                  |                                                                                                    |                                                                    |  |
| $4:4-6$    | 68.493<br>43.411<br>72.659<br>26.830<br>30.865 |                                                                  |                                                                                                    |                                                                    |  |
| $5:5-8$    |                                                |                                                                  |                                                                                                    |                                                                    |  |
| $6:6 - 7$  |                                                |                                                                  |                                                                                                    |                                                                    |  |
| $7:6-9$    |                                                |                                                                  |                                                                                                    |                                                                    |  |
| $8:6 - 10$ |                                                |                                                                  |                                                                                                    |                                                                    |  |
| $9:7-8$    | 71.096                                         | 15.359                                                           | $\overline{0}$                                                                                                | 86.455                                                             |  |
| $10:8-9$   | 43.020                                         | 9.180                                                            | $\theta$                                                                                                    | 52.200                                                             |  |
| 11:9-10    | 27.560                                         | 6.320                                                            | $\mathbf{0}$                                                                                                  | 33.880                                                             |  |

Tabela 5. Pacotes por enlace no MOSPF

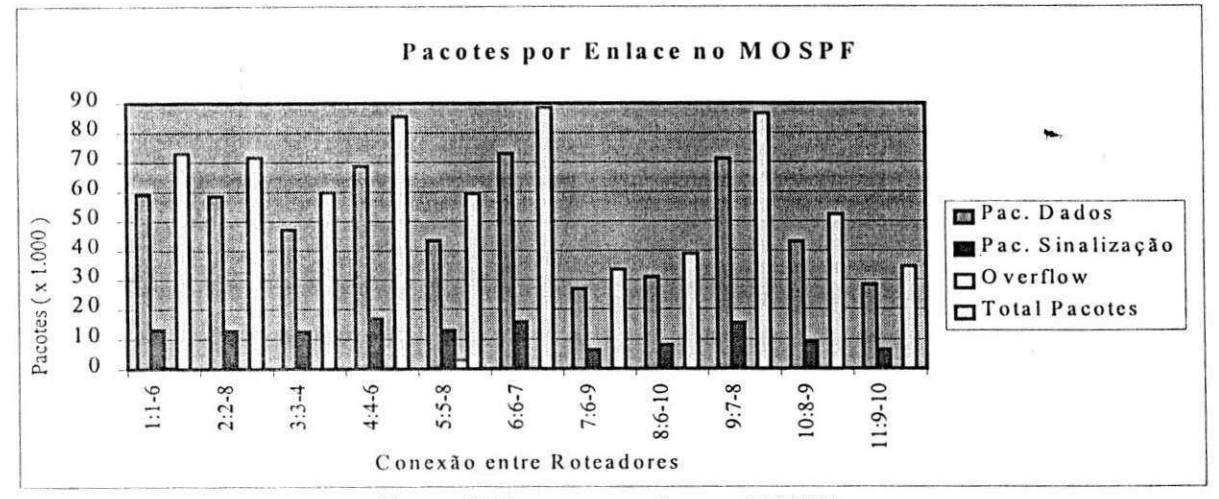

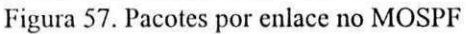
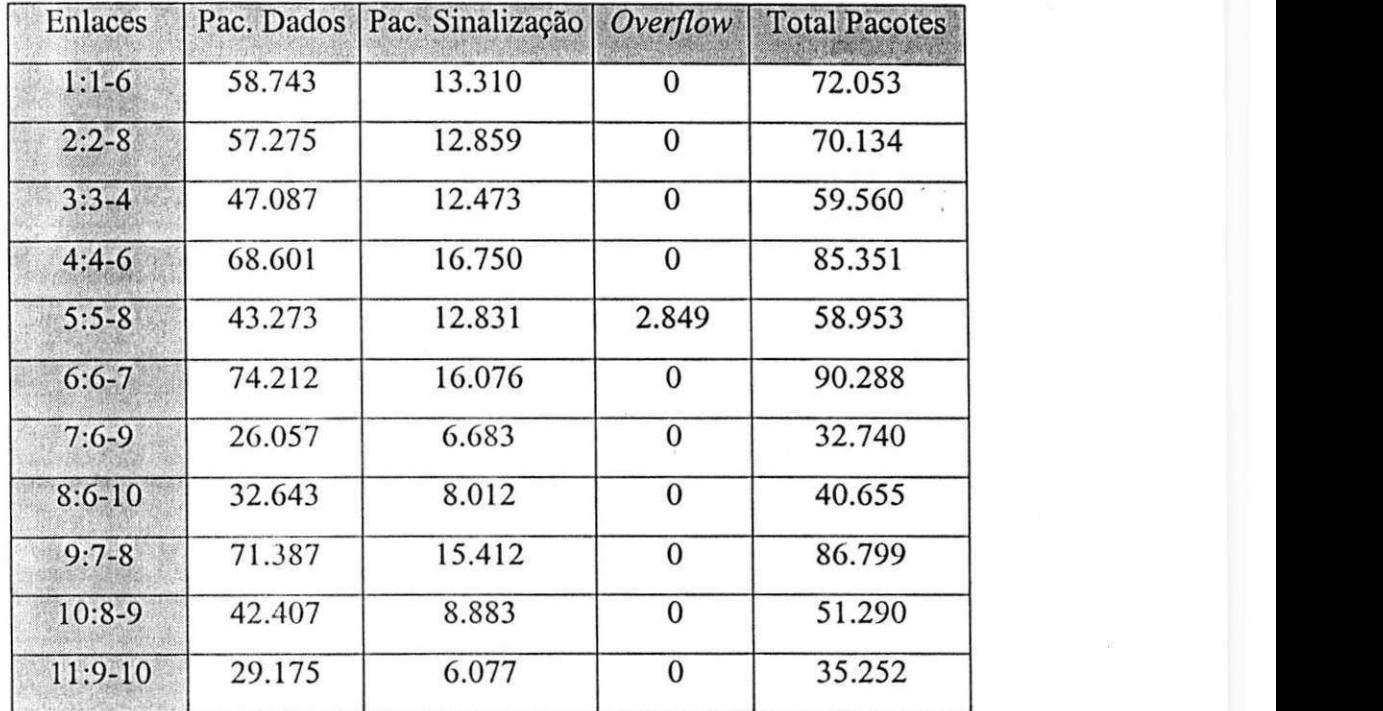

Tabela 6. Pacotes por enlace no PIM-SM

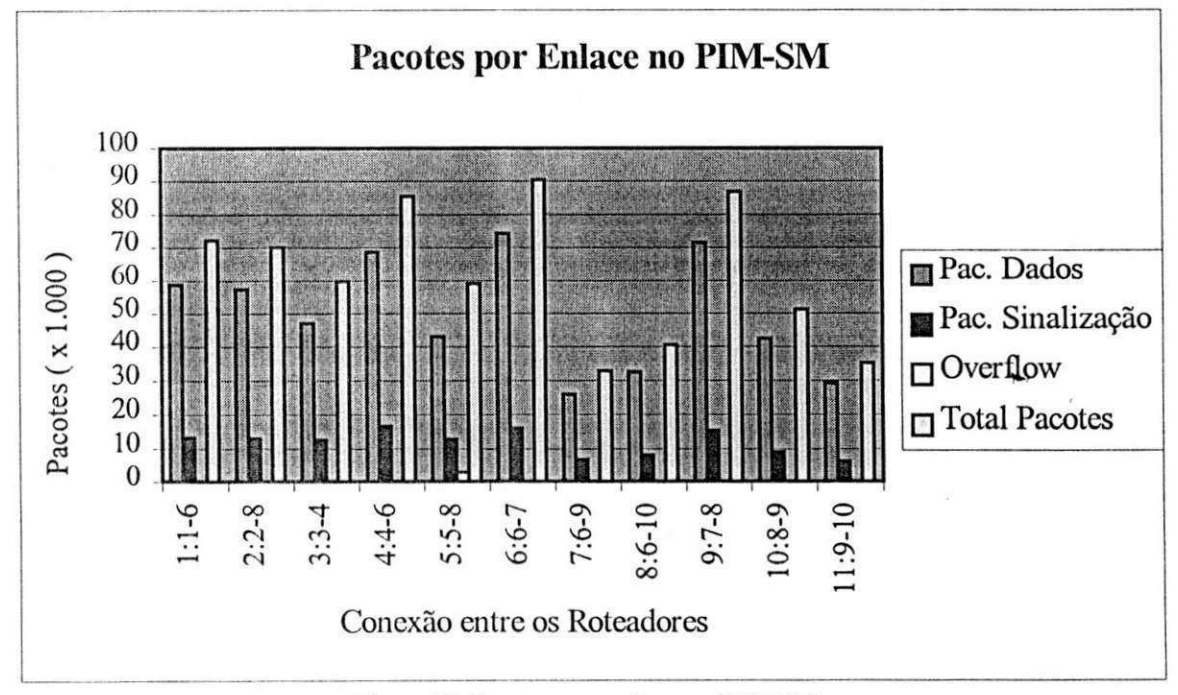

Figura 58. Pacotes por enlace no PIM-SM

| Enlaces    |         | Pac. Dados   Pac. Sinalização | Overflow         | <b>Total Pacotes</b> |
|------------|---------|-------------------------------|------------------|----------------------|
| $1:1-6$    | 72.932  | 1.130                         | $\bf{0}$         | 74.063               |
| $2:2-8$    | 69.452  | 1.361                         | $\mathbf{0}$     | 70.813               |
| $3:3-4$    | 68.873  | 1.430                         | $\mathbf{0}$     | 70.303               |
| $4:4-6$    | 108.427 | 1.589                         | $\bf{0}$         | 110.016              |
| $5:5-8$    | 45.310  | 1.627                         | $\mathbf{0}$     | 46.937               |
| $6:6 - 7$  | 150.718 | 1.715                         | $\bf{0}$         | 152.433              |
| $7:6 - 9$  | 64.318  | 1.420                         | $\boldsymbol{0}$ | 65.738               |
| $8:6 - 10$ | 63.514  | 1.720                         | $\mathbf{0}$     | 65.234               |
| $9:7 - 8$  | 133.738 | 2.512                         | $\mathbf{0}$     | 136.250              |
| $10:8-9$   | 6.289   | $\mathbf{0}$                  | $\mathbf{0}$     | 6.289                |
| 11:9-10    | 3.150   | $\mathbf{0}$                  | $\boldsymbol{0}$ | 3.150                |
|            |         |                               |                  |                      |

Tabela 7. Pacotes por enlace no CBT

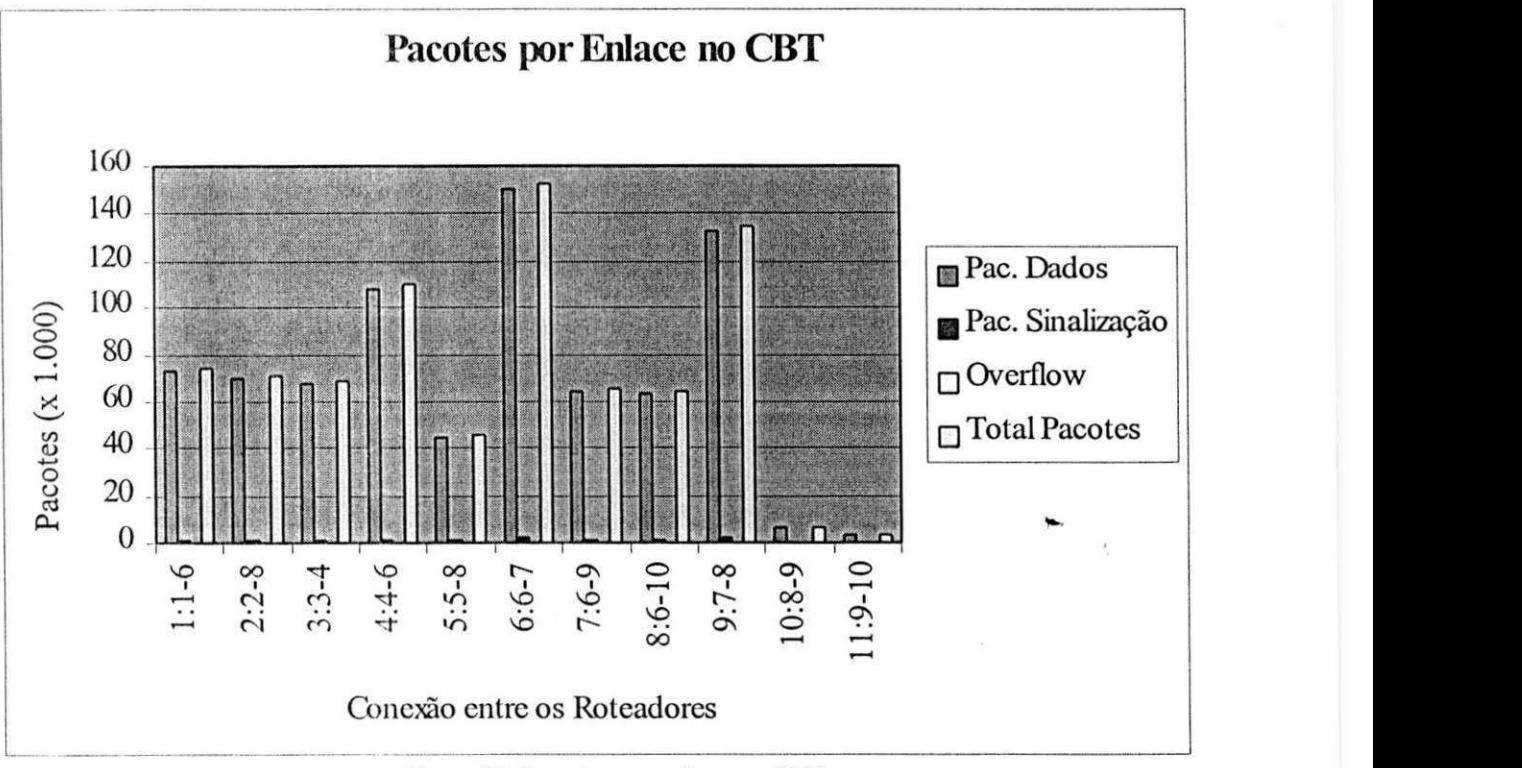

Figura 59. Pacotes por enlace no CBT

Os protocolos MOSPF c PIM-SM apresentam comportamentos semclhantes na distribuição do tráfego entre os enlaces, inclusive apresentam perdas de pacotes (overflow) nos enlaces dc baixa vclocidadc.

Por outro lado, o CBT apresenta uma concentração de tráfego muito grande em alguns enlaces, mas como os enlaces sobrecarregados são de alta velocidade, não ocorrem pcrdas dc pacotes.

As observações de [ $FART 97$ ] e [ $CALV 94$ ] também constatam que os protocolos baseados cm arvorcs SPT distribuem o trafego dc forma mais homogenca cntrc os enlaces do que os protocolos baseados em arvorcs RP.

Estas observações nos levam a considerações sobre o projeto da rede em função da utilização ou não de tráfego *multicast* e, no caso de adoção deste servico, a escolha do protocolo que melhor se adapte às restrições de velocidade dos enlaces disponíveis, de acordo com a forma de montagem das árvores *multicast* (árvore SPT, árvore RP ou forma hibrida).

O enlace ligando Rio dc Janeiro a Sao Paulo (10:8-9) e o enlace ligando Sao Paulo a Porto Alegre (11:9-10) são pouco utilizados no CBT, pois não fazem parte da árvore de entrega *multicast*, montada pelo RP, desta forma, não são utilizados para a transferência de pacotes *multicast* e de sinalização, limitando-se apenas à transferência *unicast*.

Nos três protocolos, os enlaces mais utilizados foram: Recife a Brasília (4:4-6), Brasilia a Belo Horizonte (6:6-7) c Belo Horizonte ao Rio de Janeiro (9:7-8).

Na Tabela 8 c na Figura 60, mostramos a ocupação do enlace entre Brasília e Belo Horizonte para salientarmos a sobrecarga que um enlace pode sofrer por protocolos que utilizam a concepção de RP permanente. Neste caso, o protocolo CBT apresenta aproximadamente o dobro da utilização dos outros dois protocolos.

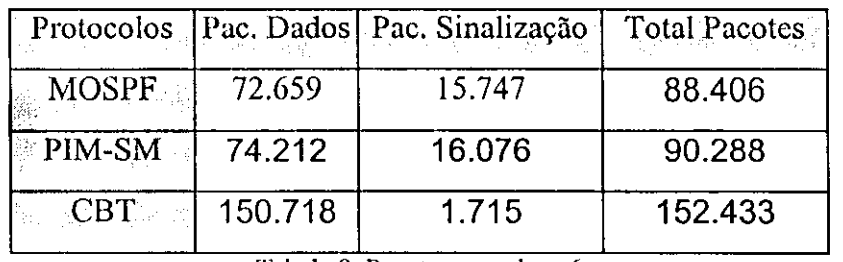

Tabela 8. Pacotcs no enlace 6

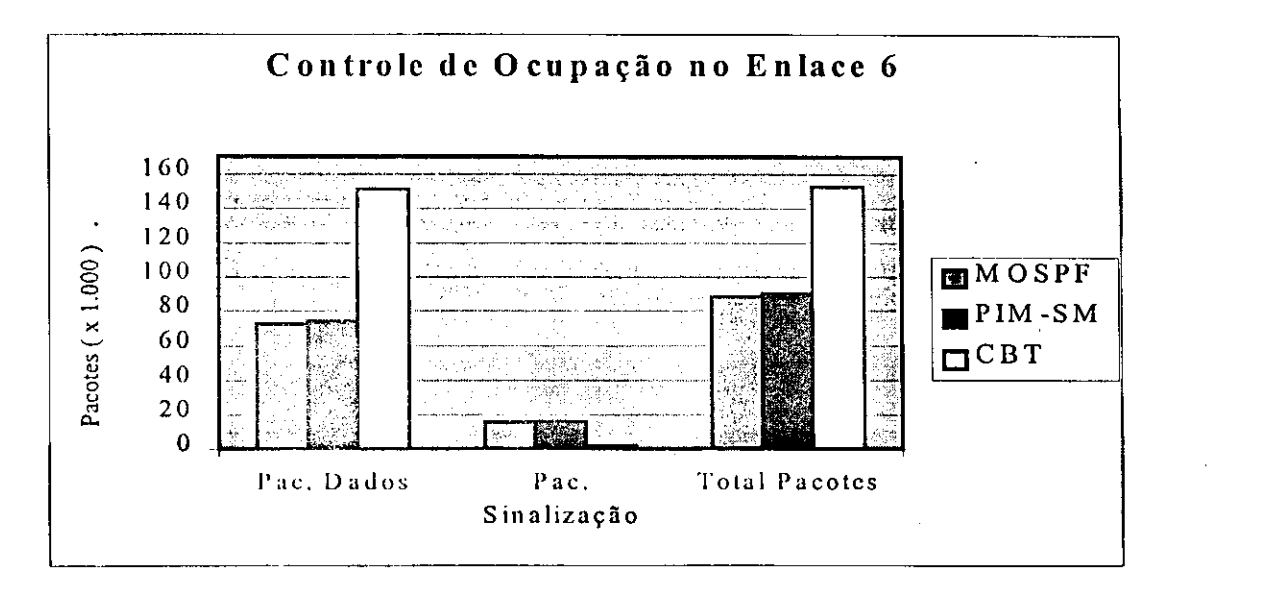

Figura 60. Pacotes no enlace entre Brasília e Belo Horizonte

Nesta seção, mostramos a diferença de sobrecarga sofrida pelos enlaces de acordo com cada protocolo, o que nos pcrmite identificar a nccessidade de cstudos bem claborados na hora dc definirmos os RPs dos protocolos PIM-SM c CBT, ja que devc ser levado em consideração a capacidade dos enlaces para a melhor distribuição das informações *multicast* [ZEGU 95].

## $C$ **APÍTULO** 7

## **CONCLUSOES E SUGESTOES PARA FUTUROS**  T**RABALHOS**

Com o desenvolvimento das tecnologias de rede e sua adoção na concepção de novos serviços e produtos, a cada dia, convivemos mais frequentemente com recursos computacionais interligados em rede, tornando indispensável a preocupação com a qualidade de serviço oferecida e a necessidade de novos protocolos que minimizem o desperdício de recursos numa rede.

De acordo com essa preocupação iminente, descrevemos nesse trabalho a técnica *multicast*, usada para a transferência de informações (pacotes) de uma origem a vários destinos, possibilitando o desenvolvimento de novos produtos e serviços, com baixo consumo de rccursos.

Para experimentar o impacto do *multicast* em redes tipicamente de comutação de pacotes, como é o caso das que utilizam a família de protocolos TCP/IP, propomos e implementamos o simulador SPM que possibilita a avaliação da performance de modelos que representem os protocolos *multicast* de maneira eficiente.

Para definirmos um ambiente que trouxesse as características das redes TCP/IP, utilizamos a RNP como cxcmplo, com o intuito de analisar os novos protocolos e o

UPPD / ETPLIOTECA / PRAI

impacto causado por estes cm alguns enlaces do cenario proposto, gerando dcsta forma, observações que possam vir a ser relevantes durante a implementação de *multicast* para permitir a passagem dc trafego multimidia.

A parametrização do SPM foi definida de forma a aproximar o ambiente de simulação do mundo real, sendo assim, o simulador apresenta a possibilidade de trabalhar com paramctros dc cntrada, pcrmitindo que estcs sejam especificados de acordo com qualqucr cenario proposto (visto no capitulo 4).

Como o SPM foi construído de forma modular, este permite que modelos de protocolos sejam acoplados a cle sem que necessite de grandes modificações, desta forma, encontra-se estruturado para a avaliação de outros protocolos que possam ser desenvolvidos.

A utilização de estruturas de dados adequadas, permitem que outras pessoas possam modificar o codigo fonte a fini dc cstendcr as funcionalidadcs desse simulador.

Os pontos de investigação são colocados em locais estratégicos do simulador, para permitir que, independente da implementação de novos protocolos, os resultados possam ser armazenados e apresentados sem a necessidade de modificações no núcleo do simulador.

Por ser um simulador de fim específico, a execução de uma simulação é executada rapidamcntc (cm minutos, para nosso cxemplos aprcscntados), ao contrario do que acontecc na utilização de simuladores de fins gerais onde a obtenção dos resultados é muito demorada podendo levar até dias, de acordo com os parâmetros de entrada propostos na simulação.

Pela análise feita, após os resultados das simulação (ver capítulo 6), apresentamos abaixo as principais obscrvações obtidas em relação aos protocolos simulados  $\tau$  ao cenário proposto ncstc traballio:

• As árvores de distribuição *multicast*, montadas pelo menor caminho, são mais eficientes que as árvores RP, devido ao menor número de replicações que um pacote *multicast* sofrc para alingir o scu destino;

• Os protocolos que controlam o trafego *multicast,* de acordo com a fonte e grupo, precisam trocar mais informações (geram mais pacotes de sinalização) entre os roteadores

## Capítulo 7 - Conclusões e Sugestões para Futuros Trabalhos

 $\vert$  :

do que os protocolos que controlam o tráfego *multicast* de acordo com o grupo simplesmcnlc. Entretanto, pcrdem em termos de flexibilidade no caso dc determinados *hosts*  ncccssitarem receber tráfego *multicast* de algumas fontes apenas, e não de todas as fontes que compõem o grupo;

• O atraso para estabelecimento de fontes aumenta caso haja um intermediário (RP) cntrc a fonte e os demais hosts, já que existe a necessidade da disseminação da informação pelo RP e não diretamente da nova fonte;

 $\, \vert \,$ 

• No caso dc protocolos que mudam a arvore de roteamento *multicast* apos uma determinada carga de tráfego, o atraso para estabelecimento de fontes aumenta, pois é necessário estabelecer duas vezes o caminho até os membros;

• O atraso medio fim-a-fim csta rclacionado com o congestionamcnto dos enlaces e com o caminho pcrcorrido pclos pacotcs, desta forma, protocolos que implementam RP apresentam maior atraso médio fim-a-fim devido à concentração de tráfego em determinados enlaces e, na maioria dos casos, por não utilizarem o menor caminho para a entrega dos pacotes da origem até o destino;

• A memória que um roteador deve possuir para armazenar as informações de roteamento está relacionada com o número de entradas que uma tabela possa vir a ter. Dessa forma, os protocolos que possuem controlc de trafego *multicast* por grupo c fonte ncccssitam dc muilo mais mcmoria que os protocolos que controlam o trafego por grupo;

• Outra consideração importante é a velocidade de processamento que um roteador deve possuir no caso de pesquisas em tabelas que são muito grandes. A performance de rotcadorcs implementados com o MOSPF e PIM-SM deve ser alta, para não haver problcmas de proccssamento e possivel perda dc pacotes que possuem restricao de tempo para chegarem a scus destinos;

• Arvorcs SPT aprovcilam mclhor os enlaces disponivcis cm uma topologia, por outro lado, *Rendezvous Point* pode forcar o trafego a concentrar-se em enlaces de maior vclocidadc;

Capítulo 7 -- Conclusões e Sugestões para Futuros Trabalhos

• Protocolos que utilizam *Rendezvous Point* apresentam sobrecarga de certos enlaces, o que pode ser perigoso em caso de algum tipo de falha no enlace ou roteador. Embora cxislam RPs alternatives, muitos pacotes podem ser perdidos cm caso de falha, mas por outro lado, como temos uma centralização das atividades, a administração e manutenção pode scr mais rápida e fácil.

A seguir, na Tabela 9, apresentamos um quadro que compara os três protocolos abordados:

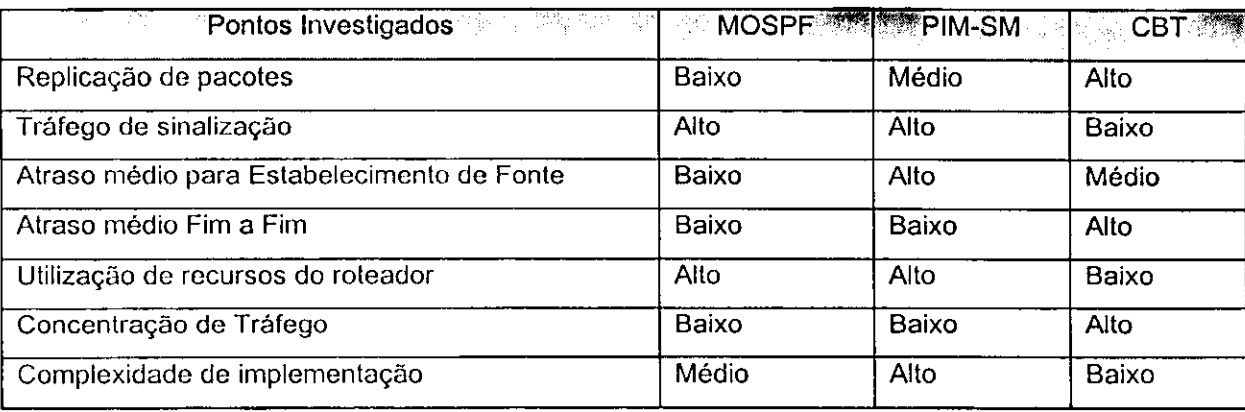

Tabela 9. Comparação entre os protocolos abordados

Com os resultados obtidos, mostramos que o simulador SPM é adequado para simular redes TCP/IP implementadas com tráfego *multicast* e que este poderá contribuir para avaliacao dc descmpenho dc redes rodando *multicast,* alem de ser uma ferramenta util na hora da cscolha dc urn dos protocolos cxistcntcs para scr implemcntado cm redes reais.

Nos próximos anos, acreditamos que inúmeras redes no mundo serão implementadas com rccursos *multicast,* inicialmentc nas *Intranets* e apos na *Internet* [HURW 97], assim novos trabalhos devem ser desenvolvidos para dar continuidade às pesquisas hoje em andamento, neste sentido, listamos a seguir algumas sugestões e planos que estamos tracando para descnvolvimcnlo futuro:

• Estcnder o SPM para que possa simular o modclo dos protocolos DVMRP c PIM-DM, a fim de permitir que este possa avaliar todos os protocolos existentes;

 $\mathsf{L}$ .

• Estender o SPM para que permita a visualização gráfica dos resultados, facilitando assim as avaliações das simulações;

· Implementar no SPM um gerenciador de memória ou paginação em disco rígido, possibilitando a simulação de grandes topologias que envolvam centenas de nodos e grupos;

• Utilizar o SPM para avaliar outros cenarios, com variacao dos paramctros dc entrada, permitindo uma análise mais consistente dos protocolos *multicast*;

• Configurar os protocolos *multicast* em roteadores atualmente no mercado, permitindo a construção de documentos que possam facilitar a implementação desse serviços em redes reais, com a intenção de colaborar com a comunidade TCP/IP.

Este documento não tem a finalidade de esgotar um assunto tão amplo como é a técnica *multicast*, entretanto esperamos que sirva como referência bibliográfica para futuros trabalhos nessa área, além de possibilitar a utilização e ampliação do simulador SPM, em vista da grande utilização *multicast* que ocorrerá nos próximos anos.

## REFERENCIAS BIBLIOGRAFICAS

- [ALTA 95] Alta Group. *"BONeS DESIGNER An Introduction"*. For Use with DESIGNER Software Release 3.0 or Higher.
- [BRAND 96] **Brandão, J. E. M. S. "Gerência de Recursos em Redes Compartilhadas com** Integração de Serviços - Uma Proposta e Implementação". Dissertação de Mcslrado, Univcrsidade Federal da Paraiba, Agosto de 1996.
- [CAIN 97] Cain, B. & Deering S. & Thyagarajan, A. "Internet Group Management *Protocol, Version 3 ".* IETF Draft draft-ietf-idmr-igmp-v3-00.txt, **Nov** 1997.
- [CAL V 94] **Calvert, K. & Madhavan R. & Zegura, E .** *"A Comparison of Two Practical Multicast Routing Schemes".* College **of** Computing, Georgia Intitute de Technology, Atlanta, February 1994.
- [CARV 96] **Carvalho, T. & Nuncs,** A. & **Rech,** A. & **Medeiros, B. & Perpingnam, D. & Spccialski, E . & Mota, F. & Reale, G. & Brandao, H.** *"Arquitetura de Redes de Computadores OSI e TCP/IP".* Editora Makron **Books,** Rio de Janeiro, 1994.
- [CASNE 96] Casner, S. "Frequently Asked Questions (FAQ) on the Multicast Backbone *(MBONE)".* URL = http://www.research.att.com/mbone-faq.html, ou ftp://ftp.isi.edu/ mbone/faq.txt.
- [COMER 91] **Comer, D. E. ,** *"Internetworking with TCP/IP Volume I; Principles, Protocols, And Architecture - Second Edition".* Prentice Hall International

Editions, 1991.

- [ERIK 97] Eriksson, S. "MBONE: The Multicast Backbone". URL = http://www. mang.canterbury.ac.nz/%7Ebusa057/mbone/art1.html, 1997.
- [ESTR97] **Estrin, D. & Ilclmy,** A. *&* **Thaler,** *D."PIM Multicast Border Router (PMBR) specification for Connecting PIM-SM domains to a DVMRP Backbone".* IETF Draft, Draft-ictf-mbonc-pmbr-spcc-OO.txt, Feb 1997.
- [FAR R 97] **Farrey-Goudreau, E. & Billhartz T. & Cain, B. & Fieg, D. & Batscll, S.**  *"Performance and Resource Cost Comparisons for the CBT and PIM Multicast Routing Protocols".* This work was sponsored by the Defense Advcnccd Research Projects Agency (DARPA) through contract number N00014-93-C-2186 with the Naval Research Laboratory.
- [FENNE 97] Fenner. W. "Internet Group Management Protocol, Version 2". IETF Draft Draft-ietf-idmr-igmp-v2-08.txt, Nov 1997.
- **[FlR O** 95] **Firoiu. V. & Towslcy, D.** *"Call Admission and Resource Reservation for Multicast Sessions".* Computer Science Department, University of Massachusetts, Technical Report TR95-17, September 1995.
- [HARR95] Harrison, T. *"Performance Evaluation of Routing Algorithms for Multicast Traffic".* A Thesis Submitted to the College of Graduate Studies and Research in Partial Fulfillment of the Requirements for the Degree of Master of Science in the Department of Computer Science, University of Saskatchewan, August 1995.
- [HAWK 97] **Hawkinson, J.** "Multicast Pruning a Necessity". IETF Draft, Draft-ietfmboncd-pruning-02.txt, July 1997.
- [HELM <sup>Y</sup> 97] **Ilclmy,** A. & **Decring,** S. & **Farinacci, D. & Jacobson, V. & Estrin, D. & WEI, L.** *"Protocol Independent Multicast version 2, Dense Mode Specification ".* IETF Draft, Draft-ictf-idmr-pim-dm-05.txt, May 1997.

Referências Bibliográficas

- [HURW 97] Hurwicz, M. "Multicast para a Massa O padrão IP multicast está pronto, *mas a infra-estrutura nao. Ainda. ".* Byte, Julho 1997.
- [IM 95] Im, Y. & Lee, Y. & Wi, S. & Lee, K. & Choi, Y. & Kim, C. "Multicast *Routing Algorithms in High Speed Networks".* Dept. of Computer Engineering, Seoul National University, December 1995.
- [JOHNS 98] Johnson, V. & Johnson, M. "Higher Level Protocols Used With IP *Multicast".* URL = http://vvww.ipmullicast.com/community/whitepapers/ highprot..html.
- **[LE <sup>E</sup>** 97] Lee, Y. & Im, Y. & Lee, K. & Choi, Y. *"A Bandwidth and Delay Constrained Minimum Cost Multicast Routing Algorithm".* Dept. of Computer Enginncring, Seoul National University, Corca 1997.
- [MALK 97] Malkin, G. "RIP Version 2". Draft-ietf-ripv2-protocol-v2-02.txt, March 1997.
- [MOURA 86] Moura, J. A. B. & Sauvé, J. P. & Giozza, W. F. & Araújo, J. F. M. *"Redes Locals de Computadores - Protocolos de Alto Nivel e Avaliacao de Desempcnho".* McGraw-Hill - Ltda, 1986.
- [NORO94A] Noronha, C. A. *"Routing of Video/Audio Streams In Packet-Switched Networks* ".Technical Report No. CSL-TR-94-653, Departments of Electrical Engcnccring and Computer Science, Stanford University, December 1994.
- [NORO94B] Noronha, C. A. & Tobagi, A. T. *"Evaluation of Multicast Routing Algorithms for Multimedia Streams".* IEEE ITS, August 1994.
- [PUSAT 96] Pusatcri, T. *"Distance Vector Multicast Routing Protocol Version* J". IETF Daft Draft-ietf-idmr-dvmrp-v3-05.txt, octuber 1997.
- [RFC 0768] Postcl, J. *"User Datagram Protocol".* RFC 0768, 1980.
- [RFC 0792] Postcl, J. *"Internet Control Message Protocol".* RFC 0792, 1981.

Referências Bibliográficas

- [RFC 1075] WAITZMAN, D. & PARTIRIDGE, C. & Deering, S. "Distance Vector *Multicast Routing Protocol".* RFC 1075, november 1988.
- [RFC 1112] **Deering, S.** *"Host Extension for IP Multicasting ".* RFC 1112,1989.
- [RFC 1301] **Freier, A. & Marzullo, K.** *"Multicast Transport ProtocoF.* RFC 1301, February 1992.
- [RFC 1371] **Gross, P.** *"Choosing a Common IGP for the IP Internet''.* RFC 1371, October 1992.
- [RFC1584] **Moy, J .** *"Multicast Extensions to OSPF".* RFC 1584, March 1994.
- [RFC1585] **Moy, J .** *"MOSPF: Analysis and Experience".* RFC 1585, March 1994.
- [RFC1889] **Schulzrinne, II. & Casncr, S. & Frederick, R. & Jacobson, V.** *"RTP: A Transport Protocol for Real-Time Applications ".* RFC 1889, January 1996.
- [RFC 1890] **Schulzrinne, II.** *"RTP Profile for Audio and Video Conferences with Minimal Control".* RFC 1890, January 1996.
- [RFC 2117] **Deering, S. & Estrin, D. & Farinacci, D. & Handley, M. & Helmy, A. & Jacobson, V. & Liu, C. & Sharma, P. & Thaler, D. & Wei, L .** *"Protocol Independent Multicast-Sparse Mode (PIM-SM) : Protocol Specification".*  RFC 2117, June 1997.
- [RFC 2189] **Ballardie, A.** *"Core Based Trees (CBT version 2) Multicast Routing".* RFC 2189, September 1997.
- [RFC 2201] **Ballardie, A.** *"Core Based Trees (CBT) Multicast Routing Architecture. A. Ballardie".* RFC 2201, September 1997.
- [RFC 2210] **Wroclawski, J .** *"The Use of RSVP with IETF Integrated Services".* **RFC**  2210, September 1997.
- [RNP 98] **Ministerio da Ciencia e Tecnologia Centro de Informacoes.** *"Descricdo*

Referencias Bibliograficas *zyxwvutsrqponmlkjihgfedcbaZYXWVUTSRQPONMLKJIHGFEDCBA*

*do Projeto"*. http:// www.rnp.br/1.3.desc.html, 1997.

- [SCHIL 91] Schildt, H. "C Completo e Total". Editora McGrawn-Hill, São Paulo, 1991.
- [SEMER 97] Semeria, C. & Maufer, T. *"Introduction to IP Multicast Routing".* Internet-Draft, Draft-ictf-mbonc-intro-multicast-03.txt, July 1997.
- [SOUT0 94] SOUTO, F. A. C, *"SAVAD Sistema de Avaliacao de Desempenho de Modelos de Redes de Filas"*. Dissertação de Mestrado, Campina Grande, novembro dc 1994.
- [STANT 96] Stanton, M. A. & Barra, L. F. S. & Bastos, C. A. M. "Integração de Serviços na Internet". 14º Simpósio Brasileiro de Redes de Computadores, Maio de 1996.
- [TANEN 95] Tenenbaum, A. & Langsam, Y. & Augenstcin, M . *"Estrutura de Dados Usando C".* MAKRON Books, Sao Paulo, 1995.
- **[TilYA** 96] Thyagarajan, A. & Deering, S. *"Hierarchical Distance-Vector Multicast Routing for the MBone".* Department of Electrical Engineering, University of Delaware, Delaware 1996.
- [ZEGU 95] Zegura, E. & Calvert, K. & Donahoo, M . *"Core Selection Methods for Multicast Routing".* College of Computing, Georgia Institute of Technology, Atlanta 1995.